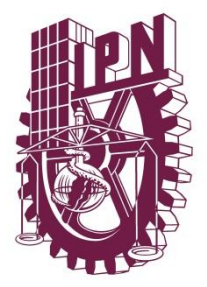

# **INSTITUTO POLITÉCNICO NACIONAL**

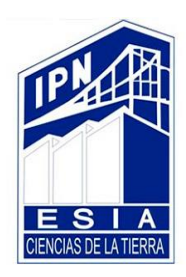

ESCUELA SUPERIOR DE INGENIERÍA Y ARQUITECTURA UNIDAD TICOMÁN "CIENCIAS DE LA TIERRA"

# **SEMINARIO DE PETROFÍSICA**

### **"CUBOS DE PROPIEDADES PETROFÍSICAS Y PETROSÍSMICAS, UTILIZANDO LOS POZOS BAUXITE-B5, EMERALD-A9 Y QUARTZ-A2, DEL CAMPO CLOUDSPIN"**

TRABAJO FINAL

**PARA OBTENER EL TITULO DE:**

**INGENIERO GEÓLOGO**

**P R E S E N T A N:** 

ANGELES CRUZ JUDITH YENNEDITH JUÁREZ GARCÍA OMAR LÓPEZ ACOSTA JOEL ENRIQUE SÁNCHEZ CABRERA WENDY ESTHER SANTIAGO VILLEDA MONSETRRAT

**CIUDAD DE MÉXICO, 2019**

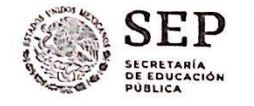

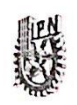

Instituto Politécnico Nacional "La Técnica al Servicio de la Patria"

UNIDAD

E.S.I.A.

TICOMA

SECRETARÍA ACADÉMICA DIRECCIÓN DE EDUCACIÓN SUPERIOR

"2019, Año del Caudillo del Sur, Emiliano Zapata" 60 años de la Unidad Profesional Adolfo López Mateos 70 Aniversario del CECyT No. 3 "Estanislao Ramírez Ruiz" 60 años de XEIPN Canal Once, orgullosamente politécnico

60 Aniversario del CECyT No. 4 "Lázaro Cárdenas"

Folio: DES/1706/2019

Asunto: Impartición de Seminario.

DR. ARTURO ORTIZ UBILLA DIRECTOR DE LA ESCUELA SUPERIOR DE INGENIERÍA Y ARQUITECTURA (ESIA), UNIDAD WICOMÁN DEL INSTITUTO POLITÉCNICO NACIONAL PRESENTE

Ciudad de México, a 19 de marzo de 2019

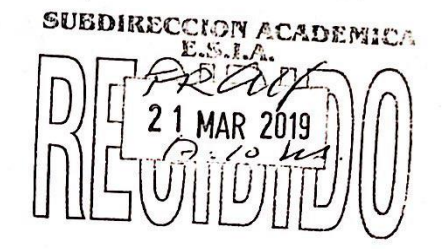

Con fundamento en el Artículo 44, Fracción VII del Reglamento Orgánico; Artículo 5, Fracción III del Reglamento General de Estudios; Artículo 12 del Reglamento de Titulación Profesional del Instituto Politécnico Nacional; en atención a su oficio DET/0035 /2019, le comunico que se autoriza la impartición del Seminario de Actualización con Opción a Titulación:

#### "PETROFÍSICA"

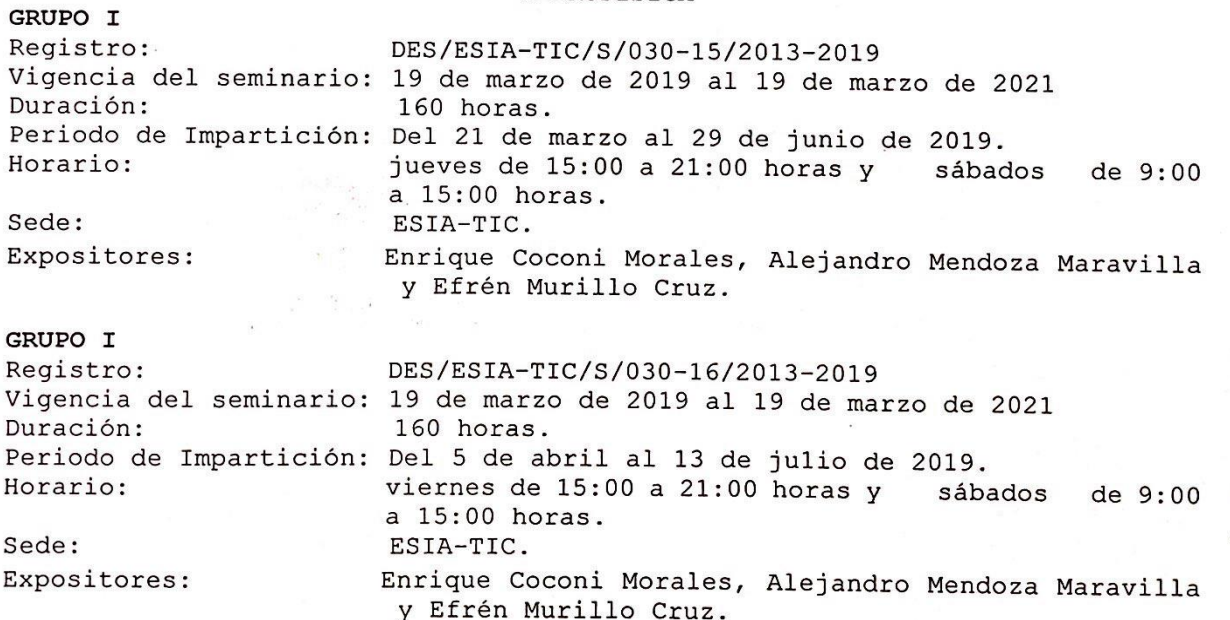

Unidad Profesional "Adolfo López Mateos", Col. Zacatenco, Alcaldía Gustavo A. Madero, Ciudad de México, C.P. 07738. Conmutador 5729-6000 Extensión 50520 www.ipn.mx, www.des.ipn.mx

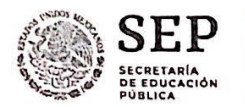

Instituto Politécnico Nacional "La Técnica al Servicio de la Patria"

SECRETARÍA ACADÉMICA DIRECCIÓN DE EDUCACIÓN SUPERIOR

"2019, Año del Caudillo del Sur, Emiliano Zapata" 60 años de la Unidad Profesional Adolfo López Mateos 70 Aniversario del CECyT No. 3 "Estanislao Ramírez Ruiz" 60 años de XEIPN Canal Once, orguliosamente politécnico 60 Aniversario del CECyT No. 4 "Lázaro Cárdenas"

Debiendo observar lo siguiente:

- · Enviar la lista inicial oficial de participantes, firmada y sellada por el Coordinador del Seminario y el Subdirector Académico dentro de los primeros diez días hábiles posteriores a la fecha del inicio del seminario.
- los participantes el folio de autorización Dar  $\overline{a}$ conocer a correspondiente, para trámites de titulación ante la Dirección de Administración Escolar.
- · Al concluir el programa del seminario enviar la relación de asistencia, de evaluación final y de trabajos finales, en un plazo no mayor a 20 días hábiles, para la emisión de las constancias a los participantes.

Cabe señalar que tanto la información emitida para la autorización de vigencia, como los datos de los participantes utilizados en la emisión de constancias, está sustentada en los anexos adjuntos al oficio enviado por usted, por lo que solicito verificarla a detalle previamente a su trámite.

Sin otro particular, le envío un cordial saludo.

**ATENTAMENTE** "La Técnica al Servicio de **INSTITUTO POLITÉCNICO NACIONAL** 

M. EN C. ROSALÍA MARÍA DEL CONSUESO TORRES SEBEAURY **DIRECTORA** 

c.c.p. Dr. Jorge Toro González. - Secretario Académico del IPN. Lic. Marisela Cabrera Rojas - Directora de Administración Escolar DAE. Ing. Guillermo Saavedra Pineda- Jefe de la División de Operaciones de Unidades Académicas de la DES.

 $T - 2740$ 

RMCTB/EGGY/ymvn

Unidad Profesional "Adolfo López Mateos", Col. Zacatenco, Alcaldía Gustavo A. Madero, Ciudad de México, C.P. 07738. Conmutador 5729-6000 Extensión 50520 www.ipn.mx, www.des.ipn.mx

Autorización de uso de obra

Instituto Politécnico Nacional Presente

Bajo protesta de decir verdad el (la) (los) que suscribe Angeles Cruz Judith Yennedith, Juárez García Omar, López Acosta Joel Enrique, Sánchez Cabrera Wendy Esther y Santiago Villeda Monsetrrat (se anexa copia simple de identificación oficial), manifiesto ser autor (a) (es) y titular de los derechos morales y patrimoniales de la obra titulada "Cubos de propiedades petrofísicas y petrosísmicas, utilizando los pozos Bauxite-B5, Emerald-A9 y Quartz-A2, del Campo Cloudspin", en adelante "LA TESIS" y de la cual se adjunta copia, por lo que por medio del presente y con fundamento en el (artículo 27 fracción II, inciso b) de la Ley Federal del Derecho de Autor, otorgo a el Instituto Politécnico Nacional, en adelante El IPN, autorización no exclusiva para comunicar y exhibir públicamente total o parcialmente en medios digitales (Publicación en Línea) "La Tesis" por un período de (un año) contado a partir de la fecha de la presente autorización, dicho período se renovará automáticamente en caso de no dar aviso expreso a El IPN" de su terminación.

En Virtud de lo anterior, "El IPN" deberá reconocer en todo momento mi calidad de autor de "La Tesis"

Adicionalmente, y en mi calidad de autor y titular de los derechos morales y patrimoniales de "La Tesis", manifiesto que la misma es original y que la presente autorización no contraviene ninguna otorgada por el suscrito respecto de "La Tesis", por lo que deslindo de toda responsabilidad a El IPN en caso de que el contenido de "La Tesis" o la autorización concedida afecte o viole derechos autorales, industriales, secretos industriales, convenios o contratos de confidencialidad o en general cualquier derecho de propiedad intelectual de terceros y asumo las consecuencias legales y económicas de cualquier demanda o reclamación que puedan derivarse del caso..

Atentamente ANGELES CRUZ IL DITH YENNEDITH JUAREZ GARCÍA OMAR SÁNCHEZ CABRERA WENDY ESTHER LÓPEZ ACOSTA JOEL ENRIQUE SANTIAGO VILLEDA MONSETRRAT

Ciudad de México, a 13 de Julio de 2019

# **ÍNDICE**

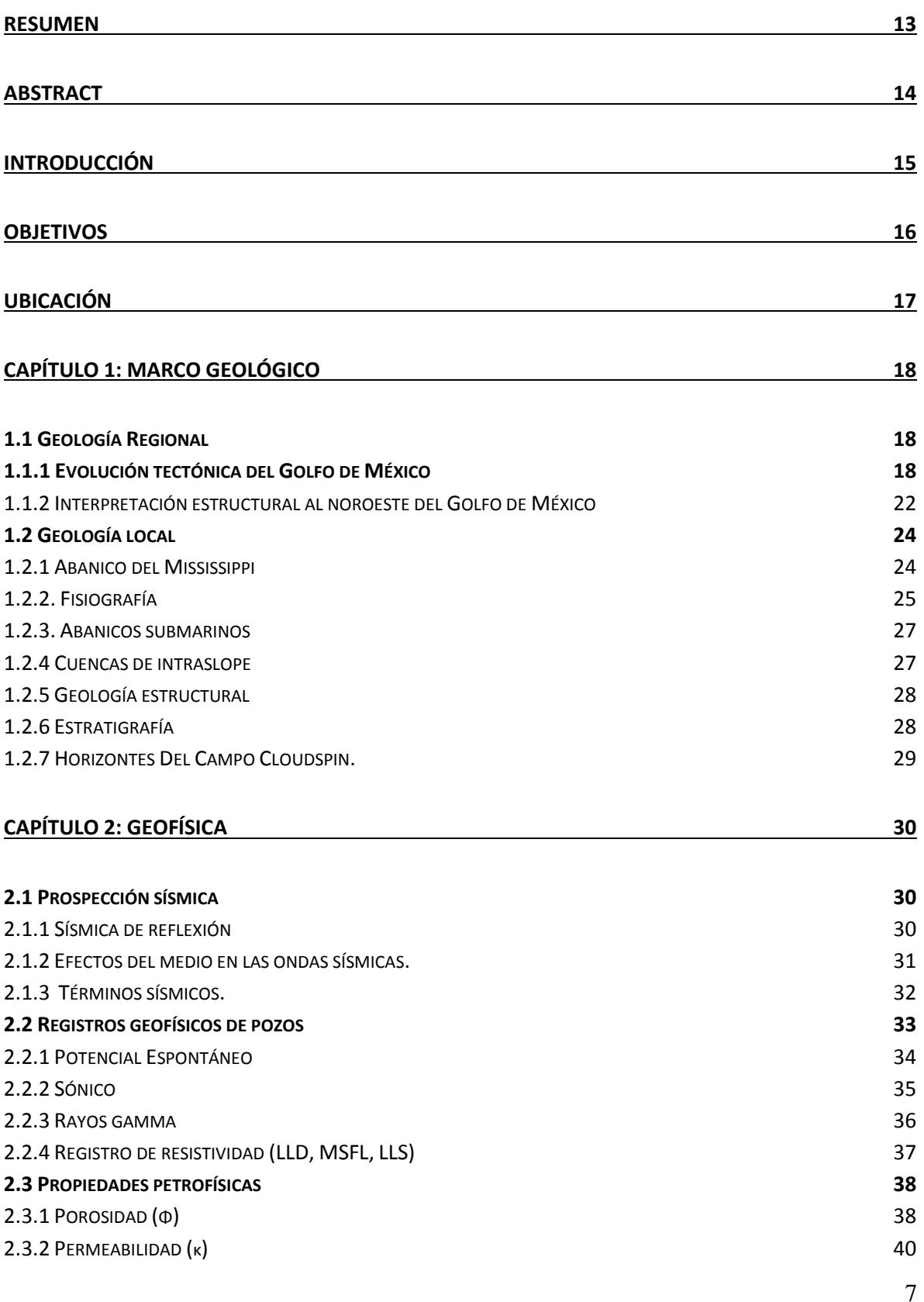

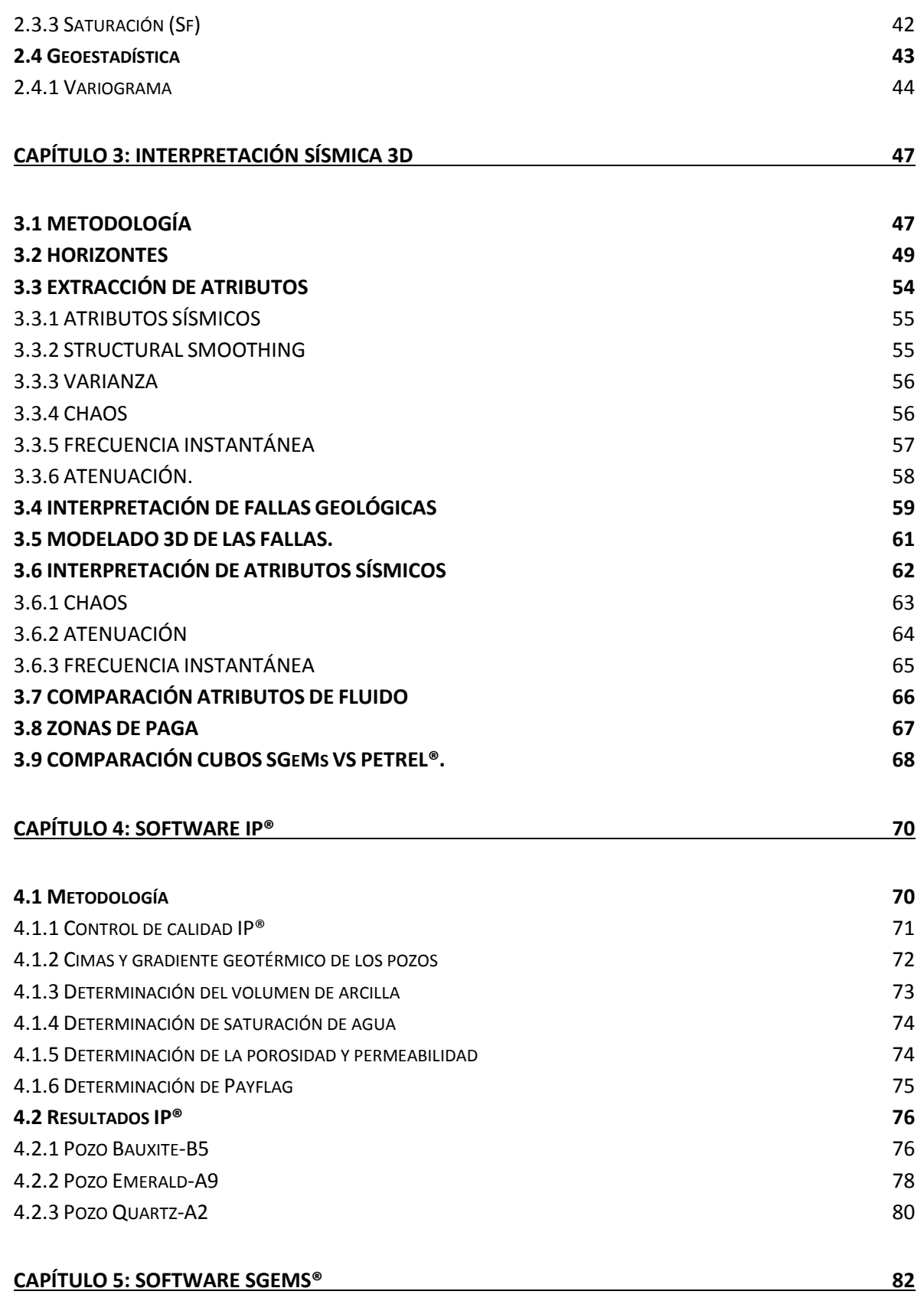

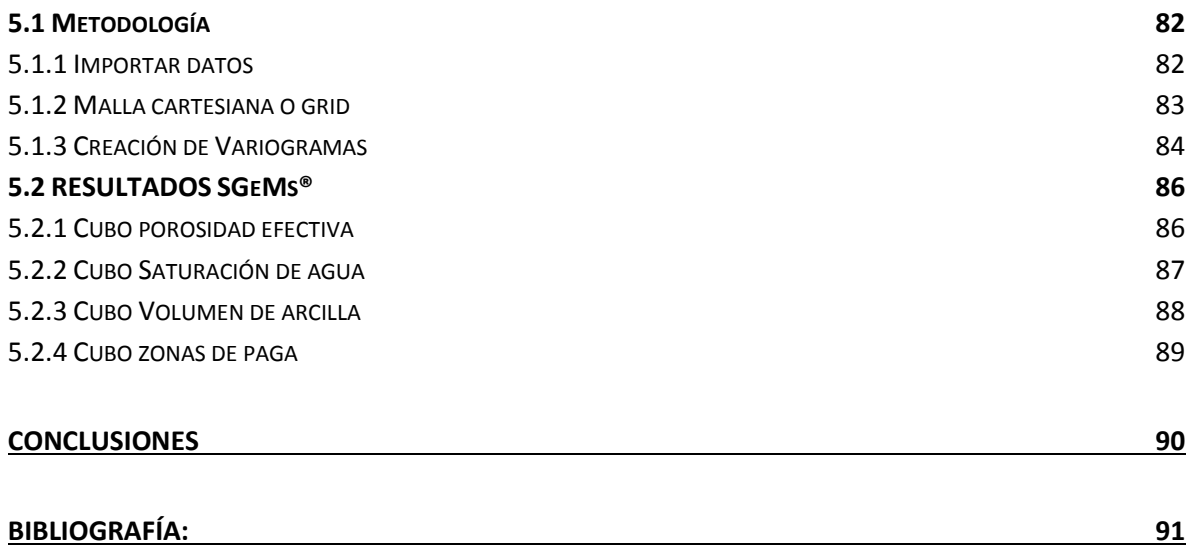

# **ÍNDICE DE ILUSTRACIONES**

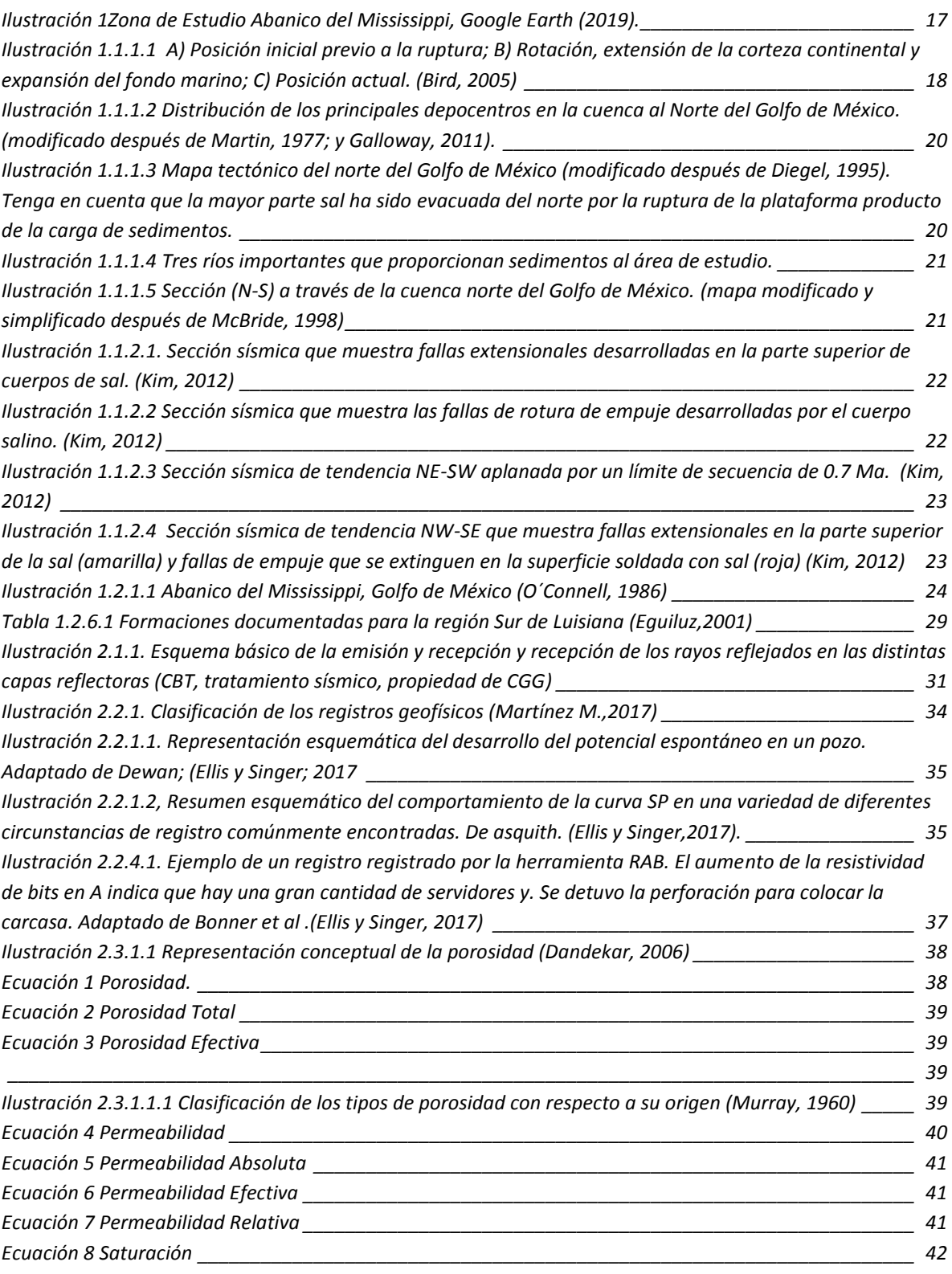

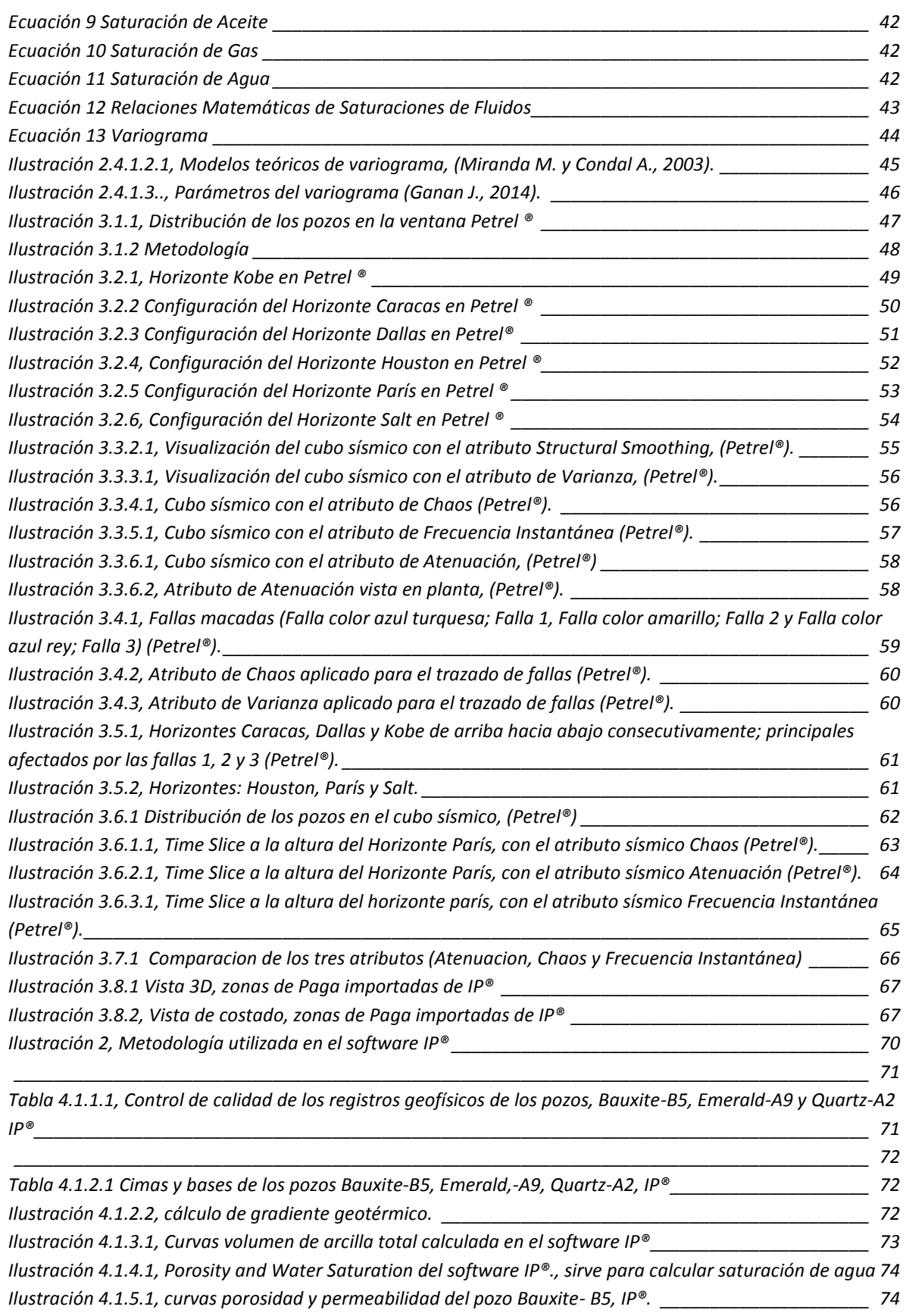

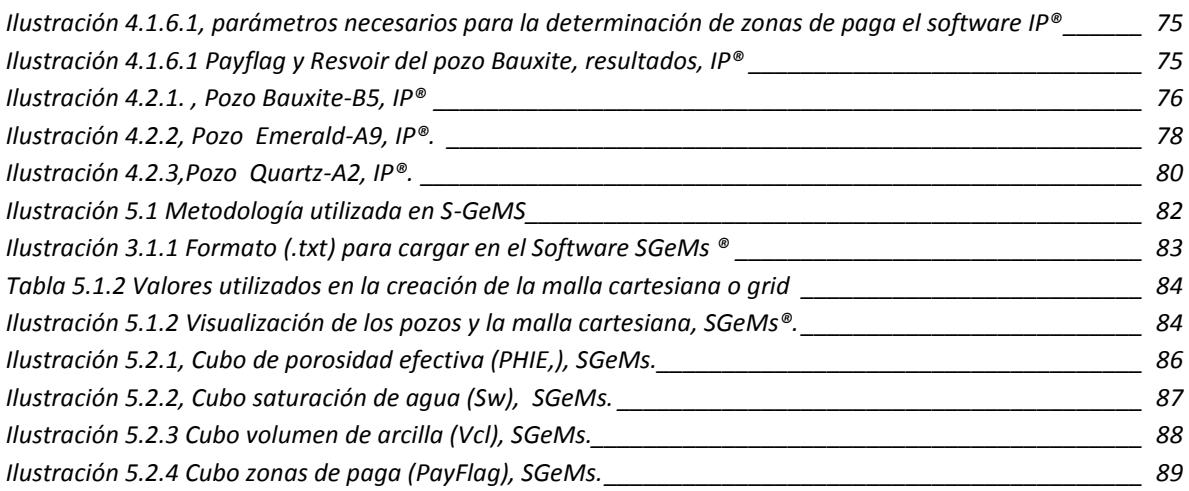

# <span id="page-10-0"></span>**RESUMEN**

El Campo Cloudspin se ubica al noreste del Golfo de México y en el Abanico del Mississippi, se caracteriza por ser una zona con potencial de Hidrocarburos.

La elaboración de este trabajo tiene como propósito realizar la evaluación petrofísica y sísmica de este campo con la ayuda de la geología, esto con el fin de facilitar la interpretación de las litologías y estructuras. Estas características nos permiten tener un panorama más amplio acerca de las características de la zona.

Se realizó la evaluación de tres pozos: Bauxite-B5, Emerald A-9 y Quartz A-2; las formaciones que se interpretaron fueron: Kobe, Caracas, Dallas, Houston, París y Salt.

Como material de apoyo, se utilizaron softwares especializados en sísmica y petrofísica. Petrel® fue utilizado para la interpretación de secciones sísmicas, modelado de fallas, generación de horizontes y aplicación de atributos sísmicos para facilitar la interpretación, por otro lado, el software Interactive Petrophysics (IP®) fue utilizado para Registros Geofísicos de Pozo, estimación de litologías, facies y zonas de paga, estas últimas siendo importadas a Petrel donde se facilitó su observación en 3D.

Finalmente, integrando los datos y resultados obtenidos tanto en la interpretación de datos sísmicos como petrofísicos y geológicos, se realizó la evaluación de cada Formación, con el fin de definir aquellas con más potencial.

# <span id="page-11-0"></span>**ABSTRACT**

The Cloudspin Field is located in the northeast of the Gulf of Mexico and in the Mississippi fan, it is known as an area with hydrocarbon potential.

The purpose of this study is to carry out the petrophysical and seismic evaluation of this field with the help of geology, in order to facilitate the interpretation of lithologies and structures. These characteristics allow us to have an overview about the characteristics of the area.

The wells analyzed were: Bauxite-B5, Emerald A-9 and Quartz A-2; the formations were: Kobe, Caracas, Dallas, Houston, Paris and Salt.

As a support material, two softwares specialized in seismic and petrophysics were used. Petrel® was used for the interpretation of seismic sections, fault modeling, generation of horizons and application of seismic attributes to facilitate interpretation, on the other hand, Interactive Petrophysics software (IP®) was used for Well-log data, estimation of lithologies, facies and payment zones, the latest was imported to Petrel®, where 3D observation was facilitated.

Finally, integrating the data and results obtained in the interpretation of seismic, petrophysical and geological data, the evaluation of each formation was carried out, in order to define those with more potential.

# <span id="page-12-0"></span>**INTRODUCCIÓN**

El Campo Cloudspin se encuentra en el Golfo de México, cerca de las costas de Luisiana USA. El Golfo de México fue descubierto como provincia con potencial de hidrocarburos desde 1955.

En la exploración de hidrocarburos, la sísmica de reflexión es una herramienta para interpretar la composición, contenido de fluido, extensión y geometría de las rocas del subsuelo, cuando se combinan las dos herramientas, es decir, la sísmica con los registros geofísicos nos proporcionan la información necesaria para la caracterización de yacimientos.

El trabajo se realizó con base en las etapas correspondientes: en primer plano la construcción de un modelo en tiempo, con ayuda de la sísmica realizando una interpretación estructural donde se incluyó el marcado de fallas y de los horizontes: Caracas, Kobe, Dallas, Houston, París y Salt, con ayuda de los atributos sísmicos de volumen interpretados en el Software Petrel®.

Los registros geofísicos de pozo, son técnicas utilizadas para determinar las propiedades y parámetros físicos de las rocas, para realizar esta evaluación y posteriormente una interpretación se utilizó el software INTERACTIVE PETROPHYSICS®

La Geología en conjunto con la Geofísica nos permiten determinar las propiedades de las rocas, es por ello, que en este trabajo se determinaron las características del Yacimiento en conjunto, es decir sustentando los resultados, de manera que los resultados obtenidos de cada software e información geológica se pudieran correlacionar entre sí.

# <span id="page-13-0"></span>**OBJETIVOS**

### **Objetivo General**

 Evaluar las propiedades petrofísicas y petrosísmicas de los pozos Bauxite B-5, Emerald A-9 y Quartz A-2, del Campo Cloudspin.

### **Objetivos Específicos**

- Realizar una interpretación sísmica y petrofísica de la zona de estudio mediante los datos representados en un cubo 3D.
- Generar la configuración estructural de los horizontes y visualizar las zonas de paga o con potencial.
- Estimar la litología de cada uno de los pozos con Registros Geofísicos, así como evaluar las zonas de interés.
- Identificar la roca generadora, almacén y sello para la evaluación del sistema petrolero.

# <span id="page-14-0"></span>**UBICACIÓN**

El Campo Cloudspin o Abanico del Mississippi se localiza en la parte este del Golfo de México (Ilustración1), el cual es una amplia acumulación arqueada de sedimentos del Pleistoceno con una cubierta delgada del Holoceno. Esta estructura se presenta en forma de cuenca desde el Cañón Viejo de Mississippi y causa un leve abultamiento hacia los contornos batimétricos.

El abanico está delimitado al este por el Escarpe de Florida, al noreste por el Escarpe de Sigsbee y al sur por el Escarpe de Campeche. Al sureste y al oeste, el abanico termina en la zona sureste del Estado Florida y en las llanuras abisales de Sigsbee, respectivamente, en profundidades marinas de aproximadamente 3,200 a 3,400 m.

<span id="page-14-1"></span>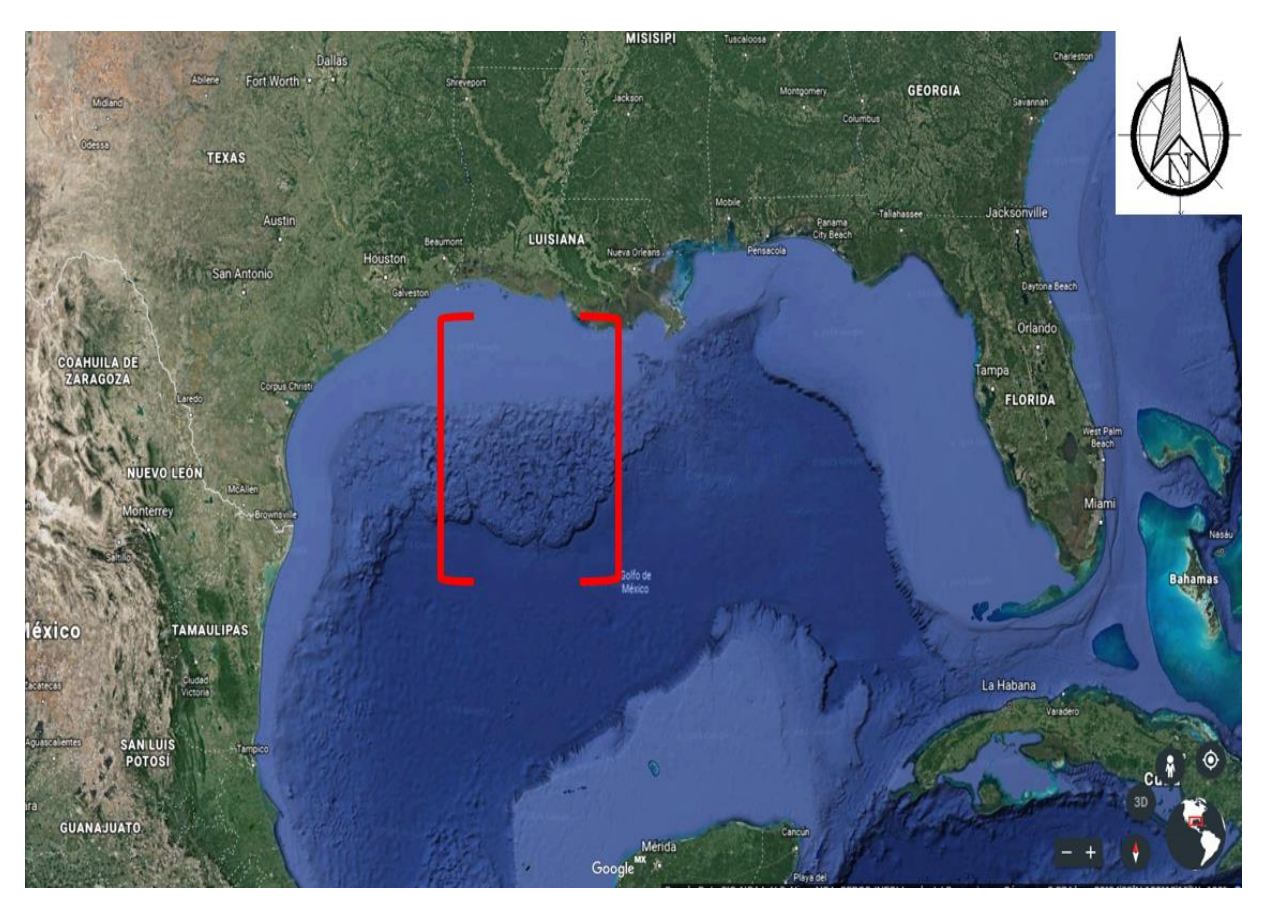

*Ilustración 1Zona de Estudio Abanico del Mississippi, Google Earth (2019).*

# <span id="page-15-0"></span>**Capítulo 1: Marco Geológico**

# <span id="page-15-1"></span>1.1 Geología Regional

### <span id="page-15-2"></span>**1.1.1 Evolución tectónica del Golfo de México**

La evolución tectónica del Golfo de México comenzó con la separación intercontinental entre el bloque de Yucatán y América del Norte en el Jurásico Medio (230 Ma, Salvador, 1991). Durante el Calloviense-Oxfordiense la invasión del mar en el área de la cuenca baja causó la Formación de extensos depósitos de sal conocidos como sal de Louann. Siguiendo las condiciones marinas, un cuerpo de agua cada vez más grande y profundo con salinidad normal reemplazó los cuerpos de agua hipersalina poco profundos a partir de los cuales se produjo la gruesa secuencia de sal durante el Calloviano (Salvador, 1987).

La etapa del rifting en la cuenca duro alrededor de 70 Ma. y resultó en una rotación en sentido antihorario del bloque de Yucatán. Se cree que el momento de inicio de esta rotación fue durante el Calloviano-Oxfordiense, esta rotación y movimiento hacia el sur del bloque de Yucatán causó una extensión regional e inició la etapa de margen pasivo junto con la Formación de una corteza oceánica durante el Kimmeridgiano (Salvador et. al, 1991). La ruptura provocó la división de los depósitos de sal de Louann en dos partes: una al Norte que limita con los Estados Unidos de América y la otra al Sur que limita con México (Buffler y Thomas, 1994) (Ilustración 1.1.1.1)

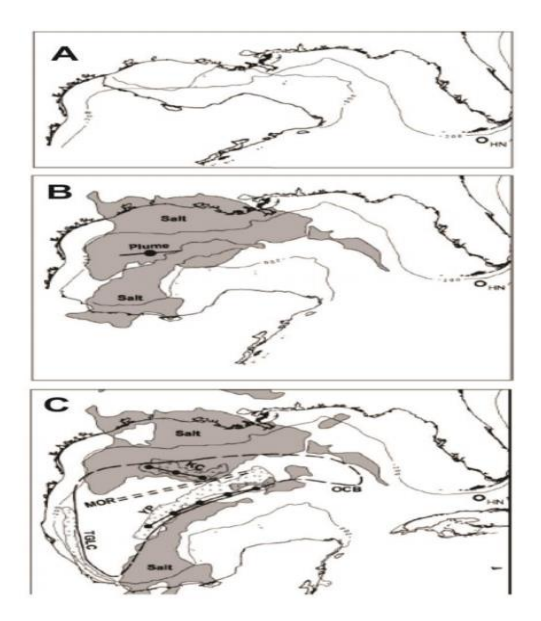

*Ilustración 1.1.1.1 A) Posición inicial previo a la ruptura; B) Rotación, extensión de la corteza continental y expansión del fondo marino; C) Posición actual. (Bird, 2005)*

<span id="page-15-3"></span>Durante las condiciones tectónicas estables del Cretácico y el Cenozoico, la carga de sedimentos estimuló el movimiento de la sal de Louann y el desarrollo de sistemas de fallas que limitan a los principales depocentros. En la parte Norte del Golfo la inclinación de las evaporitas del Jurásico Superior hacia el final del Cretácico Tardío dio lugar al movimiento descendente a gran escala de la sal por gravedad y la Formación de los primeros diapiros salinos. El movimiento de la sal durante el Eoceno Medio y Tardío causó la Formación de una gran capa de sal cubierta por una espesa secuencia de sedimentos terrígenos. Durante el Mioceno, los depocentros de sedimentos terrígenos se trasladaron al sector de Luisiana del margen continental y este cambio provocó la Formación de una nueva capa de sal que cubría una gran área de la plataforma y el talud continental. Una cantidad creciente de acumulación de sedimentos dio lugar a la creación de diversas estructuras de sal en el límite Mioceno-Plioceno alrededor de 5 Ma. (Konyukhov, 2008).

La estabilidad tectónica resultó en la persistencia de los ambientes de depósito y la composición litológica de la secuencia sedimentaria del margen pasivo desde el Jurásico tardío hasta el presente. Según Salvador (1991), se pueden identificar tres provincias de litofacies en el Golfo de México y corresponden a los siguientes entornos de depósitos:

- 1. En las plataformas de Florida y Yucatán predominan los carbonatos y cantidades menores de evaporitas
- 2. En el área del istmo de Tehuantepec y en el centro-este de México, los depósitos más importantes son los carbonatos y los clásticos terrígenos de grano fino, aunque también existen cantidades menores de clásticos de grano grueso en las sucesiones del Mioceno
- 3. Noreste de México hasta Alabama, incluyendo el talud continental y la plataforma continental Texas-Luisiana, los clásticos terrígenos de grano grueso son dominantes y significan la importancia de los grandes sistemas fluviales que drenan hacia la parte norte del Golfo de México.

Durante el Cenozoico, el gran volumen de sedimentos clásticos terrígenos que ingresaron a la cuenca desde el norte y el oeste modificaron el marco estructural y estratigráfico. Los vastos volúmenes de sedimentos sobre una base inestable de sal son responsables del movimiento de la sal en pendiente descendente (Ilustración 1.1.1.2 y 1.1.1.3).

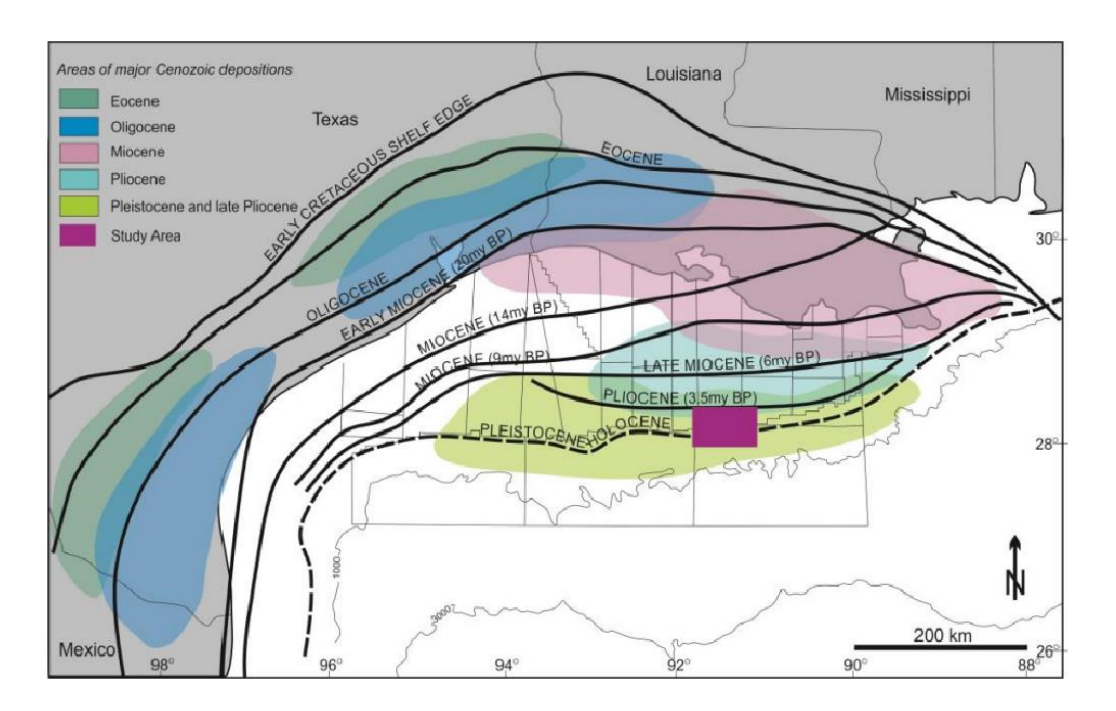

*Ilustración 1.1.1.2 Distribución de los principales depocentros en la cuenca al Norte del Golfo de México. (modificado después de Martin, 1977; y Galloway, 2011).*

<span id="page-17-0"></span>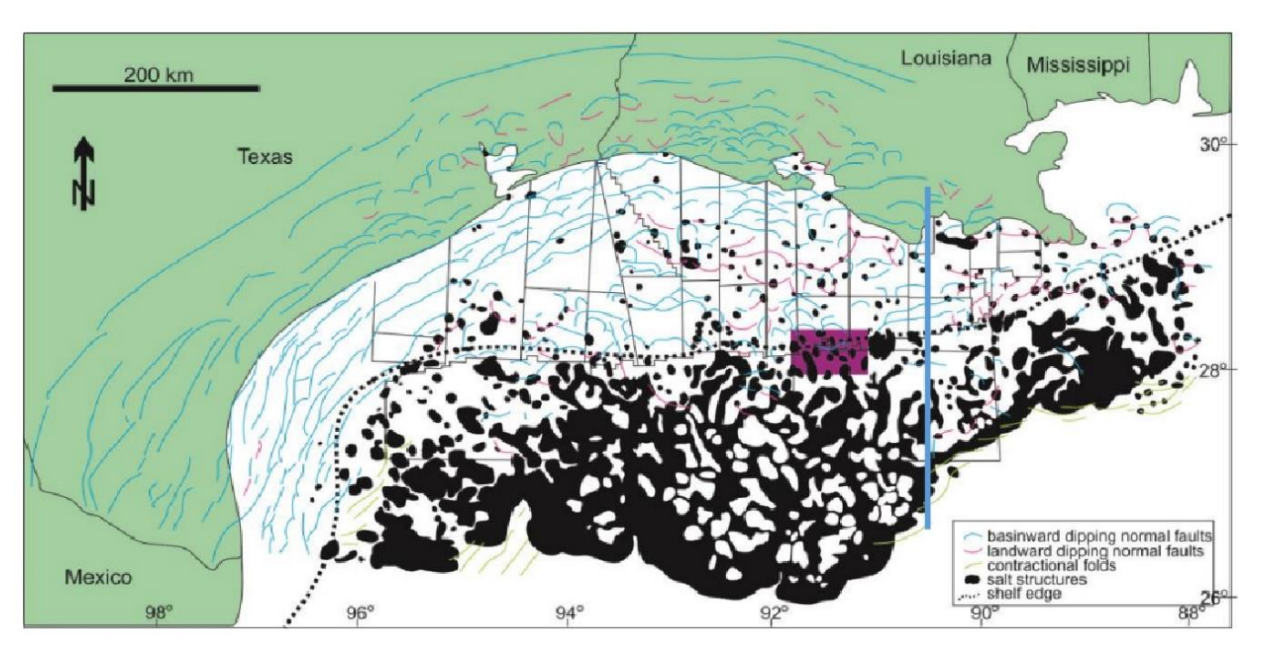

<span id="page-17-1"></span>*Ilustración 1.1.1.3 Mapa tectónico del norte del Golfo de México (modificado después de Diegel, 1995). Tenga en cuenta que la mayor parte sal ha sido evacuada del norte por la ruptura de la plataforma producto de la carga de sedimentos.*

La historia de depósito del pleistoceno en el área de estudio está dominada por tres ríos: Red, Mississippi y Tennessee (Ilustración 1.1.1.4).

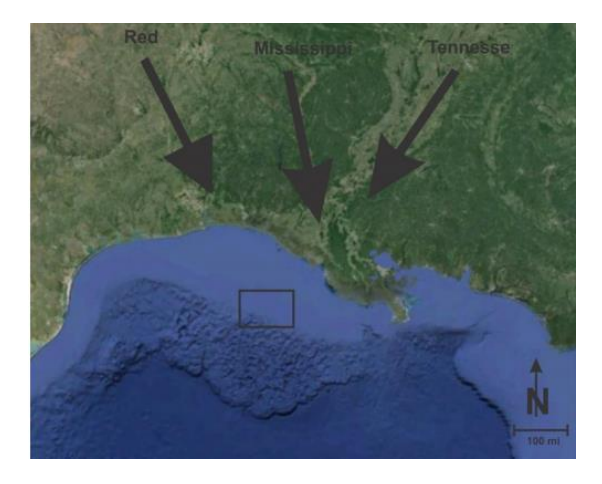

*Ilustración 1.1.1.4 Tres ríos importantes que proporcionan sedimentos al área de estudio.*

<span id="page-18-0"></span>El área de estudio está situada en el norte del Golfo de México y se extiende a ambos lados de la plataforma que separa el talud continental y la Plataforma de Luisiana. El ancho de la plataforma de Texas Luisiana oscila entre 32 y 90 km. La batimetría de la pendiente está muy dominada por la actividad salina y la actividad de la sal da lugar a la Formación de fallas complejas en la pendiente (Ewing, 1991). Según Diegel, (1995) de acuerdo a su clasificación de provincias tectonoestratigráficas, el área de estudio se encuentra en el límite del desprendimiento de Plioceno-Pleistoceno en la provincia Tabular Salt-Minibasin. (Ilustración 1.1.1.5)

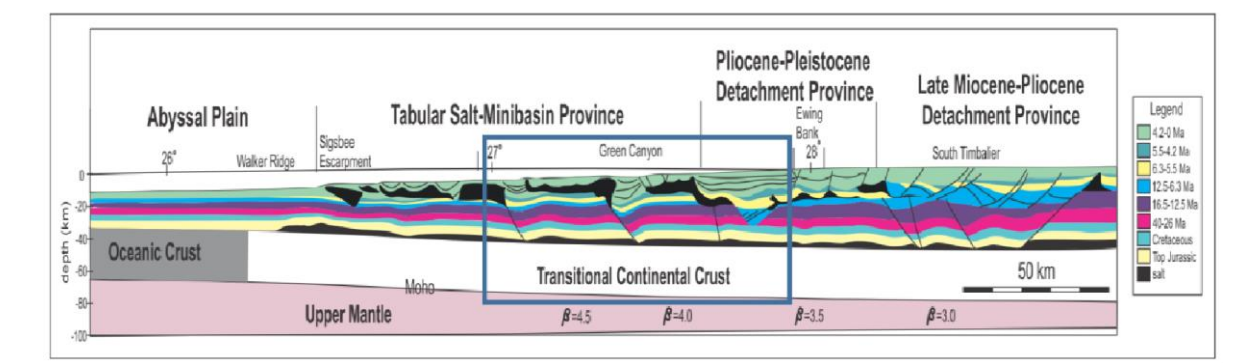

<span id="page-18-1"></span>*Ilustración 1.1.1.5 Sección (N-S) a través de la cuenca norte del Golfo de México. (mapa modificado y simplificado después de McBride, 1998)*

#### <span id="page-19-0"></span>**1.1.2 Interpretación estructural al noroeste del Golfo de México**

El área de estudio se puede caracterizar por patrones estructurales altamente complejos que consisten en cuerpos de sal alóctonos, fallas extensionales, pliegues y fallas de contracción. La mayoría de las fallas están relacionadas con la deformación de los cuerpos salinos alóctonos en el norte del Golfo de México, provocada por la carga de sedimentos (Diegel, 1995; Rowan, 1998). En el área de estudio, las fallas normales comúnmente se desarrollaron en los límites norte, este y oeste de la mini cuenca (Ilustración 1.1.2.1) y en general en las direcciones NNE-SSW.

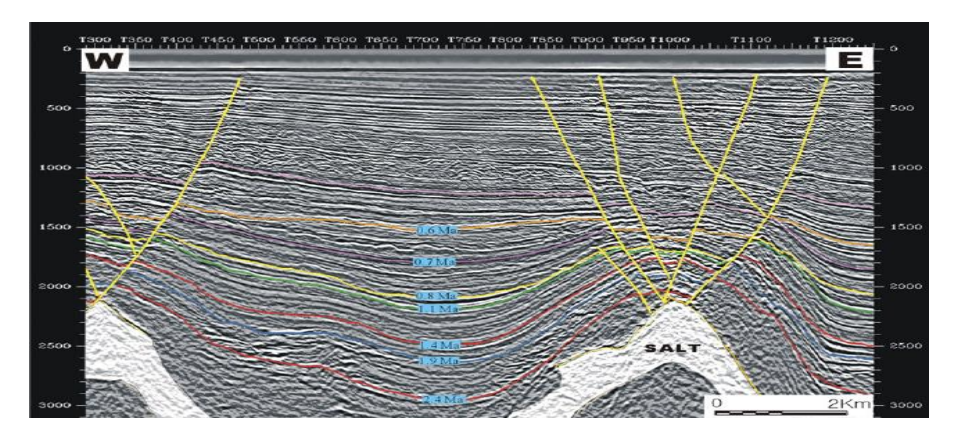

*Ilustración 1.1.2.1. Sección sísmica que muestra fallas extensionales desarrolladas en la parte superior de cuerpos de sal. (Kim, 2012)*

<span id="page-19-1"></span>Hacia el sur se desarrollaron dos tipos de fallas inversas que se dirigen de este a oeste, las cuales se interpretan como fallas de rotura y empuje (Ilustración 1.1.2.2) (después de Rowan et al., 1998), que se hunden tanto hacia el interior como hacia el fondo de la cuenca, cortando el pliegue salino (Rowan, 1999).

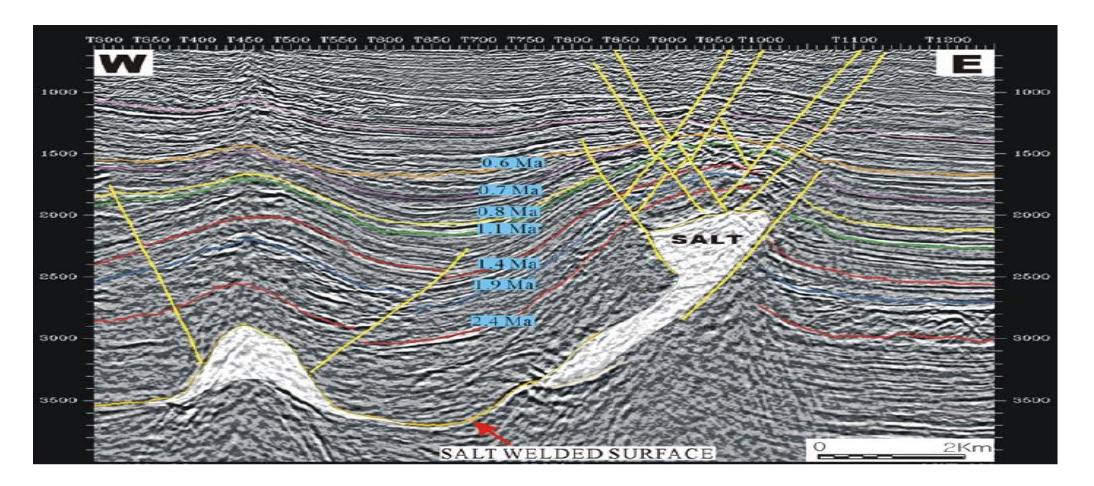

<span id="page-19-2"></span>*Ilustración 1.1.2.2 Sección sísmica que muestra las fallas de rotura de empuje desarrolladas por el cuerpo salino. (Kim, 2012)*

Las fallas que se observan en la parte sureste de la cuenca disminuyen significativamente hacia el oeste (Ilustración 1.1.2.3). Se cree que estas fallas se activaron en la última etapa del plegado y continuaron hasta aproximadamente 0.6 Ma. Después de 0.6 Ma, las actividades de la falla disminuyeron debido a la evacuación de sal desde la parte central de la cuenca. La otra falla, vista en planta muestra un patrón similar a la falla de rotura. Esta falla también es una falla inversa, que desciende hacia el interior y se desarrolla principalmente por traslación de sedimentos depositados en el cuerpo de sal alóctona (Ilustración 1.1.2.4), (Rowan et al., 1999).

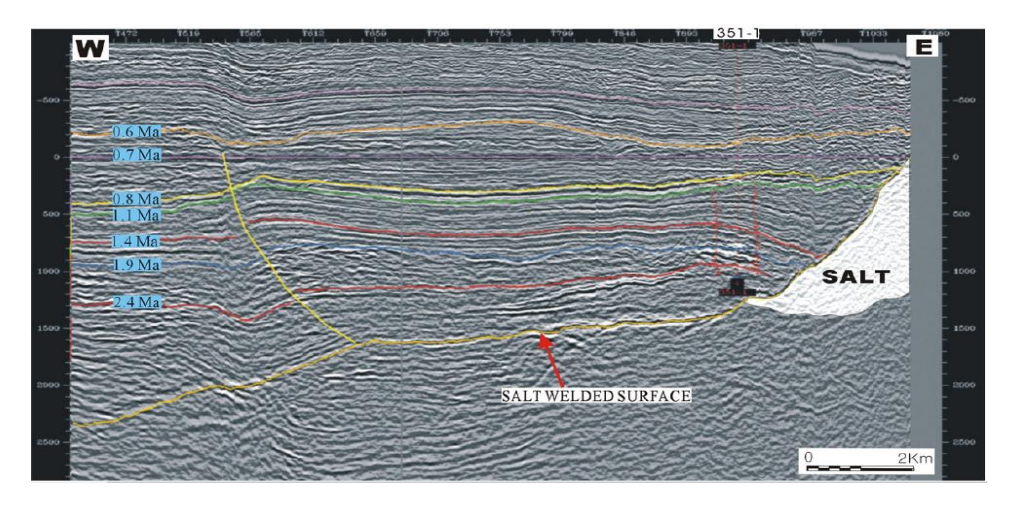

*Ilustración 1.1.2.3 Sección sísmica de tendencia NE-SW aplanada por un límite de secuencia de 0.7 Ma. (Kim, 2012)*

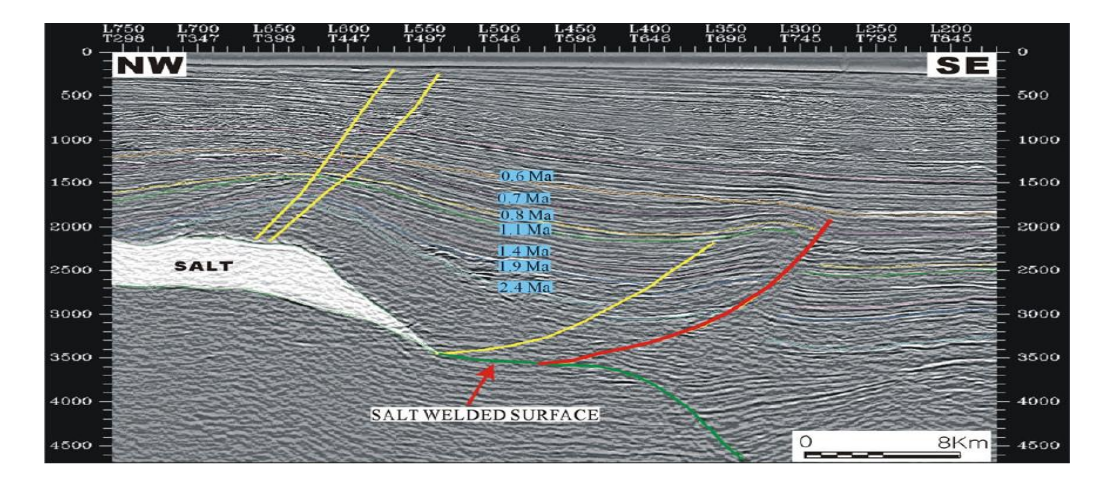

<span id="page-20-0"></span>*Ilustración 1.1.2.4 Sección sísmica de tendencia NW-SE que muestra fallas extensionales en la parte superior de la sal (amarilla) y fallas de empuje que se extinguen en la superficie soldada con sal (roja) (Kim, 2012)*

### <span id="page-21-0"></span>1.2 Geología local

#### <span id="page-21-1"></span>**1.2.1 Abanico del Mississippi**

El Abanico del Mississippi se encuentra al noreste del Golfo de México y se extiende hacia el mar de la plataforma continental de Luisiana a profundidades abisales (Ilustración, 1.2.1.1). Su forma de abanico ha sido resultado de las enormes cantidades de turbiditas que se han depositado desde el Cuaternario y se ha extendido hasta una distancia de más de 600 km del delta del Río Mississippi, alcanzando las Planicies Abisales de Sigsbee y de Florida. Cubre un área de más de  $300,000 \text{ km}^2$  y tiene un volumen de aproximadamente  $290,000$ km<sup>3</sup>. . En su parte central, el espesor de sedimentos depositados es de aproximadamente 4.5km con un tirante de agua de aproximadamente 2500m en la base del talud continental (Stuart and Caughey, 1976; Moore, et al, 1979).

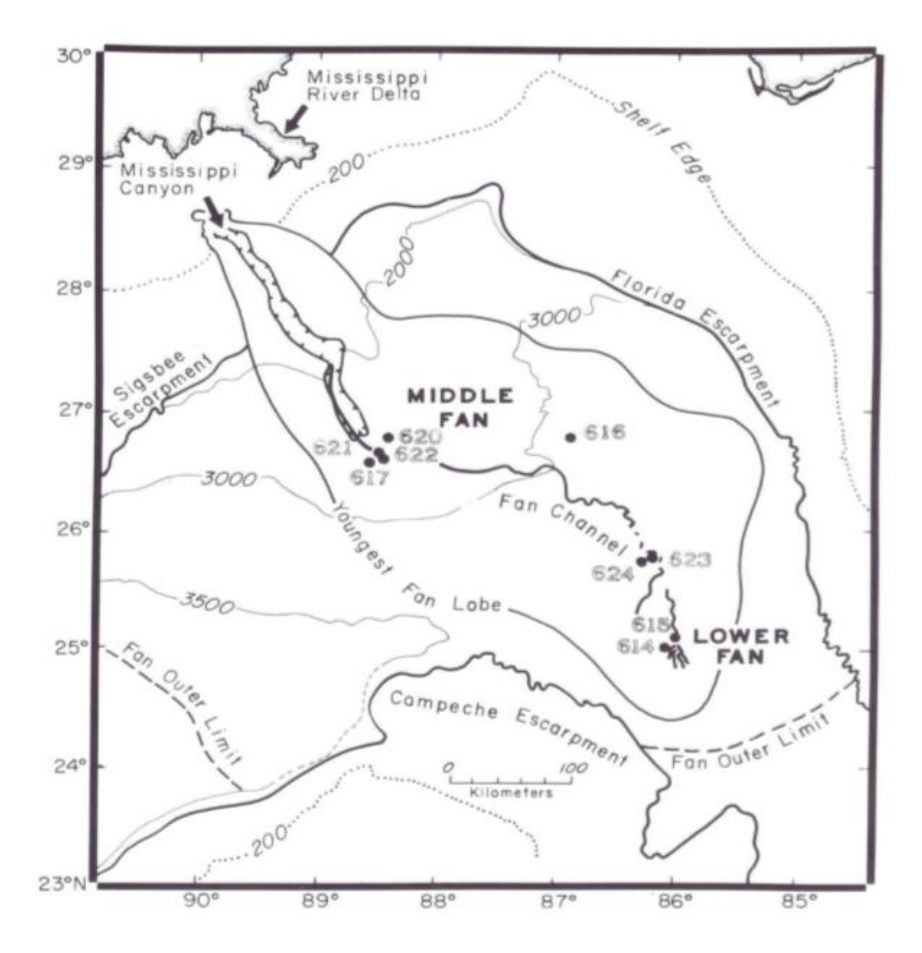

<span id="page-21-2"></span>*Ilustración 1.2.1.1 Abanico del Mississippi, Golfo de México (O´Connell, 1986)*

Este abanico es un gran océano abierto de aguas profunda depositado en un margen pasivo. La mayor parte del Abanico del Mississippi fue depositado durante el Pleistoceno y su acumulación ocurrió en varias etapas. Al final del periodo de glaciación, en el Wisconsin, el curso del Río Mississippi, se movió de la región este a la posición que actualmente se encuentra. Este cambio cortó el sistema del Cañón de Mississippi, como un conducto para el transporte de sedimento del abanico (Bouma et al, 1989). Su crecimiento no fue influenciado por las dimensiones de la cuenca. Sin embargo, se depositaron grandes cantidades de material de origen, como arena y arcilla debido a cambios en el nivel del mar (Stuart y Caughey, 1976).

Todo el volumen de sedimentos que conforma el abanico se compone de sistemas de lóbulos de abanico individuales. Las variaciones del nivel del mar tienen una influencia significativa en la entrega de sedimentos al sistema de abanico de aguas profundas, específicamente en la configuración de margen pasivo. La mayor parte de estos sedimentos consisten en material resedimentado derivado de la adyacente plataforma y pendiente continental superior durante un nivel de mar alto. El sedimento grueso de margen pasivo es caracterizado por turbiditas de grano fino, las arenas están asociadas con el complejo de canales y con los depósitos de arena laminar cerca del extremo distal. En un abanico submarino con alta acumulación de sedimentos las tasas, fauna planctónica y bentónica son escasas dentro de sedimentos depositados durante el nivel del mar bajo, pero son ligeramente más abundantes en los depósitos que se acumulan durante el período alto del nivel del mar (Stuart and Caughey, 1976; Moore, et al, 1979).

La forma de Abanico del Mississippi consiste en varias salientes en forma de lóbulos; cada uno tiene una forma alargada y son conectados al cañón submarino que atraviesa la plataforma y el talud continental, llevando grandes flujos masivos de sedimentos que en su final son depositados en secuencias de turbiditas. El complejo del abanico lobular del cañón del Mississippi básicamente ha sido formado por los depósitos derramados sobre los bancos de canales (O'Connell, 1986).

#### <span id="page-22-0"></span>**1.2.2. Fisiografía**

El Abanico de Mississippi se compone de varios lóbulos del abanico, cada uno tiene una forma alargada. Durante el Pleistoceno, una migración general de la deposición del lóbulo del abanico desde el oeste hasta el este y hacia aguas más profundas se produjo un lóbulo de abanico es básicamente un complejo de canales sobre bancos que se puede dividir en cuatro áreas (Coleman, 1996). La fisiografía del abanico está caracterizada por el relieve topográfico de un cañón submarino que atraviesa, las tres provincias fisiográficas del

abanico. Basados en datos de perfiles de reflexión sísmica, (Moore 1978), divide el abanico en tres unidades estratigráficas, abanico superior, medio e inferior.

**1. El abanico superior**, se conecta al cañón del Mississippi y se ubica en el rompiente entre la planicie de la plataforma continental y la parte superior del talud, en donde cubre extensivamente una gran área la cual se caracteriza por el aporte de sedimentos al gran canal, la mayor parte de esta área se encuentra erosionado y presenta amplios diques. Estos procesos llegan a tener profundidades de agua entre 1300 y 2500 metros; su topografía es caracterizada por formas de montículos pequeñas, referidas técnicamente como formas "hummocky". Actúa principalmente como conducto. Puede contener sedimentos gruesos a lo largo de su fondo original, especialmente en la parte inferior. El lóbulo superior del abanico tiene un contenido neto de arena del 41% las tasas de sedimentación son extremadamente para depositarse finalmente en Wisconsin.

**2. El abanico medio** tiene forma de convexo en secciones cruzadas, con canales de forma senoidal que atraviesan a lo largo del talud; su estructura principal, es un depósito lobular amplio con una superficie lisa moderadamente y se compone de un complejo masivo de canales llenos (hasta sus niveles naturales), en donde el material se derrama sobre sus bancos. El canal central que se encuentra en el talud mide aproximadamente 3 km a lo ancho, muestra en varios segmentos su fondo del lecho marino. El canal único en el abanico central es de naturaleza migratoria y de carácter agrario y muestra una similitud general con los sistemas fluviales serpenteantes. La parte basal parte del relleno del canal generalmente está cubierto por guijarros barro y arena. El transporte de sedimentos gruesos debe haber sido principalmente depositado dentro del canal. Los volúmenes de sedimentos deben haber sido muy grande y la densidad fluye más gruesa que la efectiva.

**3. El abanico inferior**, se caracteriza por varios canales semiparalelos, es una zona que tiene varios canales: uno activo y otros abandonados. Su superficie es casi plana, con una suave inclinación en su pendiente que emerge hasta la planicie abisal hacia el Sureste y Suroeste. Es caracterizado por tener numerosos canales pequeños de poca profundidad agrupados en la base del abanico, los cuales han cambiado a través del tiempo. Estas distribuciones son el resultado de corrientes de turbiditas que se mueven sobre los canales. Se caracteriza por una depositación de arena en forma de lámina. La litología general de los sedimentos de la cuenca es de grano muy fino. El área superior del abanico inferior contiene una canal y un número de canales más o menos paralelos, rastros de depósitos de tipo dique, y sedimentos con importantes cantidades de arena, derivadas de una fuente con una baja relación arena / arcilla, se movieron a través del abanico a su área distal, una distancia de transporte superior a 600 km.

#### <span id="page-24-0"></span>**1.2.3. Abanicos submarinos**

Los abanicos submarinos representan los sedimentos de aguas profundas depositados por corrientes de turbidez que se originaron en aguas marinas poco profundas. (Normark 1970) definió tres morfológicas de abanicos de aguas profundas:

- El abanico superior caracterizado por los valles biselados
- El abanico medio con números Bifurcaciones de canales y un área de deposición de arena.
- El abanico inferior que es un área libre de cualquier relieve topográfico importante.

Un lóbulo del abanico se define como un cuerpo de depósitos de abanicos submarinos que se acumulan durante un intervalo geológico relativamente corto y está separado de los lóbulos del abanico subyacente y adyacente. Cada lóbulo del abanico es conectado a un cañón submarino que suministraba los sedimentos, estos cañones también se desplazaron hacia el este a través del tiempo. La complejidad de los diapiros en el talud continental de Luisiana no permite conectar cada lóbulo del abanico a un cañón submarino específico. Sin embargo, una serie de cañones existen a lo largo de la plataforma.

#### <span id="page-24-1"></span>**1.2.4 Cuencas de intraslope**

El talud continental de Texas y Luisiana consiste morfológicamente de montículos y depreciaciones. Esta topografía irregular se rige por un gran número de diapiros de diferentes tamaños y formas (Martín, 1984). La mayoría de estos diapiros están hechos de sal los cuales se depositaron durante el Jurásico Medio a Tardío. Los núcleos de sal están fracturados, seguidos de pizarras de la edad terciaria temprana. Estos, a su vez, son coronados por sedimentos recientes terciarios y cuaternarios (Lehner, 1969; Martín, 1978). Las depreciaciones situadas entre los diapiros topográficamente superiores también varían considerablemente en tamaño y forma. Estas cuencas intraslope se puede dividir en tres categorías:

- 1. Cañón bloqueado cuencas
- 2. Cuencas interdominales
- 3. Cuencas de colapso

Las cuencas intraslope de cañones bloqueados se forman a partir de preexistentes cañones submarinos o canales que se convirtieron. Estos canales se considera que han sido los conductos para el fondo transportando sedimento, procedente de la plataforma continental y/o pendiente superior. Se asume la historia de esta secuencia está relacionada con las variaciones del nivel del mar.

#### <span id="page-25-0"></span>**1.2.5 Geología estructural**

La disposición espacial de las distintas unidades litoestratigráficas presentes permiten diferenciar la secuencia estratigráfica con dos dominios estructurales de distinta arquitectura; un paquete que no presenta una deformación extensional aparente y otro que si la manifiesta. El primero incluye las rocas del basamento y las secuencias Mesozoicas y el segundo las secuencias Cenozoicas Paleógenas. La zona que se encuentra deformada presenta básicamente estructuras de carácter extensivo y se manifiestan sobre yaciendo a la zona que no está deformada, describiendo un estilo de deformación del tipo thin-skinned. En este tipo específico de deformación extensional, el basamento o un subestrato de una parte o de toda la cubierta sedimentaria no se encuentra involucrada en la deformación. (Harding y Lowell, 1979).

#### <span id="page-25-1"></span>**1.2.6 Estratigrafía**

El Abanico de Misisipi tiene registrado las siguientes formaciones desde el Mioceno al Paleoceno Inferior (Tabla, 1.2.6.1):

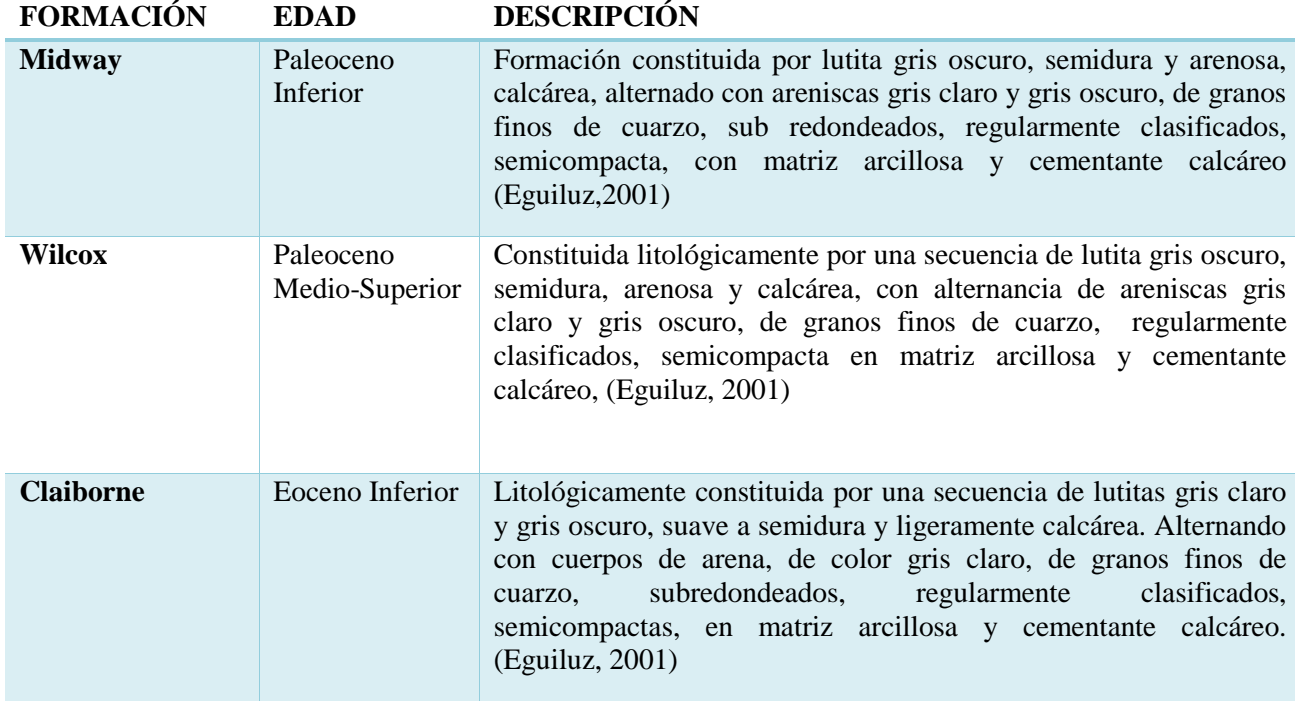

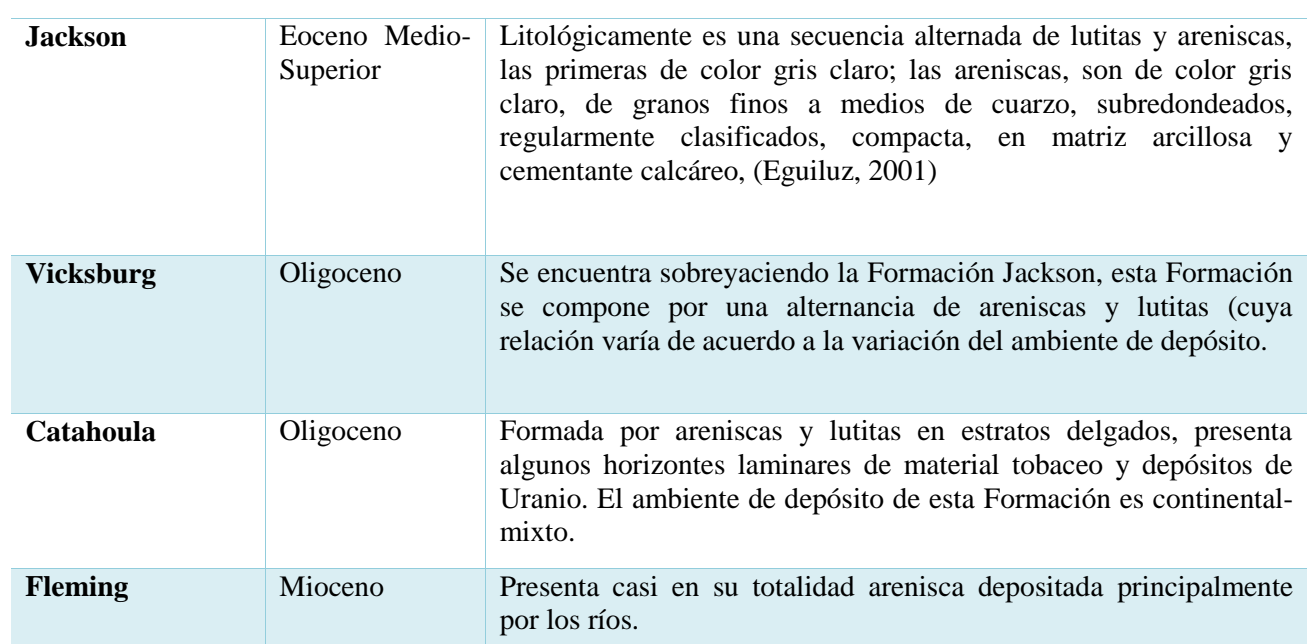

Tabla 1.2.6.1 Formaciones documentadas para la región Sur de Luisiana (Eguiluz,2001)

#### <span id="page-26-1"></span><span id="page-26-0"></span>**1.2.7 Horizontes Del Campo Cloudspin.**

- **Horizonte Caracas:** (Plioceno-Pleistoceno). Este horizonte está constituido principalmente de lutita arenosa en su base y cima, además de arena arcillosa la cual se intercala con la lutita arenosa de la parte media.
- **Horizonte Dallas:** (Plioceno-Pleistoceno). Este horizonte está constituido por lutita arenosa en su base y cima, en la parte media se encuentran capas intercalados con lutitas arenosas.
- **Horizonte Houston:** (Plioceno-Pleistoceno). Se encuentra constituido por arenisca arcillosa y en la base y cima secuencias de arcillas (lutitas) e intercalaciones de estas.
- **Horizonte Kobe:** (Mioceno). Este horizonte está constituido principalmente de lutita arenosa en la cima y base del horizonte, además presenta intercalaciones de arena arcillosa en la parte media.
- **Horizonte París:** (Mioceno). Se encuentra constituido principalmente por lutita arenosa en su base y cima, además de arena arcillosa mostrando claramente mayores espesores de lutitas en comparación con los de las arenas de menores espesores.

# <span id="page-27-0"></span>**Capítulo 2: Geofísica**

### <span id="page-27-1"></span>2.1 Prospección sísmica

En la prospección sísmica, las ondas sísmicas se propagan hacia el interior de la Tierra y se miden los tiempos de viaje de las ondas que regresan a la superficie después de sufrir refracción o reflexión en limites geológicos presentes en el subsuelo. Estos tiempos de viaje de las ondas que regresan a la superficie después de sufrir refracción o reflexión en limites geológicos presentes en el subsuelo. Estos tiempos de viaje se pueden convertir en profundidades e, incluso, se puede cartografiar sistemáticamente la distribución en profundidad de las superficies de interés geológico. La prospección sísmica se comenzó a realizar en los primeros 20 años. Representó un desarrollo natural de los métodos sismológicos de los terremotos, establecidos ya desde hacía mucho tiempo, en los cuales los tiempos de viaje de las ondas producidas en los terremotos se registraban en observatorios sismológicos, y eran utilizadas para deducir información de la estructura interna de la Tierra. La sismología proporciona información sobre las principales capas de la Tierra, y la medida de la velocidad de las ondas de los terremotos a través de las diferentes capas proporciona importantes pistas sobre su composición y constitución. Del mismo modo, pero a una escala mucho menor, la prospección sísmica proporciona una clara e incluso una detallada imagen de la geología superficial. Esta herramienta indudablemente representa el método de prospección geofísica más importante, tanto en términos de la cantidad de actividad prospectiva, como en un amplio rango de sus aplicaciones (Morales S. 2018).

#### <span id="page-27-2"></span>**2.1.1 Sísmica de reflexión**

El método sísmico de reflexión se basa en las reflexiones del frente de ondas sísmico sobra las distintas interfaces del subsuelo. Estas interfaces (reflectores) responden a contrastes de impedancia que posteriormente se relacionaran con las distintas capas geológicas. Las reflexiones son detectadas por los receptores (hidrófonos) que se ubican en superficie y que están alineados con la fuente emisora. Dado que las distancias entre la fuente y los hidrófonos son pequeñas respecto a la profundidad de penetración que se alcanza (Ilustración, 2.1.1), el dispositivo experimental soporta que se esté operando en "Corto Ángulo", asegurando así la obtención de reflexiones y, distinguiéndose de la sísmica de refracción o de "Gran Ángulo".

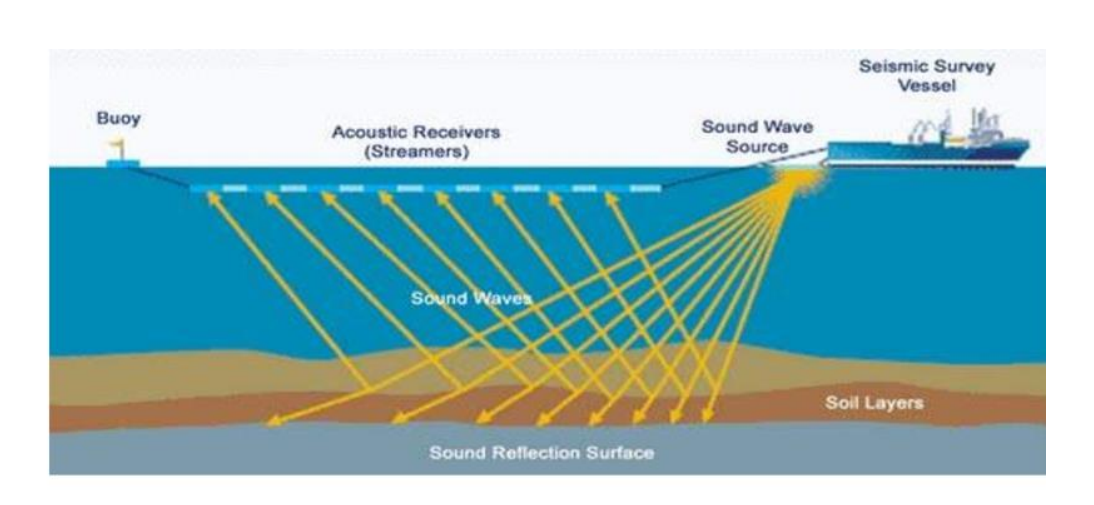

*Ilustración 2.1.1. Esquema básico de la emisión y recepción y recepción de los rayos reflejados en las distintas capas reflectoras (CBT, tratamiento sísmico, propiedad de CGG)*

<span id="page-28-1"></span>Se define como la variación de la velocidad sísmica con la dirección o con la polarización de la onda. Es decir, la velocidad depende de la dirección o el ángulo en el que viaja. Existen dos tipos de anisotropía y ambos son llamados isotropía transversal (se le llama isotropía transversal porque hay isotropía en el plano vertical u horizontal) o anisotropía polar. La diferencia entre ambos está en su eje de simetría, el cual es un eje de invarianza rotacional tal que si rotamos la Formación en este eje, el material seguiría siendo indistinguible del que veíamos antes. Este eje de simetría está generalmente asociado a los esfuerzos regionales o a la gravedad (esfuerzo vertical).

El primer tipo de anisotropía es la Isotropía Transversal Vertical (VTI por sus siglas en inglés), y la mayor causa para la VTI es la delgada estratificación de las arcillas en el subsuelo. El segundo tipo es la Isotropía Transversal Horizontal (HTI), y su principal causa es la presencia de fracturas alineadas verticalmente.( Moreno Hernández, 2014).

#### <span id="page-28-0"></span>**2.1.2 Efectos del medio en las ondas sísmicas.**

1.- Esparcimiento geométrico (divergencia esférica): La intensidad de la energía disminuye cuando el frente de onda se aleja de la fuente.

2.- Absorción: Es la transFormación de energía elástica a calorífica, mientras la onda sísmica pasa a través del medio, esto causa una disminución en la amplitud de la onda.

3.- Dispersión: Es la dependencia de la velocidad sísmica a la frecuencia (es despreciable para las ondas de cuerpo pero sumamente importante para las ondas superficiales).

4.-Efectos relacionados con la interfaz: Cuando una onda encuentra un cambio abrupto en las propiedades elásticas, alguna parte de la energía se refleja y otra parte se refracta.(Lopéz J., 2018)

### <span id="page-29-0"></span>**2.1.3 Términos sísmicos.**

En un diseño ortogonal 3D, es el área que se encuentra delimitada por dos líneas de disparo adyacentes y dos líneas receptoras adyacentes.

- Bin: Se refiere a una pequeña área rectangular que usualmente agrupa dos puntos de disparo consecutivos y dos puntos receptores consecutivos; se asume que todos los puntos medios que caen dentro de esta área (bin), corresponden al mismo punto medio común (CMP), por lo tanto todos los trazos que estén dentro de un mismo bin serán apiladas en un CMP y contribuirán a la cobertura o fold de ese bin
- Dirección Cross Line: Es la dirección perpendicular a la dirección de las líneas receptoras.
- Dirección In Line: Es la dirección paralela a las líneas receptoras.
- Diseño Ortogonal: Es una herramienta de ingeniería que simplifica los esfuerzos del diseño estadístico, que permite examinar simultáneamente varias fuentes de información, gracias al arreglo lineal del diseño, que generan un conjunto especial de cuadrados.
- Líneas Receptoras: Son las líneas o "caminos", a lo largo del cual se plantan los receptores o geófonos a intervalos regulares (intervalo de receptores o RI) que es usualmente el doble de la dimensión del bin en la dirección inline.
- Source Interval (SI): Distancia entre disparos, que es usualmente el doble de la distancia de la dimensión del bin en la dirección Cross-line.
- Líneas de disparo o tiro: Es una línea a lo largo de la cual se colocan los puntos de tiro (explosivo) a intervalos regulares (intervalo de fuente o SI) es usualmente el doble de la distancia de la dimensión del bin en la dirección Cross-line
- Source Line Interval (SLI): Distancia entre líneas de disparo sucesivas
- Shot Density (SD): Densidad de puntos de tiro, que se define como el número de puntos de tiro por  $\text{Km}^2$ .
- Templete: Es la suma de un Patch más un Salvo; existen dos tIP®os de movimientos del templete, que deben ser considerados en un levantamiento sísmico 3D: desplazamiento in-line y desplazamiento Cross-line.
- Cobertura o Fold: Corresponde al número de trazos que son apilados dentro de un punto medio común (CMP). Aunque normalmente se habla de un número promedio de fold, este varía de bin a bin y para diferentes offsets. La cobertura nominal (full fold), es la cobertura para el máximo offset y la mayoría de los bin tienen cobertura nominal.

 Punto Medio: Es el punto localizado exactamente en la mitad de la distancia entre una fuente y un receptor.(León D., 2018)

### <span id="page-30-0"></span>2.2 Registros geofísicos de pozos

Los Registros Geofísicos de pozos son mediciones de las propiedades físicas de los yacimientos tanto las rocas y los fluidos, siendo obtenidos a través de métodos geofísicos indirectos aplicados mediante instrumentos o sondas a lo largo del pozo (Ilustración, 2.2.1). Los registros se obtienen al hacer pasar los sensores de la sonda enfrente de la Formación moviendo la herramienta lentamente con el cable.

Primero se debe efectuar la operación de obtener los registros a agujero descubierto y posteriormente se desciende la Tubería de Revestimiento o en algunos casos llamada "casing". Pero hay que tomar en cuenta que los registros no se pueden realizar de nuevo ya que el pozo este entubado. Por lo que se tiene que realizar un control de calidad y verificar los datos de que serán utilizados para la interpretación que permitirá calcular el potencial del yacimiento.

Los registros son una representación de los datos capturados por la(s) herramienta(s), en función de la profundidad en algunos casos del tiempo. El registro comienza con las herramientas posadas en la parte inferior del pozo, para obtener al momento del despegue que definirá la profundidad total de pozo cuando se recoja el cable, este ascenso se realiza a una velocidad constante que va a depender de la herramienta. (Martínez M., 2017)

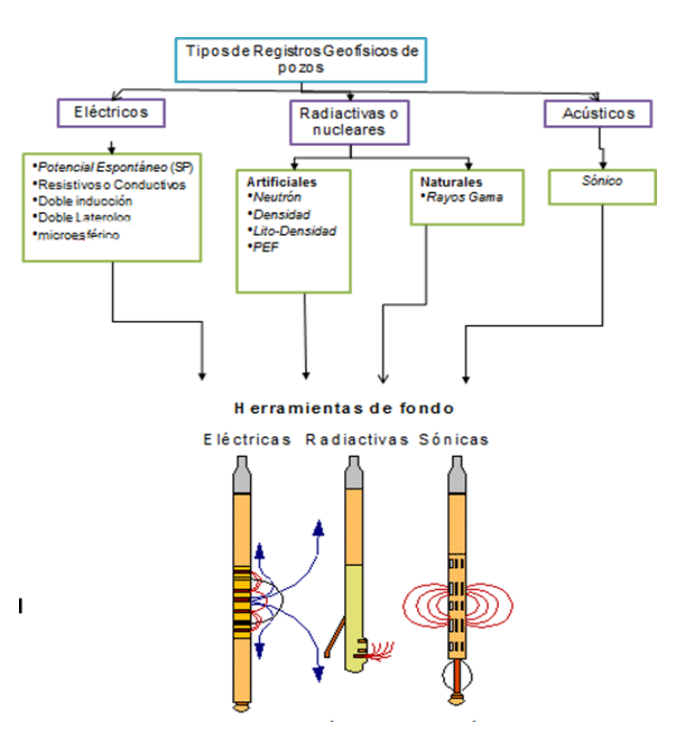

*Ilustración 2.2.1. Clasificación de los registros geofísicos (Martínez M.,2017)*

#### <span id="page-31-1"></span><span id="page-31-0"></span>**2.2.1 Potencial Espontáneo**

**Principio:** resultado del movimiento, de corrientes eléctricas que fluyen en un sistema de electrodos en que se encuentra uno móvil (en la herramienta) en el pozo y otro de referencia en su superficie (Ilustración 2.2.1.1 y 2.2.1.2)

**Medición:** registra un fenómeno físico en el pozo, producido por la interacción del agua de la Formación, el fluido de perforación y las lutitas o arcillas.

**Escala:** escala logarítmica, de 0.2 a 2000 MM/ m (o línea de 0-20 ohm) medido en mv (multivolts). La escala de SP no tiene un valor de cero absoluto. Escala típica -20 mV a +80 mV. (Martínez M., 2017)

#### **Aplicaciones:**

- Indicador de litologías
- Indicador de la arcilla de la capa
- Identificación de litología
- Determina la resistividad del agua de Formación RW
- Determinación del diámetro de invasión

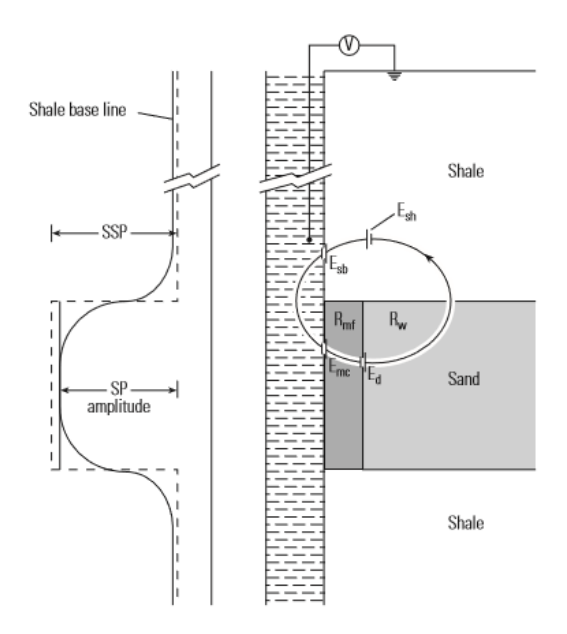

<span id="page-32-1"></span>Ilustración 2.2.1.1. Representación esquemática del desarrollo del potencial espontáneo en un pozo. Adaptado de Dewan; (Ellis y Singer; 2017*)*

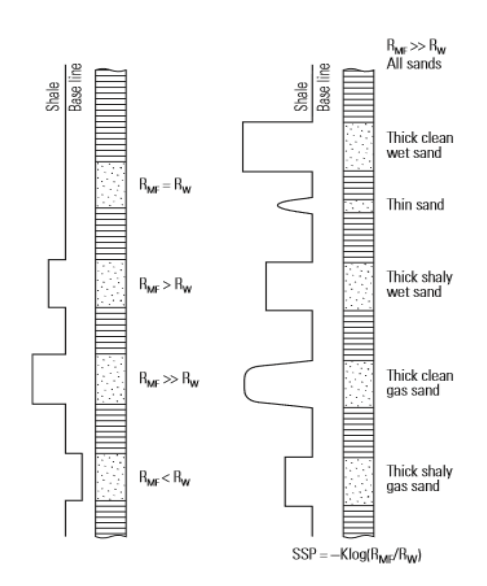

<span id="page-32-2"></span>*Ilustración 2.2.1.2, Resumen esquemático del comportamiento de la curva SP en una variedad de diferentes circunstancias de registro comúnmente encontradas. De asquith. (Ellis y Singer,2017).*

#### <span id="page-32-0"></span>**2.2.2 Sónico**

**Principio:** El sonido emitido desde el transmisor choca con las paredes del agujero, generando ondas de compresión y cizallamiento dentro de la Formación, ondas de superficie a lo largo de la pared del agujero y ondas dirigidas en la columna del fluido.

**Medición:** mide el tiempo de retardo que tarda en viajar el pulso de sonido entre transmisor y el receptor. (Martínez M.,2017)

**Escala:** escala de 40 a 140 s/ft (micro seg. /pie)

### **Aplicaciones:**

- Determinar porosidad (primaria y secundaria)
- Amarres sismicos
- Presion de poro
- Indicador de permeabilidad
- Direccion de fracturas
- Deteccion de gas
- Caracteristicas mecanicas de la roca
- Sismogramas sinteticos
- Estabilidad del agujero

#### <span id="page-33-0"></span>**2.2.3 Rayos gamma**

**Principio:** los rayos gamma chocan con el detector ocasionando un centello que excita un fotocátodo, cada fotón de luz libera electrones, estos son acelerados en un campo eléctrico y producen una corriente proporcional a la energía incidente.

**Medición:** correlación entre el contenido de arena y la actividad Gamma y mide los niveles de energía de los Gamma Ray emitidos por la Formación y determina concentraciones de potasio (k) Uranio (u) y Torio (Th). (Martínez M., 2017)

**Escala:** de 1-100 o 0-150 API (American Petroleum Institute)

#### **Aplicación:**

- Identificación de zonas permeables
- Indicador litológico
- Realizar correcciones pozo a pozo
- Determinar la cantidad de arcilla
- Evaluación de minerales radioactivos
- Determinar espesor de capas

#### <span id="page-34-0"></span>**2.2.4 Registro de resistividad (LLD, MSFL, LLS)**

**Principio:** la resistencia es la medida de su capacidad de impedir el flujo de corriente eléctrica y la resistividad es la resistencia por unidad de longitud. Son afectados por constantes de resistividad grandes entre el medio ambiente y la Formación (Ilustración, 2.2.4.1)

**Medición:** se utiliza electrodos para obtener simultáneamente la medición de las curvas profunda y somera, se emplea en pozos perforados con lodo de baja conductividad. (Martínez M., 2017)

**Escala:** logarítmica de 0.2 a 200 ohm m²/m

#### **Aplicación:**

- Determinar la resistividad de la zona no invadida Rt
- Diferencia entre zonas de agua salada y zonas de hidrocarburos
- Estima diámetro de invasión, usando las 3 curvas
- Correlacionar formaciones
- Determinaciones de saturaciones de agua
- Determinación del diámetro de invasión

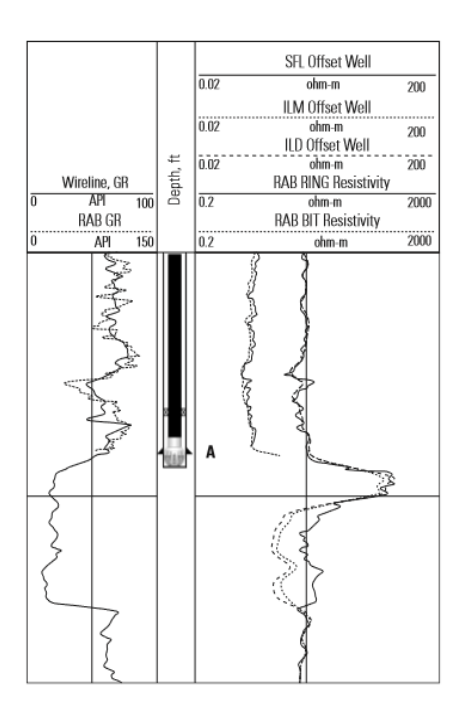

<span id="page-34-1"></span>*Ilustración 2.2.4.1. Ejemplo de un registro registrado por la herramienta RAB. El aumento de la resistividad de bits en A indica que hay una gran cantidad de servidores y. Se detuvo la perforación para colocar la carcasa. Adaptado de Bonner et al .(Ellis y Singer, 2017)*

# <span id="page-35-0"></span>2.3 Propiedades petrofísicas

A partir de la petrofísica es posible determinar las propiedades físicas de la roca y su interacción con los fluidos, por lo que es posible entender el reservorio y determinar ciertas propiedades que indican si el reservorio tiene acumulación de hidrocarburo o no.

#### <span id="page-35-1"></span>**2.3.1 Porosidad (ϕ)**

Es una de las propiedades más importantes de la roca, en la cual está contenido un yacimiento. Por lo tanto, la porosidad se define como el porcentaje o fracción de los espacios vacíos entre granos en relación al volumen total de la roca y representa la capacidad que tiene una roca de almacenar fluidos (Ilustración,2.3.1.1) (Archie, 1942).

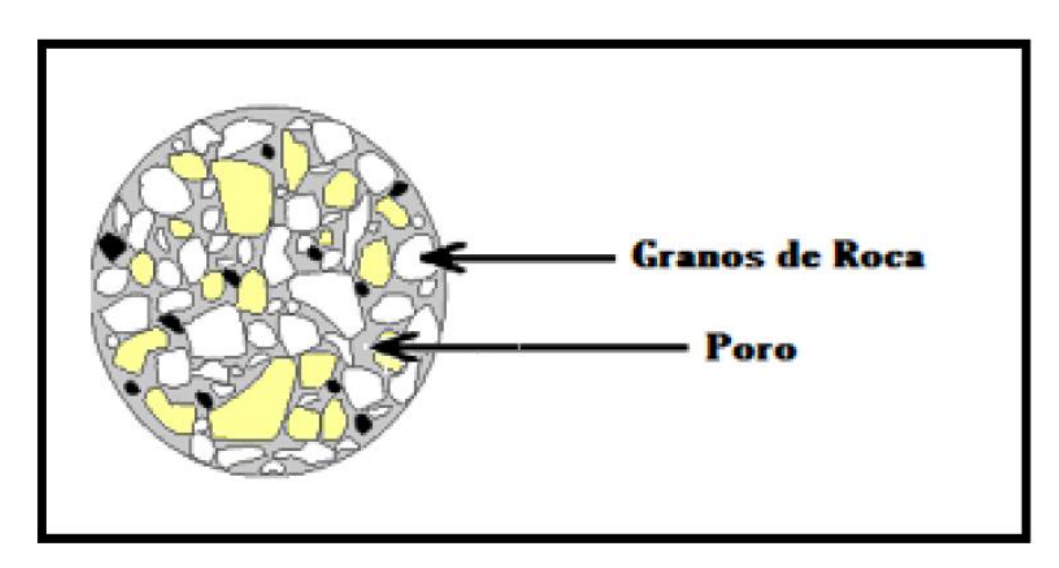

*Ilustración 2.3.1.1 Representación conceptual de la porosidad (Dandekar, 2006)*

<span id="page-35-3"></span><span id="page-35-2"></span>La expresión matemática que define a la porosidad es la siguiente (Ecuación 1):

#### $\Phi =$ volumen de poros volumen total de la roca

*Ecuación 1 Porosidad.*
#### *2.3.1.1 Clasificación de la porosidad*

La porosidad según la comunicación de sus poros puede ser total o efectiva. La porosidad total ( $φ_T$ ) (Ecuación 2): Es la relación de volumen de poros y el volumen total de la roca; mientras que la porosidad efectiva  $(\varphi_e)$  (Ecuación 3). Es la fracción de volumen poroso que corresponde a los poros que están conectados entre sí, es afectada por la presencia de arcilla y esta porosidad es de interés para determinar presencia de hidrocarburos (Pirson, 1965). Matemáticamente se expresan de la siguiente manera:

> $\Phi_T =$ volumen total de poros volumen total de la roca

> > *Ecuación 2 Porosidad Total*

 $\Phi_e =$ volumen de poros comunicados volumen total de la roca

*Ecuación 3 Porosidad Efectiva*

De acuerdo a su origen, puede ser clasificada en (Ilustración, 2.3.1.1.):

**Porosidad primaria:** Es aquella que se desarrolla en las rocas desde el momento de su depósito, y que no han sufrido ningún tipo de alteración que afecte o altere la distribución de los poros.

**Porosidad secundaria:** Es aquella que se desarrolla posterior a la depositación de los sedimentos que dan lugar a las rocas, y que por factores diagenéticos como la acción de las aguas de Formación en la disolución y cementación, o fuerzas tectónicas como fracturamiento y disgregación, etc. afectan la porosidad original en algunos casos reduciéndola o aumentándola.

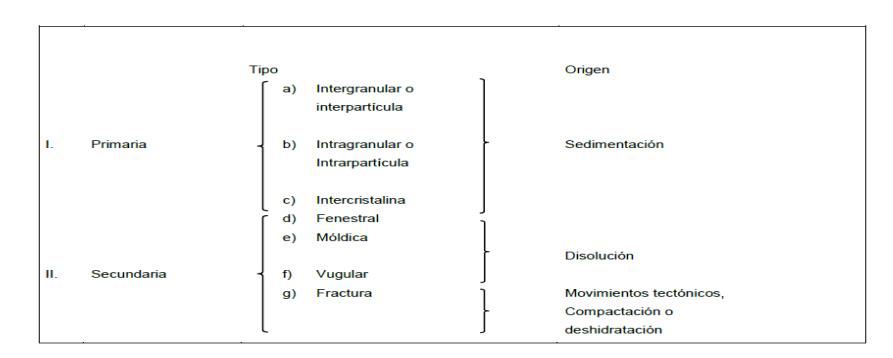

*Ilustración 2.3.1.1.1 Clasificación de los tipos de porosidad con respecto a su origen (Murray, 1960)*

### **2.3.2 Permeabilidad (ĸ)**

Se define como la capacidad que tiene una roca de permitir el flujo de fluidos a través de sus poros interconectados, su unidad de medida es en milidarcy y se simboliza mD.

La permeabilidad de la roca es muy importante debido a que controla el movimiento direccional y la velocidad de flujo de los fluidos del yacimiento en la Formación. Según Darcy (1856), la permeabilidad se define matemáticamente de la siguiente manera (Ecuación 4):

$$
K = \frac{q * \mu * L}{A * \Delta P}
$$

*Ecuación 4 Permeabilidad*

Dónde:

**ĸ=** Permeabilidad (Darcy).

 $q$ = Tasa de flujo (cm<sup>3</sup>/s).

**µ=** Viscosidad del fluido (centipoise).

**L=** Distancia que recorre el fluido (cm).

 $A = \text{Área (cm}^2).$ 

 $\Delta P$ = Diferencia de presión en L ( $p_1 - p_2$ ) (atm).

#### *2.3.2.1 Clasificación de la permeabilidad*

La permeabilidad se puede clasificar de acuerdo a la saturación de fluidos como:

**Permeabilidad absoluta**  $(k_a)$ **:** Es aquella donde hay un solo tipo de fluido fluyendo a través del espacio poroso de la roca. (Ecuación 5)

$$
K_a = \frac{q_f * \mu_f * L}{A * \Delta P}
$$

*Ecuación 5 Permeabilidad Absoluta*

Dónde:

**ĸa=** Permeabilidad absoluta (Darcy).

 $q_f$  = Gasto del fluido (cm<sup>3</sup>/s).

**µf=** Viscosidad del fluido (centipoise).

**L=** Distancia que recorre el fluido (cm).

 $A = \text{Área (cm}^2).$ 

 $\Delta P$ = Diferencia de presión en L ( $p_1 - p_2$ ) (atm).

**Permeabilidad efectiva (** $k_{ef}$ **):** Es aquella donde el medio poroso de la roca está saturado por 2 o más fluidos. Considerando que un yacimiento está constituido de tres fluidos (agua, gas y aceite). (Ecuación 6)

$$
K_{ef} = \frac{q_f * \mu_f * L}{A * \Delta P}
$$

Ecuación *6 Permeabilidad* Efectiva

Permeabilidad relativa ( $k_r$ ): Es el cociente de la permeabilidad efectiva con respecto a la permeabilidad absoluta. (Ecuación 7)

$$
K_r = \frac{K_{ef}}{K_{abs}}
$$

*Ecuación 7 Permeabilidad Relativa*

#### **2.3.3 Saturación (Ѕf)**

La saturación es la relación que existe entre el volumen de los fluidos presentes en una roca y el volumen de poros total de la roca, (Panesso, 1997). Esta propiedad se expresa matemáticamente por la siguiente relación (Ecuación 8):

$$
Sf=\frac{Vf}{Vp}
$$

*Ecuación 8 Saturación*

Dónde:

**Vf =** Volumen del fluido (aceite, gas o agua).

**Vp=** Volumen de poros.

Aplicando este concepto matemático de saturación a cada fluido, se tiene lo siguiente (Ecuación 9, 10 y 11):

$$
S_o = \frac{Volume\,de\,aceite\ (V_o)}{Volume\,poroso\ (V_p)}
$$

*Ecuación 9 Saturación de Aceite*

$$
S_g = \frac{Volume \, de \, gas \, (V_g)}{Volume \, poroso \, (V_p)}
$$

*Ecuación 10 Saturación de Gas*

$$
S_w = \frac{Volume \, de \, agua \, (V_w)}{Volume \, poroso \, (V_p)}
$$

*Ecuación 11 Saturación de Agua*

Dónde:

**So=** Saturación de aceite.

**Sg=** Saturación de gas.

**Sw=** Saturación de agua.

Por definición, la suma de las saturaciones de todos los fluidos que se encuentran presentes en el espacio poroso de una roca, debe ser igual a 1, (Barberii, 1998).

Matemáticamente se tienen las siguientes relaciones (Ecuación 12):

$$
S_o + S_w = 1
$$

$$
S_w + S_g = 1
$$

$$
S_o + S_w + S_g = 1
$$

*Ecuación 12 Relaciones Matemáticas de Saturaciones de Fluidos*

#### *2.3.4 Clasificación de la saturación*

**Saturación de agua connata**  $(S_{\rm wc})$ **:** Es la existente en el yacimiento al momento de descubrirlo, la cual se considera como el remanente del agua que inicialmente fue depositada con la Formación y que, debido a la fuerza de la presión capilar existente, no pudo ser desplazada por los hidrocarburos cuando éstos migraron al yacimiento, (Ferrer, 1984).

**Saturación residual (S<sub>xr</sub>**): Corresponde a la saturación de dicha fase (agua, aceite o gas) que queda en el yacimiento en la zona barrida, después de un proceso de desplazamiento, (Ferrer et. al, 1984).

**Saturación crítica (S<sub>xc</sub>):** Corresponde a la mínima saturación requerida para que una fase pueda moverse en el yacimiento, es decir, corresponde a la máxima saturación a la cual la permeabilidad relativa de dicha fase es cero, (Ferrer et. al, 1984).

### 2.4 Geoestadística

La geoestadística es una rama de la estadística que trata fenómenos espaciales (Journel & Huijbregts, 1978). Su interés primordial es la estimación, predicción y simulación de dichos fenómenos (Myers, 1987).

La geoestadística está asociada con un conjunto de técnicas, para analizar y predecir los valores de una variable distribuida en el espacio. Se asumen tales valores implícitamente, para ser supuestos en correlación entre sí, y el estudio de semejante correlación normalmente se le conoce como análisis estructural o variograma.

#### **2.4.1 Variograma**

El variograma se describe como la media aritmética de todas las diferencias entre pares de valores experimentales separados por una distancia *h*, (Journel A., 1989), y viene dada por la siguiente expresión matemática (Ecuación 13):

$$
y(h) = \sum_{i=1}^{Np} = \frac{(Z(x_i) - Z(x_i - h))^2}{2Np}
$$

*Ecuación 13 Variograma*

Dónde:

**Np=** El número de pares en h.

**h=** Es la distancia del incremento.

 $Z(x_i)$ = Son valores experimentales.

 $X_i$  = Son localizaciones donde valores de  $Z(x_i)$  son medidos.

#### *2.4.1.1 Elementos del Variograma*

Al evaluar alguna propiedad con la Ecuación descrita anteriormente, se deriva lo que se conoce como variograma experimental, y posteriormente se describen sus elementos.

**Sill (Meseta):** Es la cota superior del variograma. También puede definirse como el límite del variograma cuando la distancia h tiende a infinito. La meseta puede ser o no finita. Los variograma que tienen meseta finita cumplen con la hipótesis de estacionariedad fuerte; mientras que cuando ocurre lo contrario, el variograma define un fenómeno natural que cumple sólo con la hipótesis intrínseca.

**Nugget (Efecto pepita):** Representa una discontinuidad puntual del variograma en el origen. Puede ser debido a errores de medición en la variable o a la escala de la misma. En algunas ocasiones puede ser indicativo de que parte de la estructura espacial se concentra a distancias inferiores a las observadas.

**Range (Rango o alcance):** Este valor representa la distancia en la que el variograma alcanza la meseta, en otras palabras, es la distancia promedio de la zona de influencia de un punto

#### *2.4.1.2 Modelos matemáticos de variograma*

Para interpretar los distintos comportamientos que pueden tener la distribución espacial de una propiedad no basta con un variograma experimental debido a que por lo general los resultados de este son imperfectos y presentan gran incertidumbre al momento de identificar características claves del variograma como la meseta o el rango de influencia, es por ello por lo que se han desarrollado modelos de variograma teóricos generados a partir de una ecuación matemática, (Miranda M. y Condal A., 2003).

Los modelos teóricos más usados en geoestadística son los modelos Esférico, Exponencial, Gaussiano y Lineal. En la Ilustración 2.4.1.2.1 se puede visualizar la gráfica correspondiente a cada modelo junto con su respectiva función matemática.

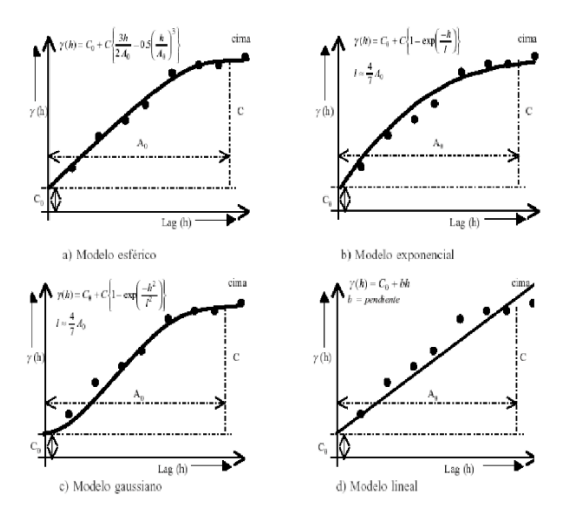

*Ilustración 2.4.1.2.1, Modelos teóricos de variograma, (Miranda M. y Condal A., 2003).*

#### *2.4.1.3 Parámetros fundamentales para el cálculo de variograma*

Con la finalidad de delimitar la influencia de los datos vecinos al momento de evaluar a cierta distancia y para obtener una mejor aproximación, se necesita establecer ciertos parámetros o direcciones las cuales se muestran en la Ilustración 2.4.1.3.

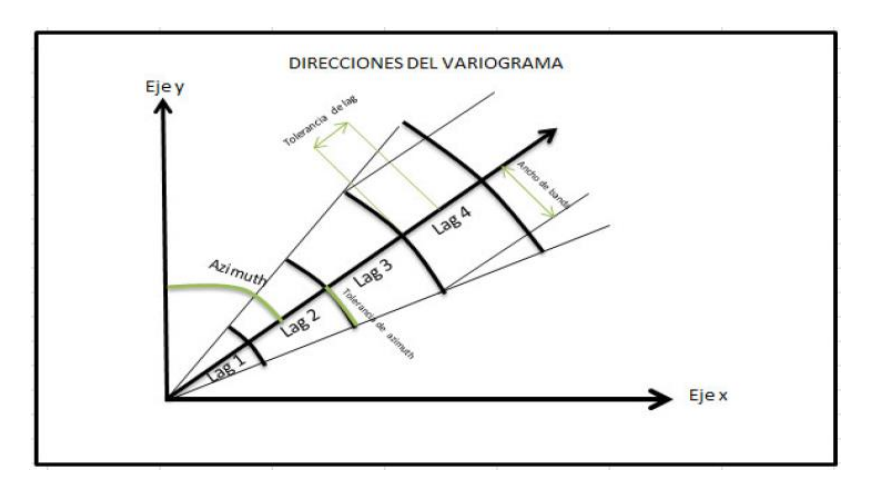

*Ilustración 2.4.1.3.., Parámetros del variograma (Ganan J., 2014).*

Dónde:

**Azimut:** Es la orientación medida desde un plano vertical desde la cual se realiza la evaluación**,** generalmente se realiza en las direcciones de 0°, 45°, 90° y 135° tomando de referencia el Norte a 0° siguiendo las siguientes direcciones en sentido de las manecillas del reloj.

**Tolerancia de azimut:** También conocida como tolerancia angular, se refiere al ángulo dentro del que se consideran válidos los datos siendo este comprendido entre un valor menor y mayor a la dirección evaluada.

**Lag:** El valor de "lag" es la cantidad de veces que se repite la distancia que indica la separación con la que se realiza el cálculo.

**Tolerancia de lag:** Va entorno a la separación de lag, este valor es 0.5 veces de la separación del lag.

**Ancho de banda (Bandwidth):** Es la distancia perpendicular a la cual se calcula el variograma. Mediante estos dos parámetros quedan definidos el largo y ancho máximo del área que se usarán para los pares seleccionados.

### **Técnica de interpolación kriging**

Es una técnica de interpolación basada en la media móvil ponderada, dicho de otra manera, esta herramienta genera valores en lugares no referenciados a partir de datos conocidos, su creador Daniel Gerhardus Krige (1960) lo desarrolló para evaluar la distribución de minerales en minas de Sudáfrica, el principio de esta técnica es hacer que la suma de errores tienda a cero y que el cuadrado de la desviación sea mínimo.

# **Capítulo 3: Interpretación Sísmica 3D**

Petrel® es un software de la compañía [Schlumberger](https://www.slb.com/index.asp?) que se encarga, entre otras cosas, de representar la estructura geológica del yacimiento. Permite que el usuario interprete datos sísmicos, construya los modelos del yacimiento, visualiza los resultados de una posible estimulación y diseñe estrategias de explotación para maximizar la producción del yacimiento.

El área de interés se delimitó por la ubicación de 3 pozos (Ilustración 3.1.1) a partir de los cuales se obtuvo la información necesaria para su correlación.

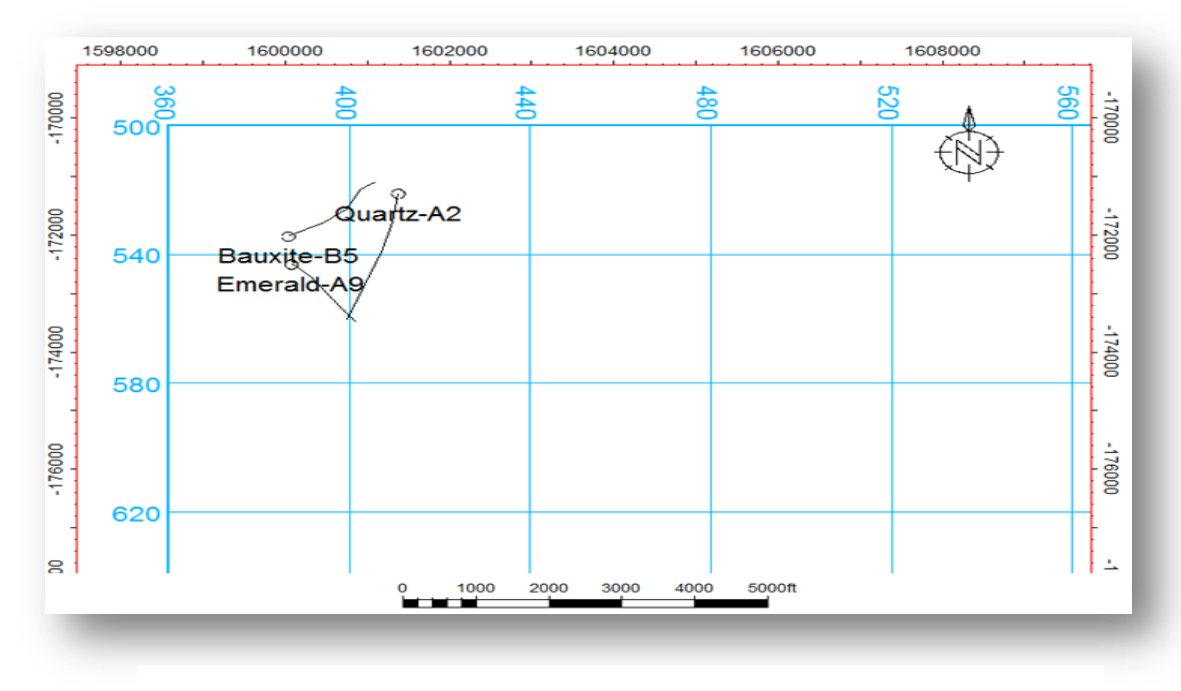

*Ilustración 3.1.1, Distribución de los pozos en la ventana Petrel ®*

# 3.1 METODOLOGÍA

- 1. Generación de una base de datos, la cual almacenará toda la información sísmica y geológica del sitio de interés; puede contener estudios previamente realizados de; geofísica, tectónica regional, geología, estratigrafía, petrofísica, etc.
- 2. Esta base de datos se genera con la finalidad de poder sustentar la interpretación generada. En este caso se realizó una carpeta digital donde se compiló el cubo sísmico, check shots, las desviaciones de los pozos y escritos del panorama geológico regional.
- 3. Se cargó la información al software, ubicando los pozos en el plano y se importó a cada uno de los pozos sus desviaciones, es importante cargar correctamente las desviaciones a los pozos correspondientes ya que errar en este paso podría ocasionar un mal picado de los horizontes productores.
- 4. Como tercer paso, se procedió a la extracción de atributos de volumen, esto nos auxiliará en el siguiente paso que es la interpretación; en el proyecto se realizaron los siguientes atributos; Atenuación, Chaos, Frecuencia Instantánea y Ant tracking; para posteriormente realizar la extracción de los valores de los atributos a las superficies interpretadas.
- 5. Se realizó la interpretación del cubo sísmico mediante sus propiedades petrofísicas, se puede realizar al mismo tiempo la interpretación de horizontes y de fallas o bien, realizar ambas interpretaciones por separado.
- 6. Una vez que interpretados los horizontes en las secciones sísmicas, se realiza la configuración del horizonte, esto dará como resultado una superficie "con relieve" que está acotada en milisegundos y podría tomarse como una representación "topográfica" del relieve del horizonte interpretado.
- 7. Posteriormente, se procede a extraer atributos a estas superficies; nos auxiliamos de nuestros atributos de volumen previamente realizados para generar mapas de valores de cada superficie, esto nos auxilia en la correlación de la información petrofísica interpretada en IP®.
- 8. Una vez finalizados los pasos anteriores el resultado es una interpretación del cubo sísmico, mediante la aplicación de los atributos en el campo petrolero Cloudspin.

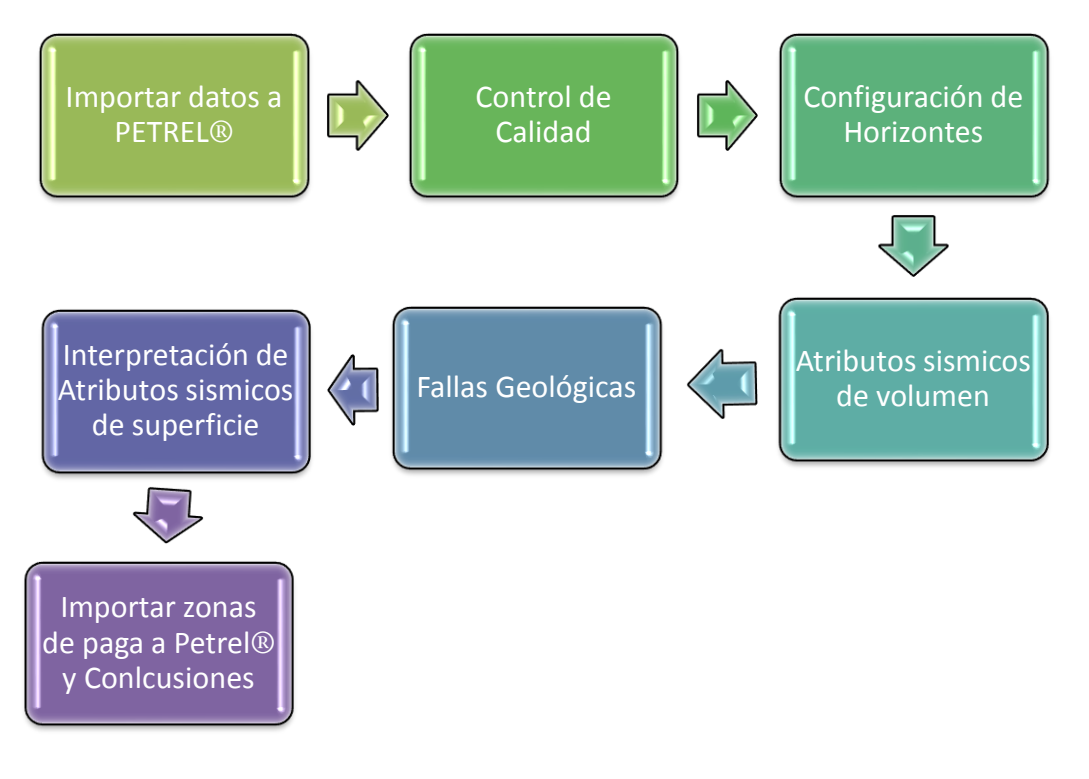

*Ilustración 3.1.2 Metodología*

### 3.2 HORIZONTES

Los siguientes mapas estructurales representan la configuración en tiempo en los que se encuentra cada Formación. En general podemos observar que los tiempos marcados en nuestros mapas coinciden con las cimas de cada pozo, así como representan de una manera relativamente clara la ubicación del cuerpo salino en el bloque.

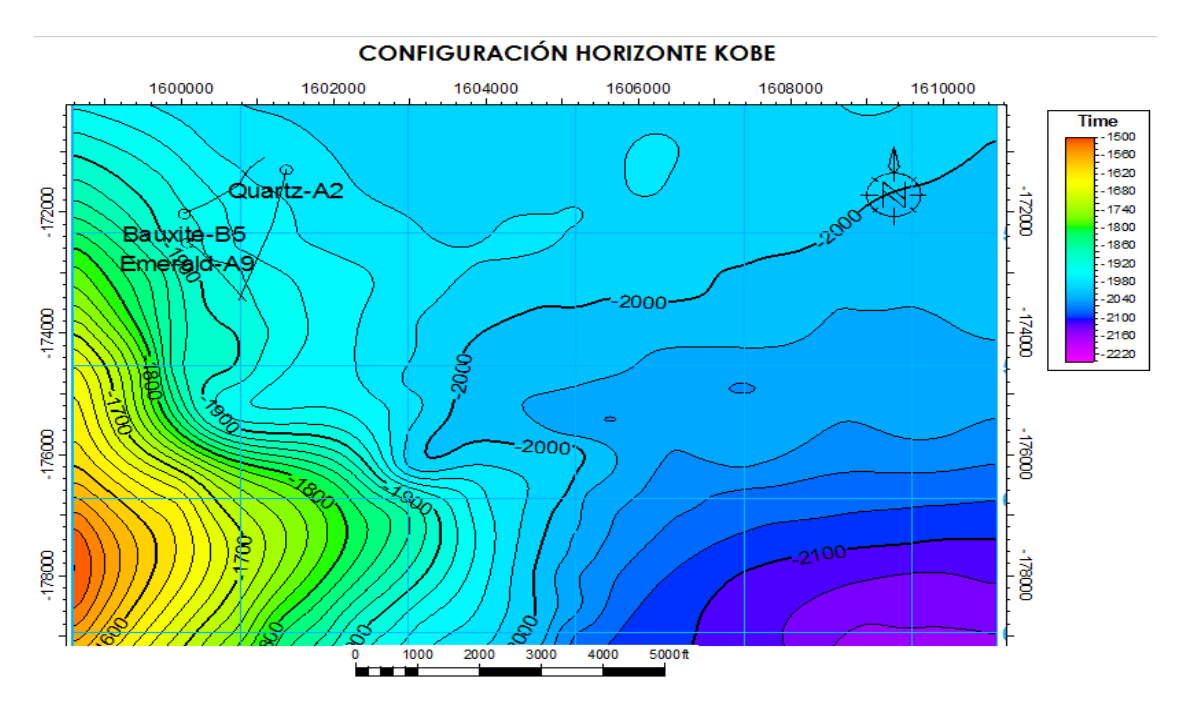

*Ilustración 3.2.1, Horizonte Kobe en Petrel ®*

El Horizonte Kobe se interpretó cada 40 secciones Inline y Crossline, se configuraron las curvas de nivel cada 20 milisegundos y se resaltaron las cotas cada 100. En la ilustración 3.2.1, se observan los diferentes colores que corresponden a la paleo-topografía en tiempo (milisegundos), lo que permite identificar sinclinales y anticlinales estructurales, en la parte SE se encuentra el alto estructural que va de 1500 a 1740 milisegundos.

Este Horizonte está representado por una variación de colores que van de naranja (menor tiempo), a morado (mayor tiempo).

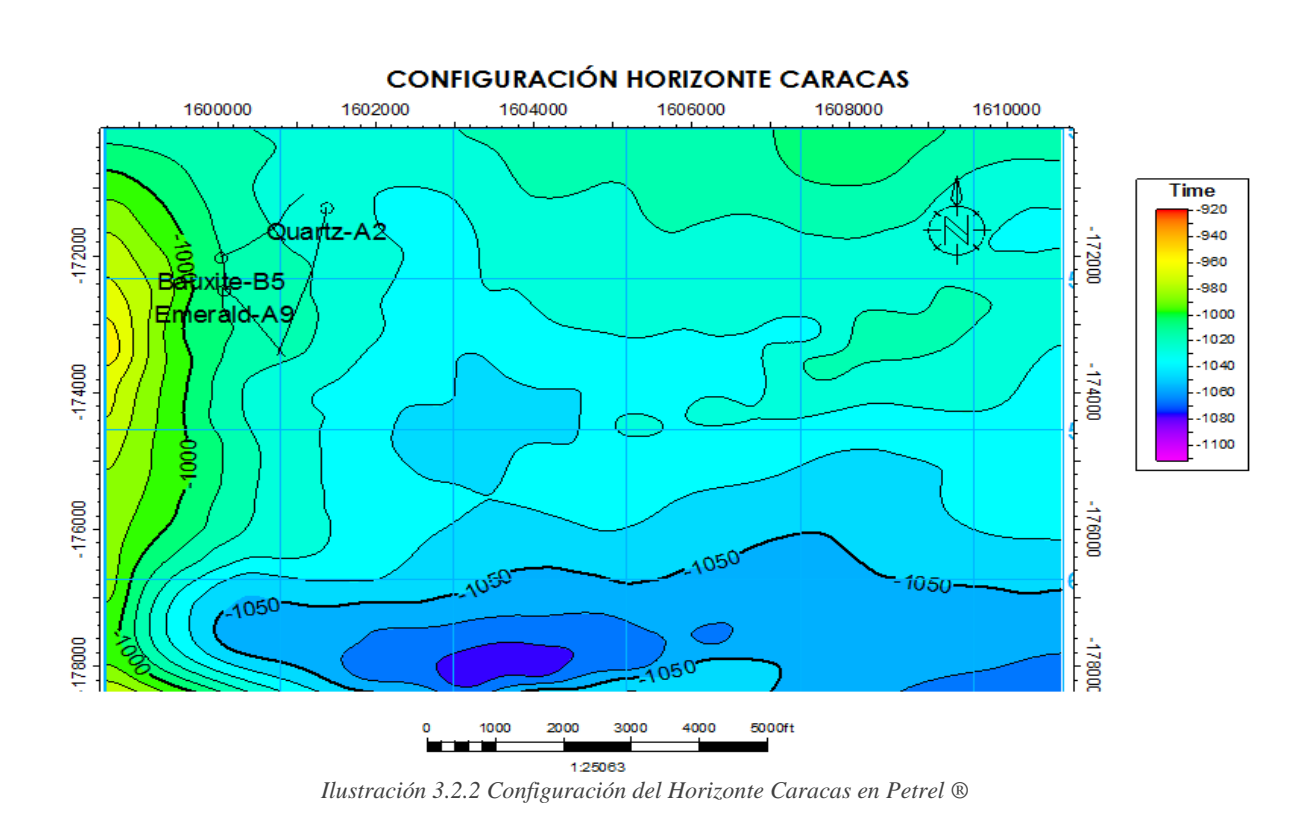

El Horizonte Caracas se interpretó cada 40 secciones Inline y Crossline, se configuraron las curvas de nivel cada 10 milisegundos y se resaltaron las cotas cada 50. En la ilustración 3.2.2, se observan los diferentes colores que corresponden a la paleo-topografía en tiempo (milisegundos), lo que permite identificar sinclinales y anticlinales estructurales, en la parte Este se encuentra el alto estructural que va de 920 a 1000 milisegundos.

Este Horizonte está representado por una variación de colores que van de amarillo (menor tiempo), a azul fuerte (mayor tiempo).

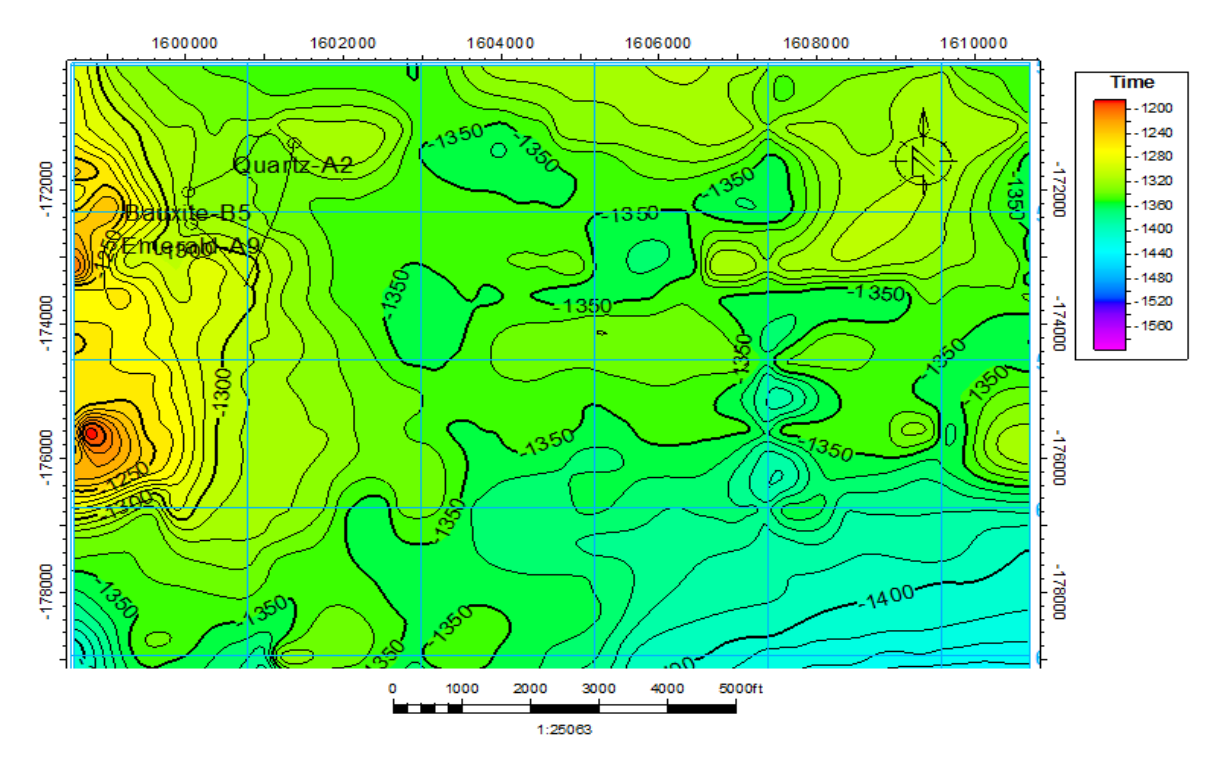

#### **CONFIGURACIÓN DEL HORIZONTE DALLAS**

*Ilustración 3.2.3 Configuración del Horizonte Dallas en Petrel®*

El Horizonte Dallas se interpretó cada 40 secciones Inline y Crossline, se configuraron las curvas de nivel cada 10 milisegundos y se resaltaron las cotas cada 50. En la ilustración 3.2.3, se observan los diferentes colores que corresponden a la paleo-topografía en tiempo (milisegundos), lo que permite identificar sinclinales y anticlinales estructurales, en la parte Este se encuentra el alto estructural que va de 1200 a 1320 milisegundos.

Este Horizonte está representado por una variación de colores que van de naranja (menor tiempo), a azul claro (mayor tiempo).

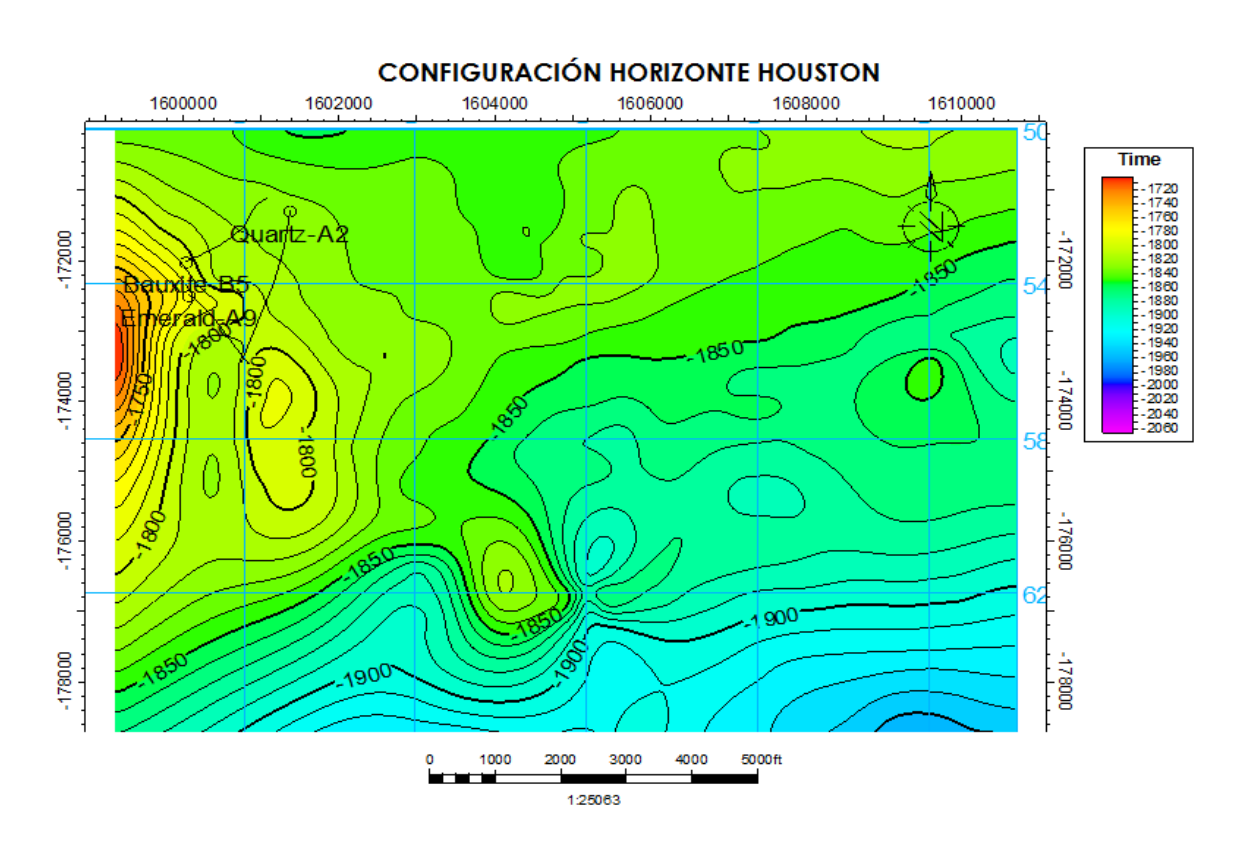

*Ilustración 3.2.4, Configuración del Horizonte Houston en Petrel ®*

El Horizonte Houston se interpretó cada 40 secciones Inline y Crossline, se configuraron las curvas de nivel cada 10 milisegundos y se resaltaron las cotas cada 50. En la ilustración 3.2.4, se observan los diferentes colores que corresponden a la paleo-topografía en tiempo (milisegundos), lo que permite identificar sinclinales y anticlinales estructurales, en la parte Este se encuentra el alto estructural que va de 1720 a 1800 milisegundos.

Este Horizonte está representado por una variación de colores que van de naranja (menor tiempo), a azul (mayor tiempo).

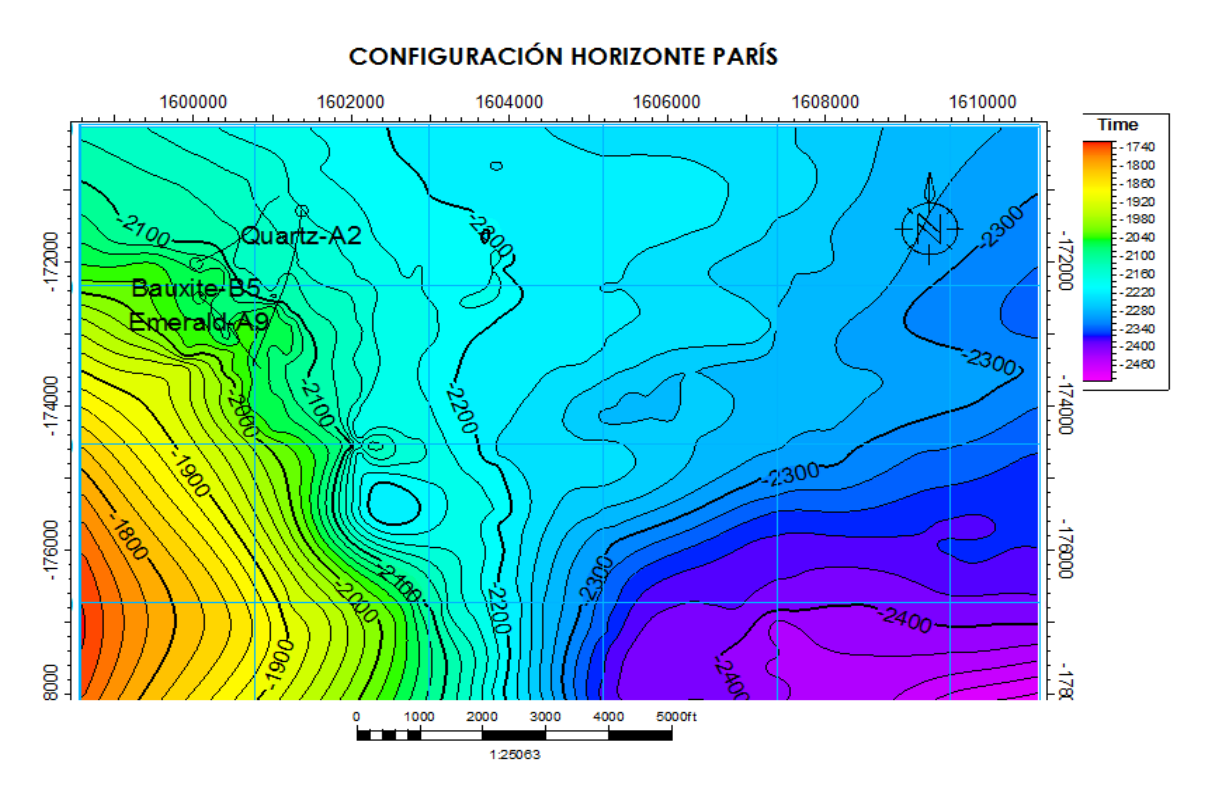

*Ilustración 3.2.5 Configuración del Horizonte París en Petrel ®*

El Horizonte París se interpretó cada 40 secciones Inline y Crossline, se configuraron las curvas de nivel cada 20 milisegundos y se resaltaron las cotas cada 100. En la ilustración 3.2.5, se observan los diferentes colores que corresponden a la paleo-topografía en tiempo (milisegundos), lo que permite identificar sinclinales y anticlinales estructurales, en la parte SE, se encuentra el alto estructural que va de 1740 a 1920 milisegundos.

Este Horizonte está representado por una variación de colores que van de rojo (menor tiempo), a morado (mayor tiempo).

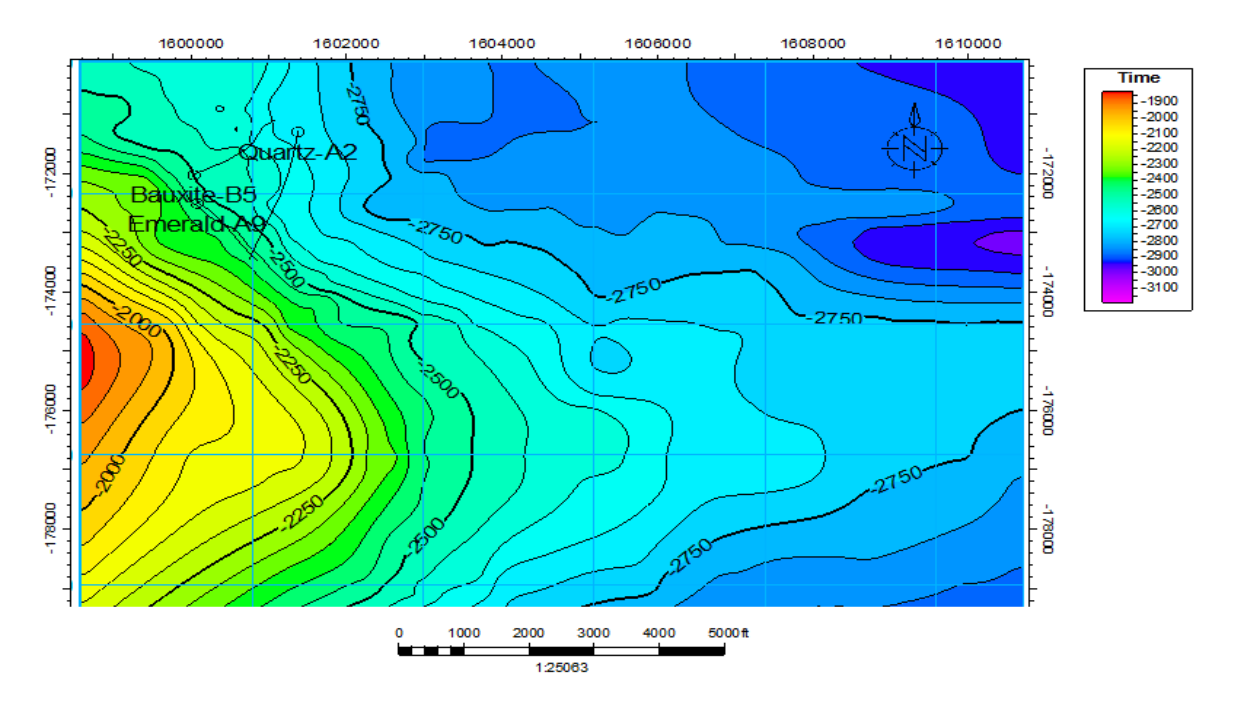

#### **CONFIGURACIÓN DEL HORIZONTE SALT**

*Ilustración 3.2.6, Configuración del Horizonte Salt en Petrel ®*

El Horizonte Salt se interpretó cada 40 secciones Inline y Crossline, se configuraron las curvas de nivel cada 50 milisegundos y se resaltaron las cotas cada 50. En la ilustración 3.2.6, se observan los diferentes colores que corresponden a la paleo-topografía en tiempo (milisegundos), lo que permite identificar sinclinales y anticlinales estructurales, en la parte Este se encuentra el alto estructural que va de 1900 a 2200 milisegundos.

Este Horizonte está representado por una variación de colores que van de rojo (menor tiempo), a morado (mayor tiempo).

### 3.3 EXTRACCIÓN DE ATRIBUTOS

Dentro del análisis de los datos sísmicos, se utiliza el término de atributo sísmico para definir algunos de sus parámetros obtenidos mediante la aplicación de la traza compleja (Taner y Sheriff; 1979), estas son diferentes opciones de análisis y forma de desplegar las reflexiones sísmicas con la aplicación de diferentes algoritmos matemáticos.

Cualquier procedimiento que extrae y despliega la amplitud, fase, frecuencia o forma de la traza sísmica es denominado atributo sísmico; estos parámetros se pueden considerar como

una herramienta auxiliar de interpretación, por lo que se pueden utilizar una vez calibrados con los registros geofísicos de pozo, para realizar una interpretación cualitativa y en algunos casos, cuantitativa (Chopra y Marfut; 2007).

El software permite generar volúmenes de atributos a partir del cubo sísmico original, o a partir de otro cubo de atributos. De igual forma se pueden extraer mapas de atributos con opción para calcularlos entre dos valores de tiempo, dos superficies o en una misma.

### **3.3.1 ATRIBUTOS SÍSMICOS**

Los atributos sísmicos los utilizamos para una mejor interpretación del área de estudio principalmente en la estimación de propiedades, posibles aéreas de interés y delimitar estructuras tales como horizontes, fallas y anomalías referentes a los fluidos relacionados al campo de estudio.

### **3.3.2 STRUCTURAL SMOOTHING**

Es el suavizado de la señal de entrada guiada para la estructura local para aumentar la continuidad de los reflectores sísmicos (Randen, 2002). Se utilizó este atributo para marcar horizontes y fallas por la facilidad de visualización en los contrastes, con este atributo se suaviza la señal que es guiada por la estructura local para aumentar la continuidad de los reflectores sísmicos. Los componentes principales son echados y el azimut que se usan para determinar la estructura local (como se muestra en la Ilustración 3.3.2.1).

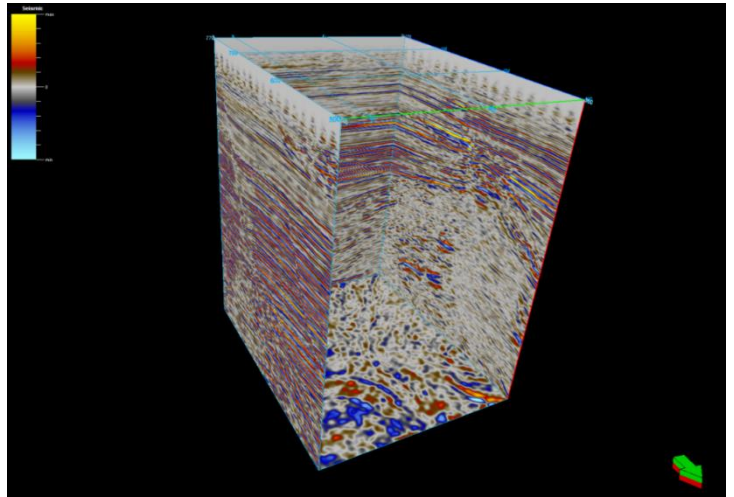

*Ilustración 3.3.2.1, Visualización del cubo sísmico con el atributo Structural Smoothing, (Petrel®).*

### **3.3.3 VARIANZA**

En este atributo es la estimación de la varianza local en la señal podemos tener una mejor definición de los horizontes reflectores e identificarse de las zonas de fallas.

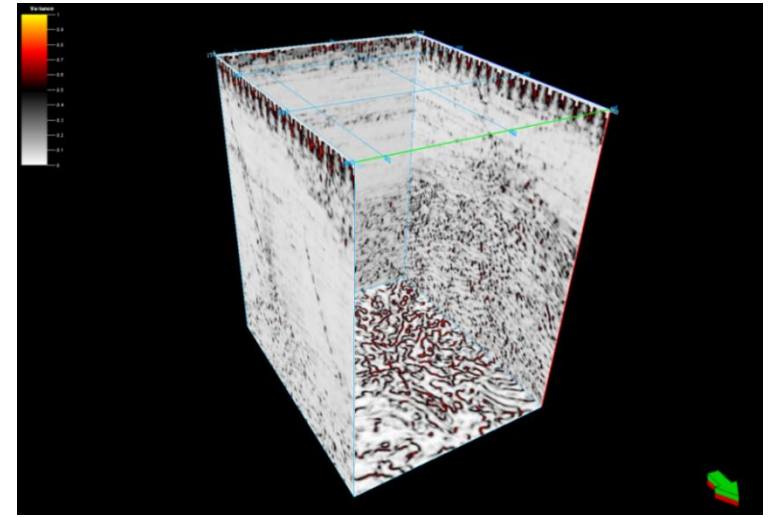

*Ilustración 3.3.3.1, Visualización del cubo sísmico con el atributo de Varianza, (Petrel®).*

### **3.3.4 CHAOS**

Con este atributo marcamos las fallas de nuestro campo ya que este atributo ilumina las fallas y discontinuidades relacionadas a características geológicas locales y puede ser afectado por la migración de gas, intrusión de cuerpos salinos, Ilustración 3.3.4.1.

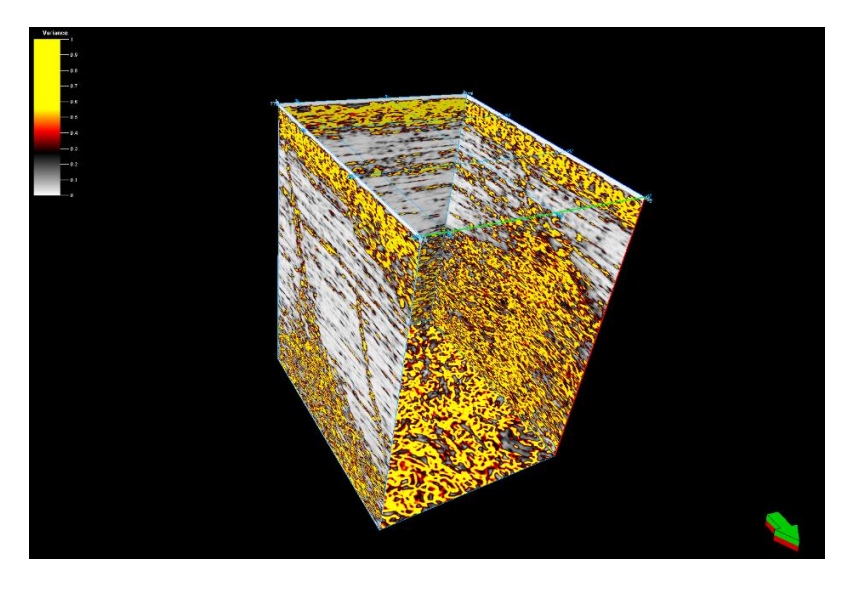

*Ilustración 3.3.4.1, Cubo sísmico con el atributo de Chaos (Petrel®).*

### **3.3.5 FRECUENCIA INSTANTÁNEA**

Este atributo **(**Ilustración 3.3.5.1**)** nos ayuda para la visualizar cambios graduales de espesor y litologías, variaciones como interfaces (hidrocarburo-agua). Las frecuencias más bajas se observan en reflectores debajo de arenas con gas condesados y yacimientos de aceite, las bajas frecuencias se asocian solamente en reflectores que se encuentran inmediatamente debajo de la zona petrolífera.

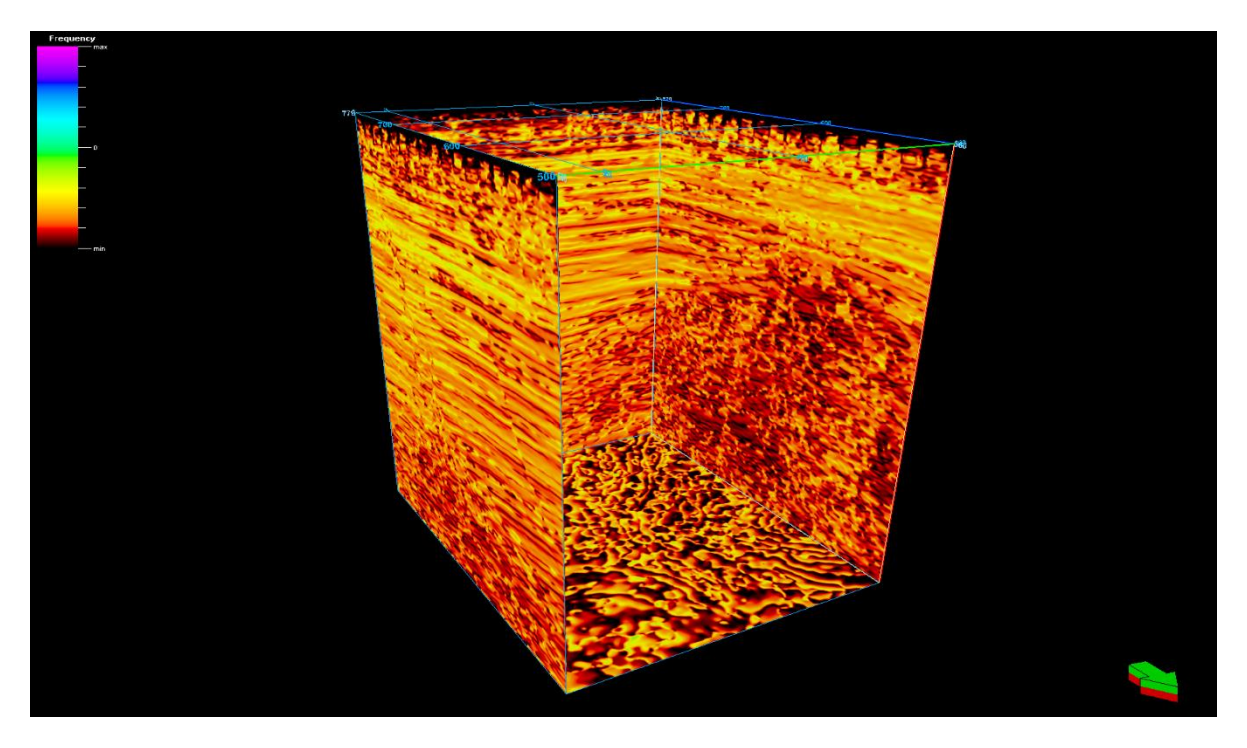

*Ilustración 3.3.5.1, Cubo sísmico con el atributo de Frecuencia Instantánea (Petrel®).*

### **3.3.6 ATENUACIÓN.**

Está ligada a la densidad de la fractura y el espesor vertical de la zona de fractura. Se utiliza para identificar las zonas de fracturas y muestra el movimiento del fluido que puede ir migrando a través de fallas hasta llegar a una roca almacenadora o bien quedar en trampas de fallamiento (como se observa en la Ilustración 3.3.6.1) Y su vista en planta Ilustración 3.3.6.2.

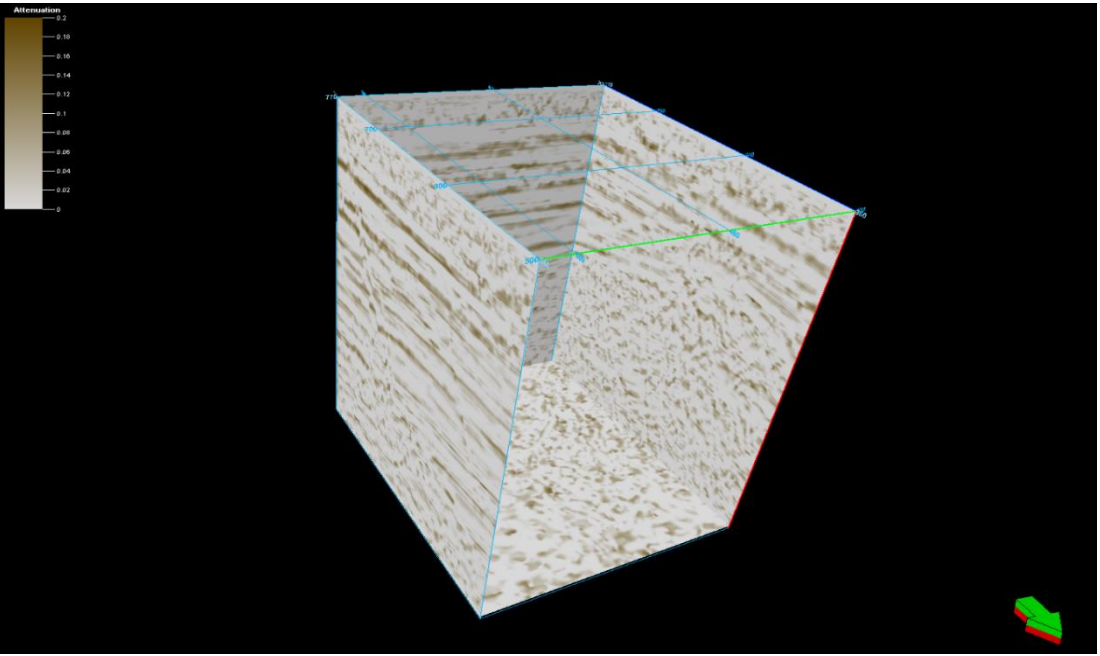

*Ilustración 3.3.6.1, Cubo sísmico con el atributo de Atenuación, (Petrel®)*

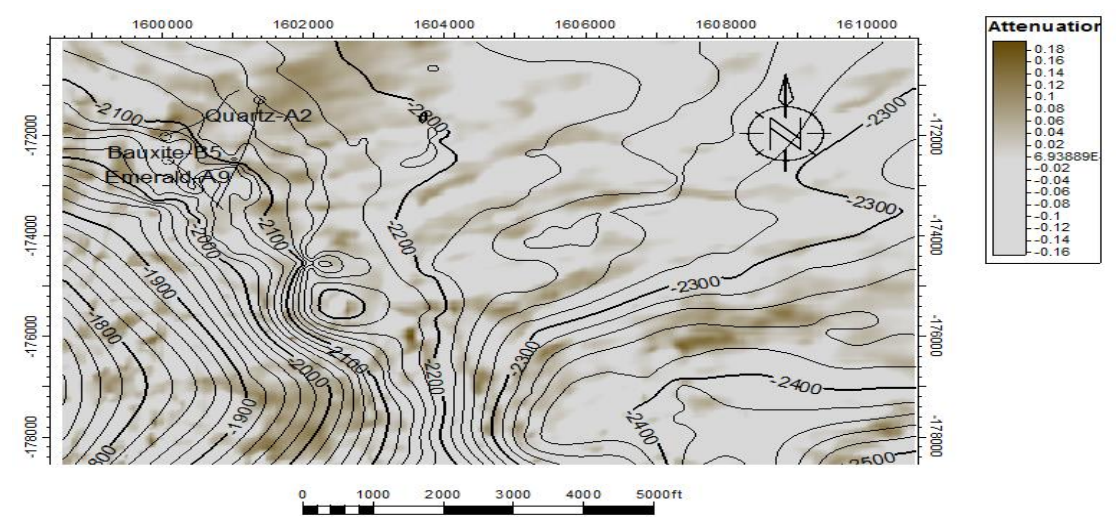

*Ilustración 3.3.6.2, Atributo de Atenuación vista en planta, (Petrel®).*

# 3.4 INTERPRETACIÓN DE FALLAS GEOLÓGICAS

Para identificar las fallas a primera vista se utilizaron los diferentes atributos, una vez marcado los horizontes se observaron las discontinuidades y los desplazamientos de estos.

En la sísmica de la Ilustración 3.4.1, se muestran 3 fallas interpretadas en el área de estudio. Estas fallas fueron enumeradas del 1 al 3 para una mejor identificación.

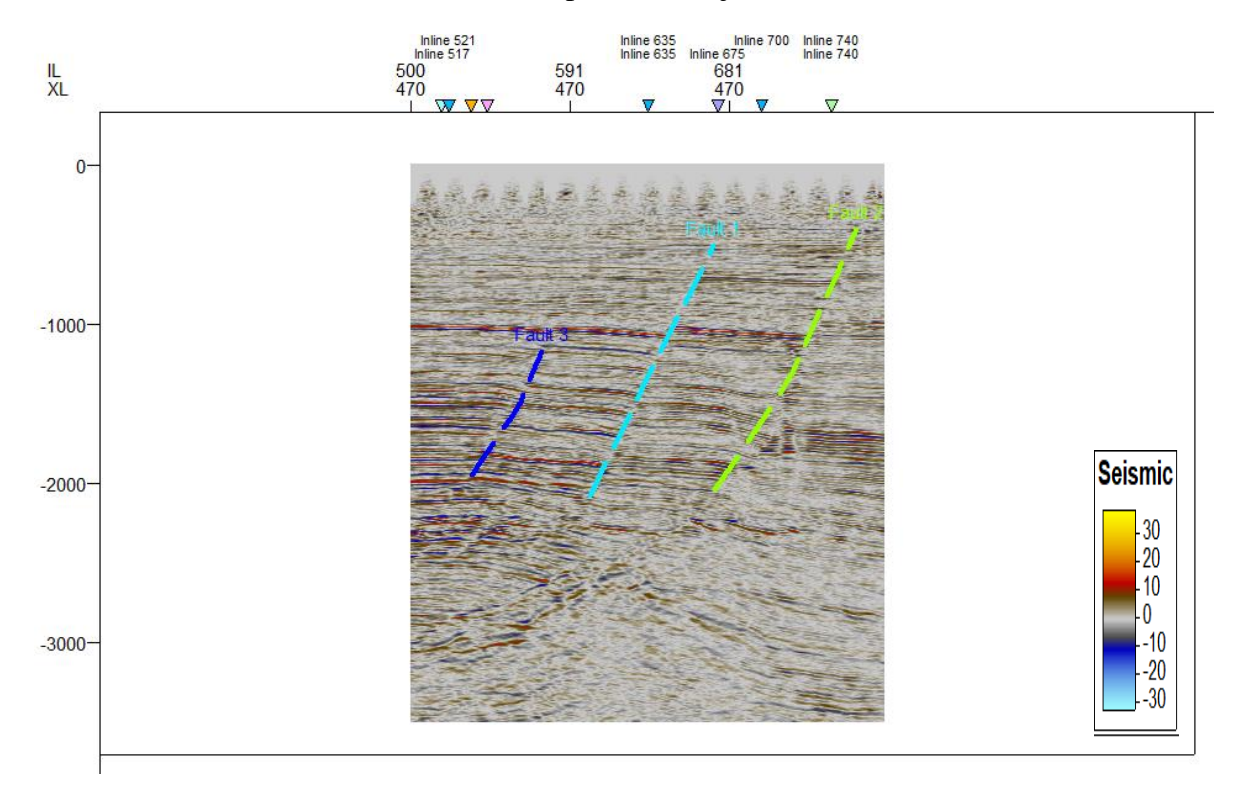

*Ilustración 3.4.1, Fallas macadas (Falla color azul turquesa; Falla 1, Falla color amarillo; Falla 2 y Falla color azul rey; Falla 3) (Petrel®).*

En la Ilustración, también se muestra la interpretación de la Xline 470, donde se aprecia una serie de 3 fallas de tipo normal.

En la interpretación de las fallas se realizó el picado de fallas primero cada 40 y después cada 20, utilizando el atributo sísmico, Structural Smoothing, ya que, se observan de mejor manera los detalles geológicos como las fallas, dándonos una dirección general de las 3 fallas interpretadas NE-SW.

Teniendo una falla más grande con una tendencia a E-W, esto ocasionado por el intrusivo salino que se encuentra en la parte SW del bloque.

Para marcar fallas se utilizaron los atributos Chaos (Ilustración 3.4.2) y Varianza (Ilustración 3.4.3); esto para definir de una manera más precisa el comportamiento de las fallas.

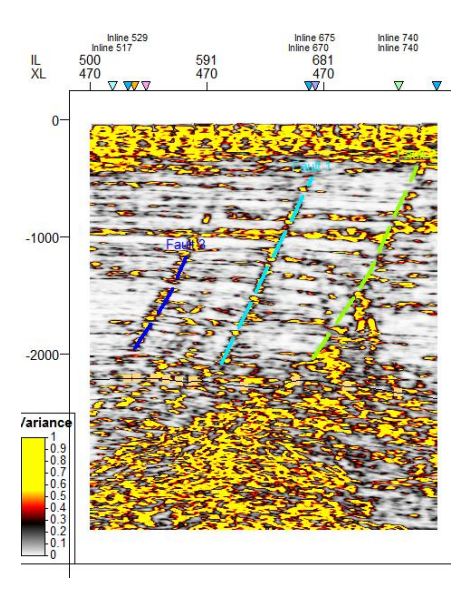

*Ilustración 3.4.2, Atributo de Chaos aplicado para el trazado de fallas (Petrel®).*

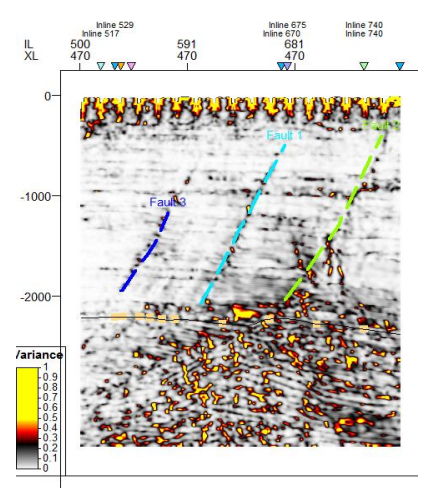

*Ilustración 3.4.3, Atributo de Varianza aplicado para el trazado de fallas (Petrel®).*

Las zonas que presentan colores brillantes son las que, de acuerdo a las características de estos atributos, nos pueden indicar zonas de falla.

En estos dos atributos se puede constatar la presencia de tres fallas, tienen tendencia de fallas normales, las cuales son características de zonas sometidas a regímenes extensionales.

### 3.5 MODELADO 3D DE LAS FALLAS.

El modelo tridimensional de las fallas nos da una mejor visualización de su rumbo y echado, así como de los horizontes que se ven afectados por las mismas siendo estos Caracas, Dallas y Kobe (como se observa en la Ilustración 3.5.1), los horizontes que no son afectados, los podemos observar en la Ilustración 3.5.2.

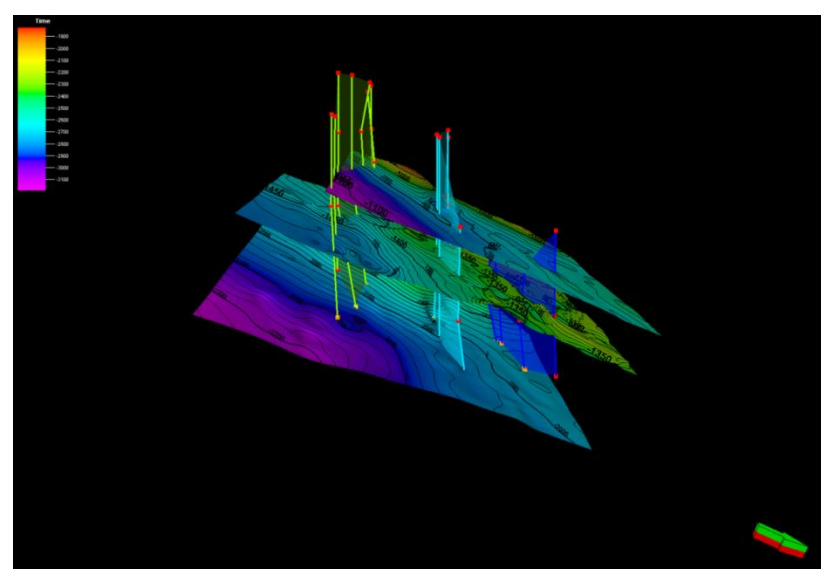

*Ilustración 3.5.1, Horizontes Caracas, Dallas y Kobe de arriba hacia abajo consecutivamente; principales afectados por las fallas 1, 2 y 3 (Petrel®).*

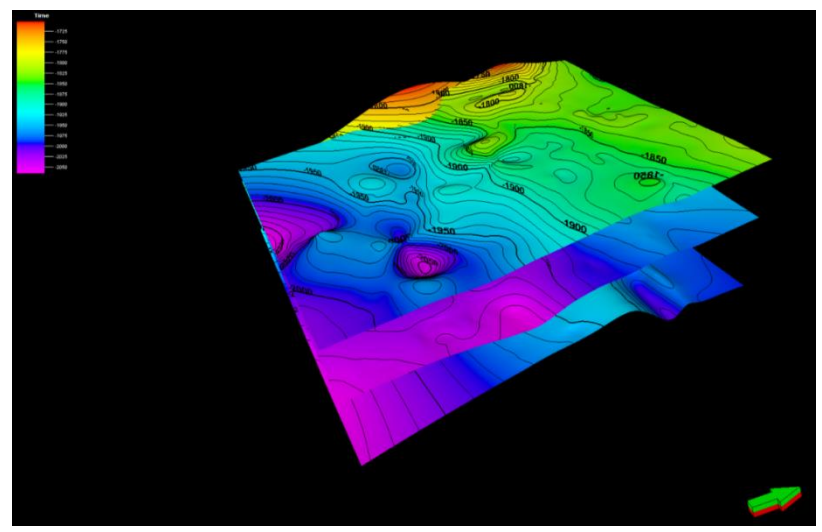

*Ilustración 3.5.2, Horizontes: Houston, París y Salt.*

Se pueden observar los distintos colores que corresponden a una escala determinada de tiempo (milisegundos), lo que permite identificar altos y bajos estructurales.

Las fallas denominadas 1,2 y 3 inician a una profundidad aproximada de -2000ms en la escala de tiempo y atraviesan los horizontes Caracas, Dallas y Kobe. Son fallas de tipo normal, resaltando que la falla número 3 es la más pequeña.

El atributo Varianza contribuyo para la visualización de la tendencia de fallas, se puede observar que una de ellas se origina a partir del domo salino, esto como consecuencia de los esfuerzos distensivos que actúan sobre la Formación.

# 3.6 INTERPRETACIÓN DE ATRIBUTOS SÍSMICOS

Aquí, se presentarán los resultados obtenidos de la interpretación del Campo petrolero Cloudspin realizada en el software Petrel®, así como, la integración y comparación de los resultados del software IP® y SeGMS®.

El cubo sísmico a interpretar se redujo para delimitar la interpretación específica en el área de interés, la cual está delimitada por tres pozos, de los cuales se obtendrá la información petrosísmica para su correlación con los registros geofísicos. (Como se muestra en la Ilustración 3.6.1).

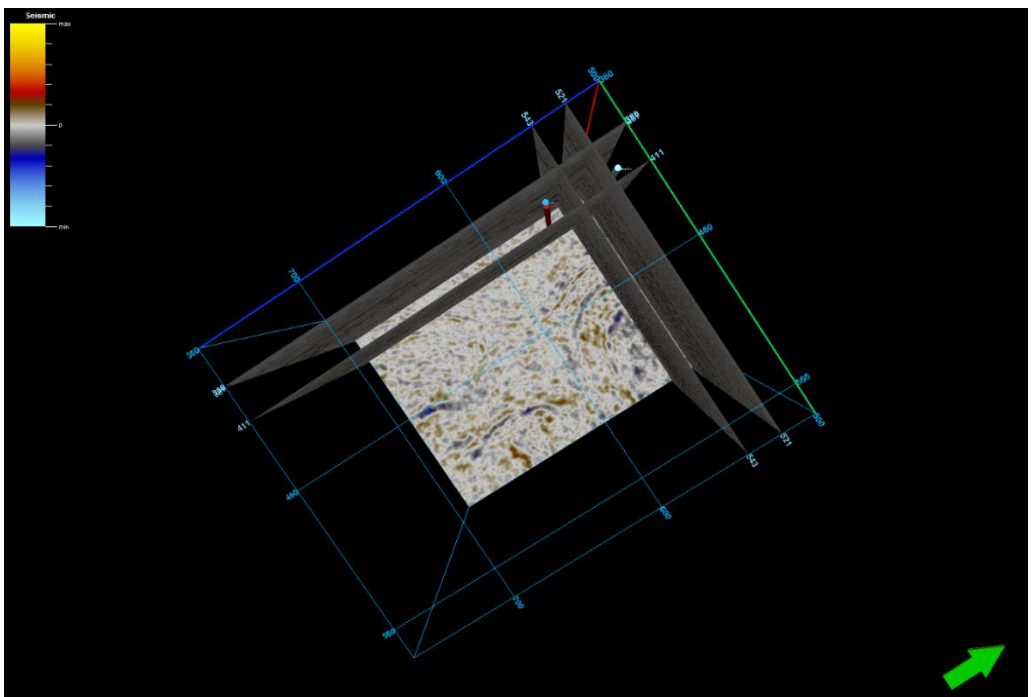

*Ilustración 3.6.1 Distribución de los pozos en el cubo sísmico, (Petrel®)*

El principal objetivo de realizar una interpretación sísmica, se basa en definir características estructurales y estratigráficas que pueden delimitar un yacimiento.

### **3.6.1 CHAOS**

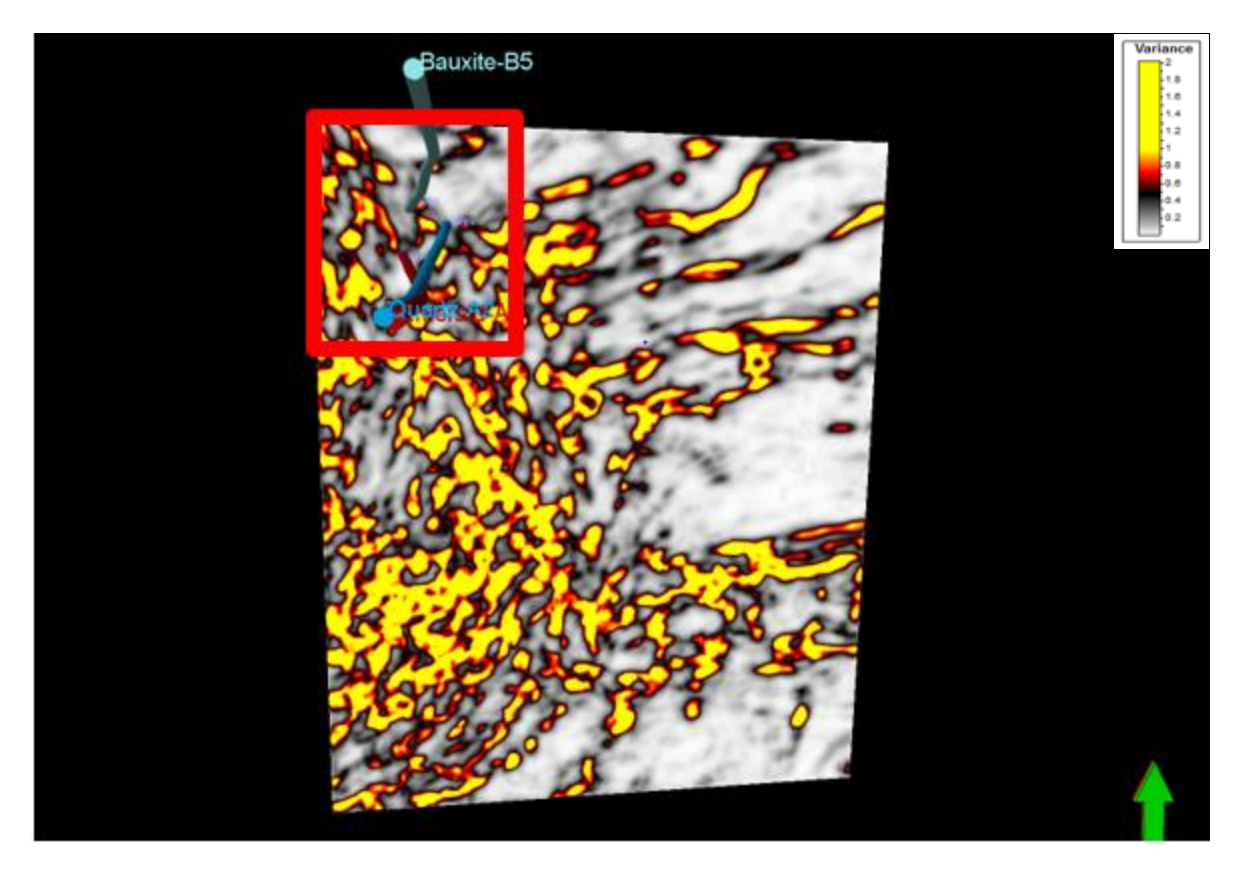

Ilustración *3.6.1.1*, Time Slice a la altura del Horizonte París, con el atributo sísmico *Chaos (Petrel®).*

Se aplicó el atributo de Chaos al Time Slice a la profundidad de la Formación París (Ilustración 3.6.1.1), este atributo ilumina las fallas y discontinuidades relacionadas a características geológicas.

La más importante dentro de los pozos evaluados en Bauxite B-5, es que se presenta una anomalía, lo que podría indicar migración de gas.

### **3.6.2 ATENUACIÓN**

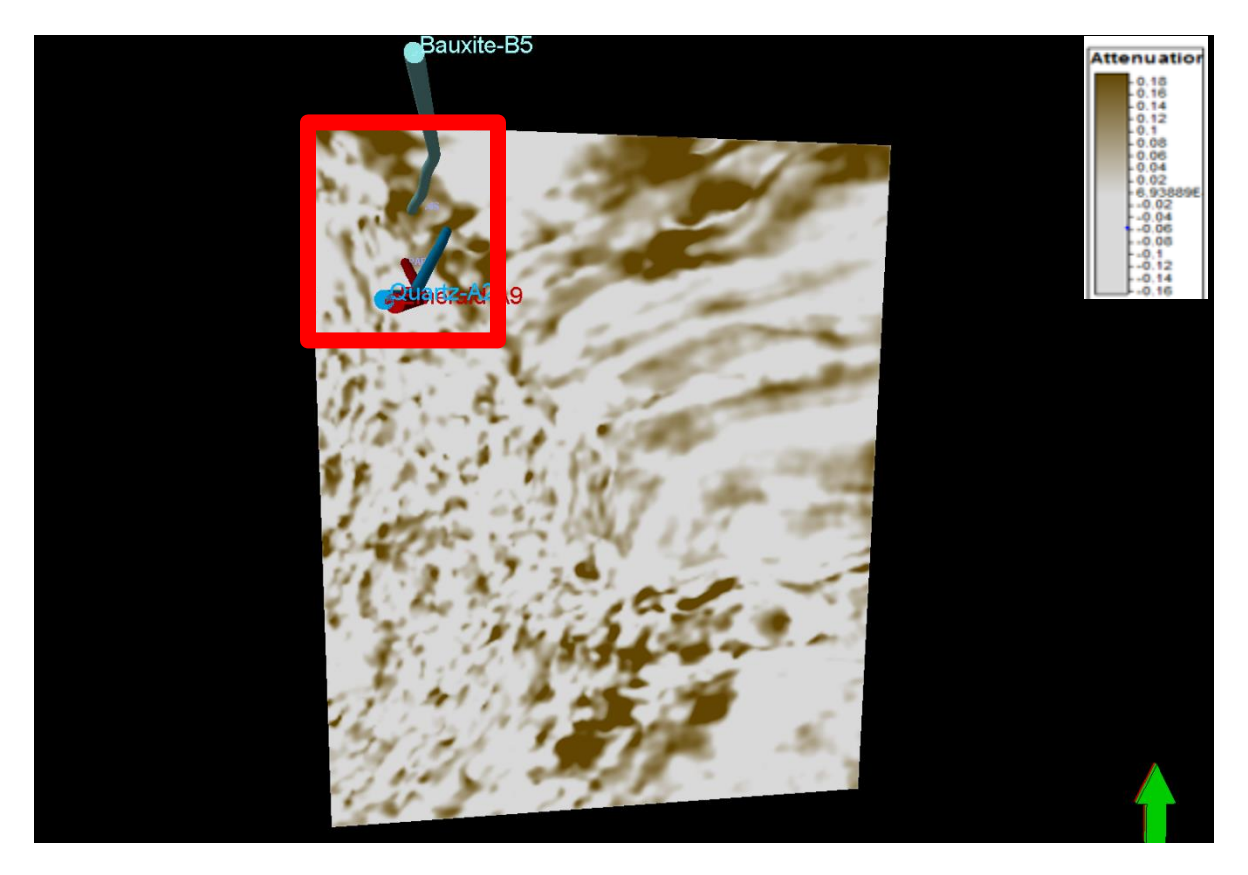

*Ilustración 3.6.2.1, Time Slice a la altura del Horizonte París, con el atributo sísmico Atenuación (Petrel®).*

El Time Slice del atributo de Atenuación (Ilustración 3.6.2.1), nos permite identificar zonas de fallamiento, ya que se basa en la densidad de fractura, lo cual nos puede indicar un movimiento del fluido que puede ir migrando a través de fallas hasta llegar a una roca almacenadora.

Los pozos Bauxite-B5 y Quartz-A2 se encuentran en áreas con de alta atenuación, mientras que Emerald-A9 muestra muy baja atenuación; lo cual puede indicar la presencia de movimiento de fluidos en los primeros dos pozos.

### **3.6.3 FRECUENCIA INSTANTÁNEA**

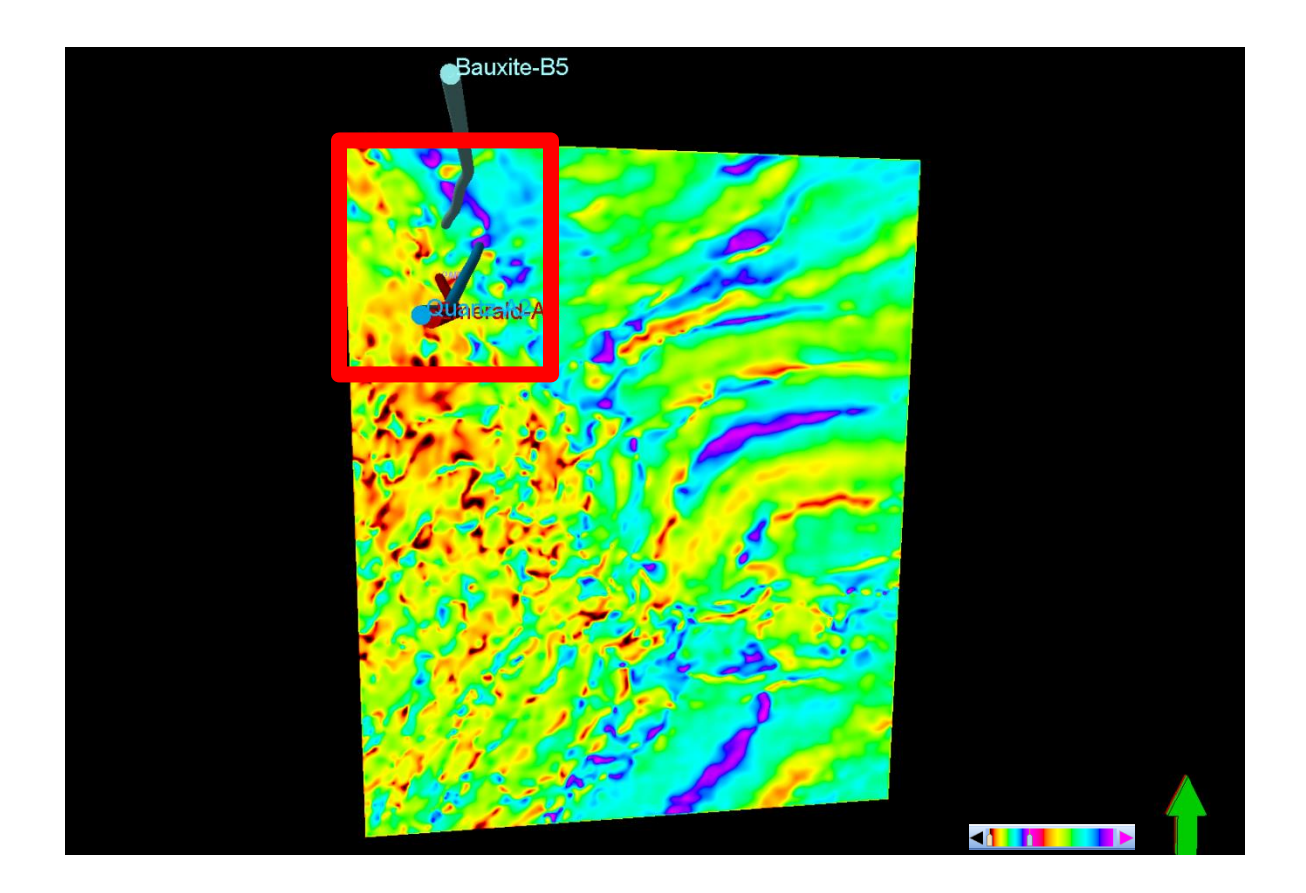

*Ilustración 3.6.3.1, Time Slice a la altura del horizonte parís, con el atributo sísmico Frecuencia Instantánea (Petrel®).*

Se calibró esta Formación con frecuencias de alrededor de 40 Hertz, en la zona donde se encuentran los pozos a trabajar se encuentra en áreas con colores rojos, amarillos y azules, lo cual nos indica bajas frecuencias (Ilustración 3.6.3.1).

Las muy bajas frecuencias nos indican reflectores debajo de arenas con gas condesados y yacimientos de aceite, las bajas frecuencias se asocian solamente en reflectores que se encuentran inmediatamente debajo de la zona petrolífera.

## 3.7 COMPARACIÓN ATRIBUTOS DE FLUIDO

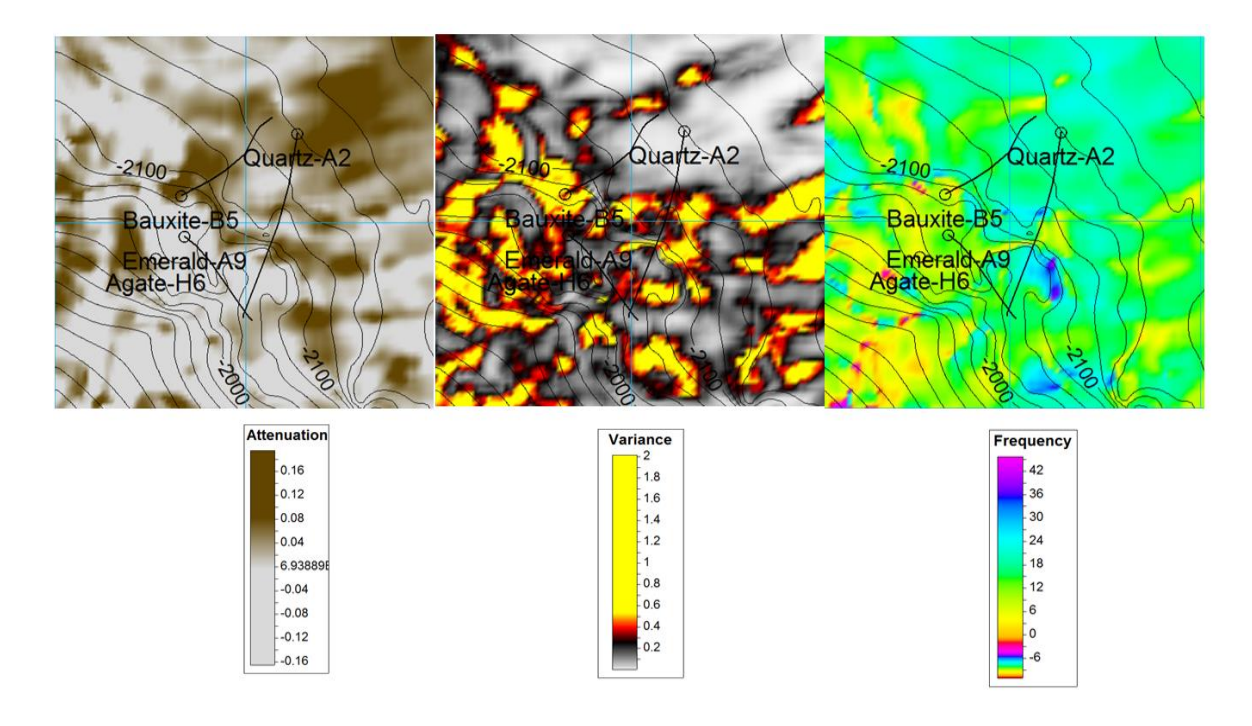

*Ilustración 3.7.1 Comparacion de los tres atributos (Atenuacion, Chaos y Frecuencia Instantánea)*

Los atributos de fluidos (Ilustración 3.7.1) son un excelente indicador, sin embargo, no podemos conocer qué tipo de fluido es del que se trata. Utilizamos tres atributos para poder definir de una manera más certera su presencia.

Bauxite B-5: Se presenta anomalía en los tres atributos.

Emerald A-9: Anomalía únicamente en atributo Chaos.

Quartz A-2: Anomalía únicamente en Atenuación.

De acuerdo a las anomalías se puede concluir que en el pozo Bauxite B-5, tenemos más probabilidad de presencia de fluidos, de tal modo, que puede resultar de interés.

# 3.8 ZONAS DE PAGA

Las zonas de paga fueron importadas del software IP®, y observadas en PETREL® en 3D **(**Ilustración 3.8.1**),** se visualiza Time Slice de la Formación París por ser de interés, con el atributo Frecuencia Instantánea.

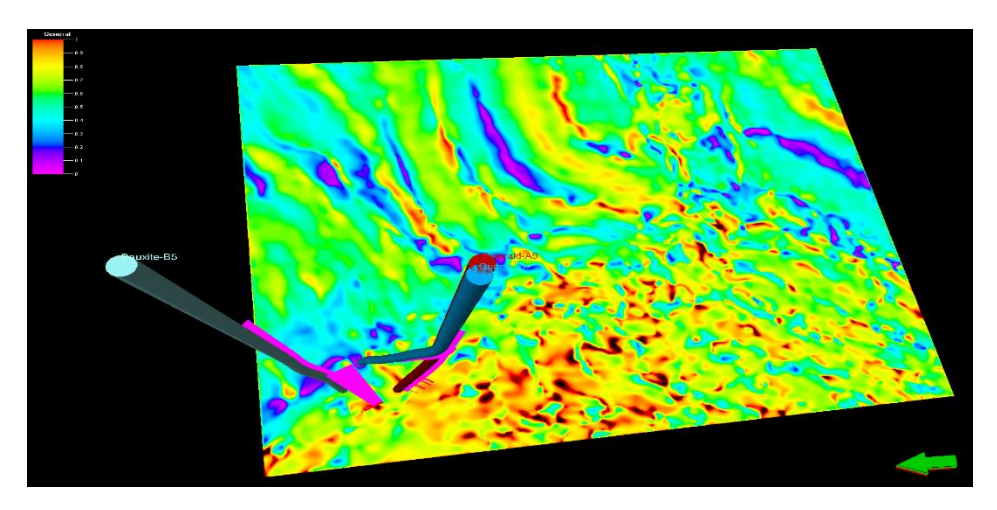

*Ilustración 3.8.1 Vista 3D, zonas de Paga importadas de IP®*

Se puede observar la importancia de los pozos Bauxite B-5 y Quartz A-2, ya que las zonas de paga se muestran con más abundancia **(**Ilustración 3.8.2**).**

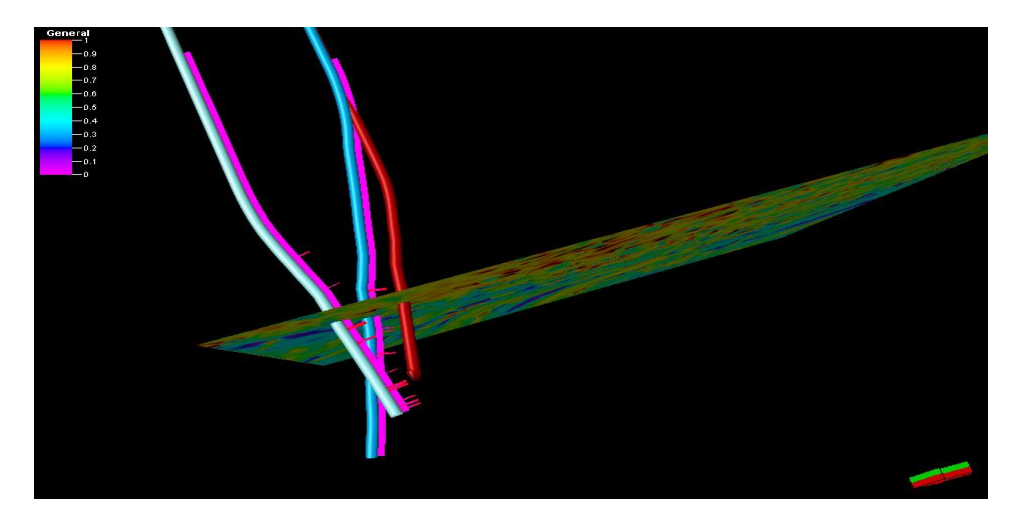

*Ilustración 3.8.2, Vista de costado, zonas de Paga importadas de IP®*

### 3.9 COMPARACIÓN CUBOS SGeMs VS PETREL®.

Los atributos utilizados, son un indicador de presencia de fluidos, cada pozo presenta diferentes peculiaridades, sin embargo, no podemos concluir que tipo de fluido existe ahí debido a que no se utilizan propiedades petrofísicas en este proceso, de modo que la sísmica solo es una representación parcial de lo que existe en el subsuelo. Al realizar la comparación con un software que permite obtener una interpretación mediante modelos matemáticos y estadísticos, logramos tener un buen panorama de lo que puede haber en la zona de estudio.

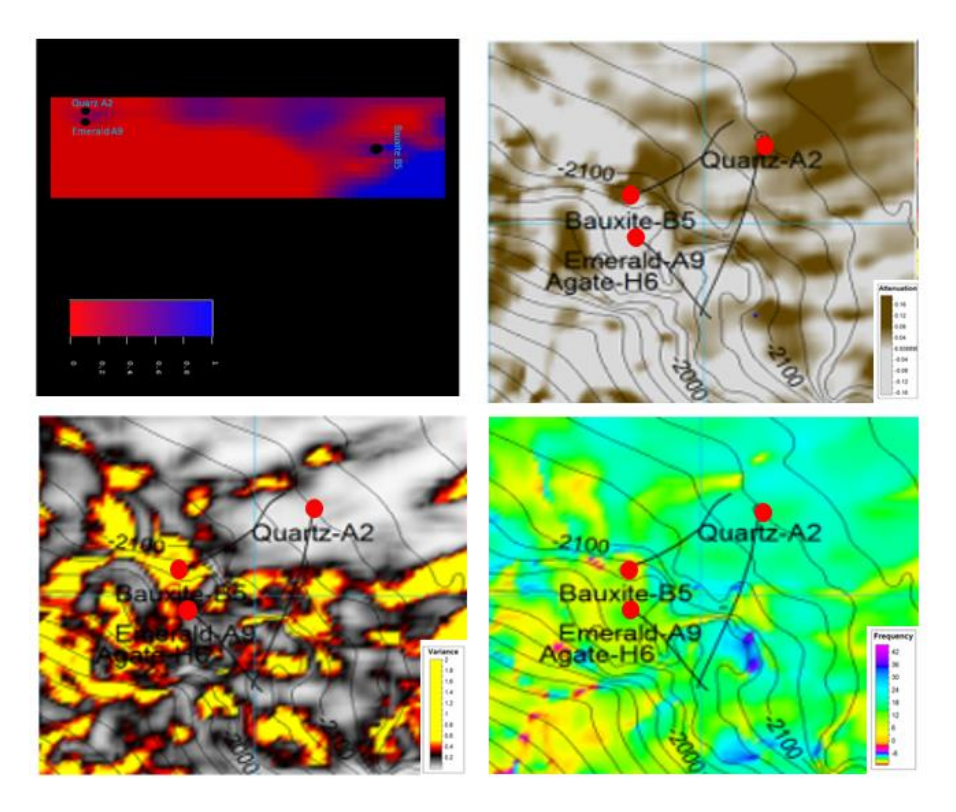

*Ilustración 3.9.1 Comparación Cubos SGeMs y PETREL®*

En la ilustración 3.9.1, se muestra la sección en profundidad realizada en el Software SGeMs, la cual presenta los tres pozos, en una variación de colores azul (zonas de paga) y rojo (zonas donde no hay interés), el pozo Bauxite-B5, se encuentra en un área de tono azul que indica la existencia de una zona de paga en ese lugar.

Haciendo una comparación con los atributos Chaos, Atenuación y Frecuencia instantánea, se detectaron anomalías similares, marcadas con cambios de coloración distintivos de cada uno como lo muestran las ilustraciones de la Ilustración 3.9.1.

Por otra parte, los Pozos Emerald A-9 y Quartz A-2, dentro de la sección de profundidad realizada en el software SGeMs, están ubicados en una zona ligeramente azul, ambos pozos se ubican cerca, pero mantienen una desviación evidente en los Time Slice de Petrel®, la zona en la que se encuentran ubicados, posiblemente sea una zona de paga, pero debido a la coloración es difícil concluir la presencia de fluido en ese lugar, siendo que en los atributos del software Petrel® el pozo Emerald A-9 presenta una anomalía únicamente Chaos, y Quartz A-2 es consistente con una en Atenuación.

Podemos concluir, que en los softwares Petrel® y SGeMs, nos arrojan datos similares, aplicando diferentes métodos de interpretación, (uno por atributos y el otro por métodos estadísticos) en el pozo Bauxite-B5, siendo este el que tiene mayores anomalías de fluidos, detectadas por los tres atributos aplicados (Chaos, Atenuación y Frecuencia instantánea) de Petrel®, coincidentes con las zonas de paga marcadas en la sección de profundidad de SGeMs.

# **Capítulo 4: Software IP®**

# 4.1 Metodología

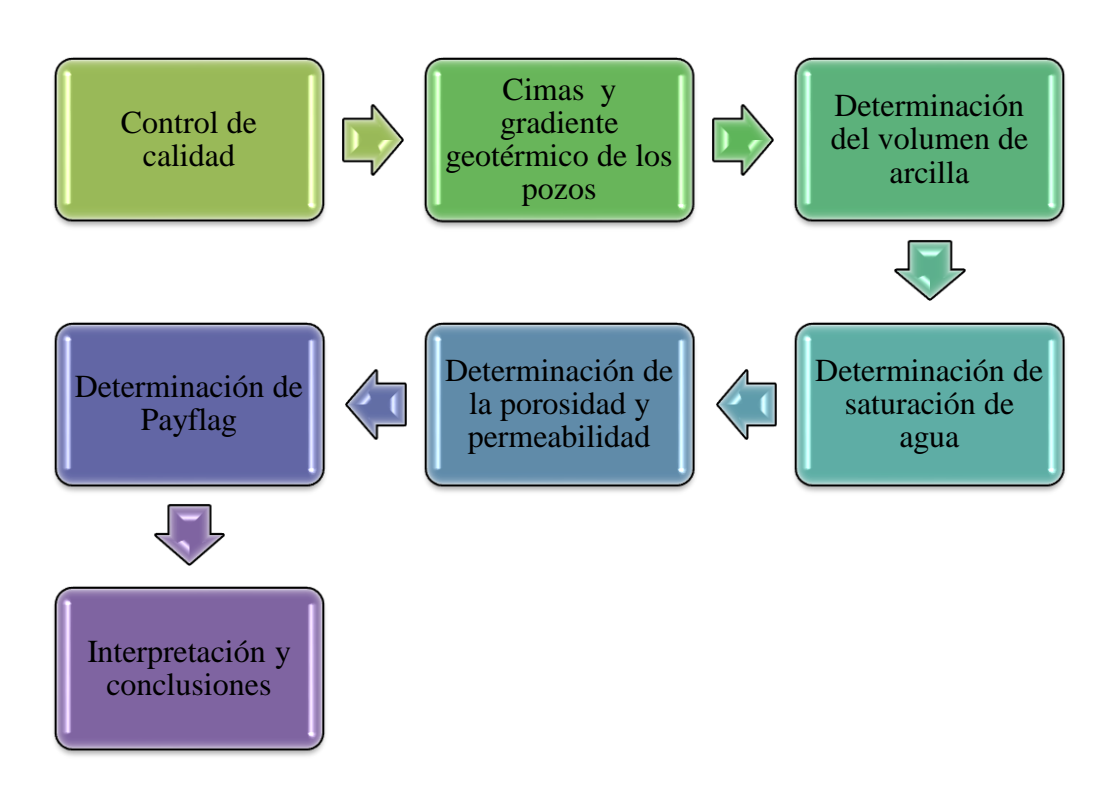

*Ilustración 2, Metodología utilizada en el software IP®*

### **4.1.1 Control de calidad IP®**

Para realizar el control de calidad se verifico los registros geofísicos de los pozos Bauxite-B5, Emerald-A9 y Quartz-A2 en software IP®. Se desplegaron las curvas en los carriles para verificar los registros con lo que se contaban y la profundidad en las que se tenían estos registros, al igual que estas fueran de buena calidad. Lo anterior se plasmó en la siguiente Tabla 4.1.1.1 comparativa. En la cual se observa la ausencia de registros como rayos gamma, densidad y neutrón, los cuales son de importancia para el cálculo de propiedades como volumen de minerales entre otras.

|                   |                               |                              |        | <b>REGISTROS</b> |            |             |           |     |    |    |            |                                |
|-------------------|-------------------------------|------------------------------|--------|------------------|------------|-------------|-----------|-----|----|----|------------|--------------------------------|
| <b>POZO</b>       |                               | FORMACIÓN CIMAS / BASES (ft) |        | DT               | <b>ILD</b> | <b>RHGF</b> | <b>RT</b> | Rwa | SP | SN | <b>CIL</b> | RG/DRHO/ILM<br>/NPHI/RHOB/SFLU |
|                   | <b>CARACAS</b>                | 2040.5                       | 3209   | SI               | SI         | SI          | SI        | SI  | SI | SI | SI         | N <sub>O</sub>                 |
| <b>BAUXITE-B5</b> | <b>DALLAS</b>                 | 3209                         | 4337   | SI               | SI         | SI          | SI        | SI  | SI | SI | SI         | <b>NO</b>                      |
|                   | <b>HOUSTON</b>                | 4237                         | 6412   | SI               | SI         | SI          | SI        | SI  | SI | SI | SI         | N <sub>O</sub>                 |
|                   | <b>HOUSTON</b><br><b>BASE</b> | 6412                         | 6528   | SI               | SI         | SI          | SI        | SI  | SI | SI | SI         | <b>NO</b>                      |
|                   | <b>KOBE</b>                   | 6528                         | 7206   | SI               | SI         | SI          | SI        | SI  | SI | SI | SI         | <b>NO</b>                      |
|                   | <b>PARÍS</b>                  | 7206                         | 7699   | SI               | SI         | SI          | SI        | SI  | SI | SI | SI         | <b>NO</b>                      |
|                   | <b>SALT</b>                   | 7699                         | 9439   | SI               | SI         | SI          | SI        | SI  | SI | SI | SI         | <b>NO</b>                      |
|                   |                               |                              |        |                  |            |             |           |     |    |    |            |                                |
| <b>EMERALD-A9</b> | <b>CARACAS</b>                | 2043                         | 3179   | SI               | SI         |             |           |     | SI | SI | SI         | <b>NO</b>                      |
|                   | <b>DALLAS</b>                 | 3179                         | 4295   | SI               | SI         |             |           |     | SI | SI | SI         | <b>NO</b>                      |
|                   | <b>HOUSTON</b>                | 4295                         | 6227   | SI               | SI         | SI          | SI        | SI  | SI | SI | SI         | <b>NO</b>                      |
|                   | <b>HOUSTON</b><br><b>BASE</b> | 6227                         | 6317   | SI               | SI         | SI          | SI        | SI  | SI | SI | SI         | <b>NO</b>                      |
|                   | <b>KOBE</b>                   | 6317                         | 6958   | SI               | SI         | SI          | SI        | SI  | SI | SI | SI         | <b>NO</b>                      |
|                   | <b>PARÍS</b>                  | 6958                         | 7424   | SI               | SI         | SI          | SI        | SI  | SI | SI | SI         | <b>NO</b>                      |
|                   | <b>SALT</b>                   | 7424                         | 8999.5 | SI               | SI         | SI          | SI        | SI  | SI | SI | SI         | N <sub>O</sub>                 |
|                   |                               |                              |        |                  |            |             |           |     |    |    |            |                                |
| QUARTZ-A2         | <b>CARACAS</b>                | 2802                         | 3196   | SI               | SI         |             |           |     | SI | SI | SI         | <b>NO</b>                      |
|                   | <b>DALLAS</b>                 | 3196                         | 4284   | SI               | SI         |             |           |     | SI | SI | SI         | <b>NO</b>                      |
|                   | <b>HOUSTON</b>                | 4284                         | 6387   | SI               | SI         | SI          | SI        | SI  | SI | SI | SI         | <b>NO</b>                      |
|                   | <b>HOUSTON</b><br><b>BASE</b> | 6387                         | 6444   | SI               | SI         | SI          | SI        | SI  | SI | SI | SI         | <b>NO</b>                      |
|                   | <b>KOBE</b>                   | 6444                         | 7294   | SI               | SI         | SI          | SI        | SI  | SI | SI | SI         | <b>NO</b>                      |
|                   | <b>PARÍS</b>                  | 7294                         | 10366  | SI               | SI         | SI          | SI        | SI  | SI | SI | SI         | <b>NO</b>                      |

*Tabla 4.1.1.1, Control de calidad de los registros geofísicos de los pozos, Bauxite-B5, Emerald-A9 y Quartz-A2 IP®*

#### **4.1.2 Cimas y gradiente geotérmico de los pozos**

Después del control de calidad se realiza una zonificación empleada para determinar las posibles zonas litológicas presentes en el pozo, estos espesores se determinaron con el software Petrel® correlacionándose con la geología de la zona. Los espesores se plasmaron en la tabla 4.1.2.1, en la que podemos observar a la Formación "Caracas" al principio de todos los pozos evaluados y a la formación "Salt" como la formación más profunda en los pozos de Bauxite-B5 y Emerald-A9, en el pozo Quartz-A2 se tiene a la Formación Paris como la más profunda.

| POZO              | <b>FORMACIÓN</b>    | CIMAS / BASES (ft) |        |  |  |
|-------------------|---------------------|--------------------|--------|--|--|
|                   | <b>CARACAS</b>      | 2040.5             | 3209   |  |  |
|                   | <b>DALLAS</b>       | 3209               | 4337   |  |  |
|                   | <b>HOUSTON</b>      | 4237               | 6412   |  |  |
|                   | <b>HOUSTON BASE</b> | 6412               | 6528   |  |  |
|                   | <b>KOBE</b>         | 6528               | 7206   |  |  |
|                   | <b>PARIS</b>        | 7206               | 7699   |  |  |
| <b>BAUXITE B5</b> | <b>SALT</b>         | 7699               | 9439   |  |  |
|                   | <b>CARACAS</b>      | 2043               | 3179   |  |  |
|                   | <b>DALLAS</b>       | 3179               | 4295   |  |  |
|                   | <b>HOUSTON</b>      | 4295               | 6227   |  |  |
|                   | <b>HOUSTON BASE</b> | 6227               | 6317   |  |  |
|                   | <b>KOBE</b>         | 6317               | 6958   |  |  |
|                   | <b>PARIS</b>        | 6958               | 7424   |  |  |
| <b>EMERALD A9</b> | <b>SALT</b>         | 7424               | 8999.5 |  |  |
|                   | <b>CARACAS</b>      | 2802               | 3196   |  |  |
|                   | <b>DALLAS</b>       | 3196               | 4284   |  |  |
|                   | <b>HOUSTON</b>      | 4284               | 6387   |  |  |
|                   | <b>HOUSTON BASE</b> | 6387               | 6444   |  |  |
|                   | <b>KOBE</b>         | 6444               | 7294   |  |  |
| <b>QUARTZ A2</b>  | <b>PARIS</b>        | 7294               | 10366  |  |  |

*Tabla 4.1.2.1 Cimas y bases de los pozos Bauxite-B5, Emerald,-A9, Quartz-A2, IP®*

El cálculo del gradiente geotérmico se realizó con 1 grado cada 1000ft, y la temperatura usada de superficie fue de 35 grados la cual se verifico con el promedio de la temperatura que se tiene en la zona (Ilustración 4.1.2.2).

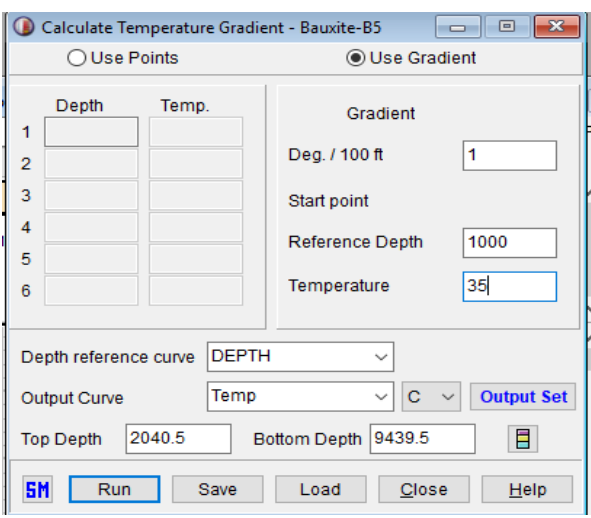

*Ilustración 4.1.2.2, cálculo de gradiente geotérmico.*

### **4.1.3 Determinación del volumen de arcilla**

El volumen de arcilla es necesario para realizar la porosidad efectiva y la saturación de agua, al igual para comparar con otros procesos y de esta manera poder determinar zonas de interés. En los pozos se calculó el volumen de arcilla respecto al registro de SP y a la profundidad del pozo únicamente debido a la ausencia de otros registros con los que se puede realizar el cálculo (Ilustración 4.1.3.1).

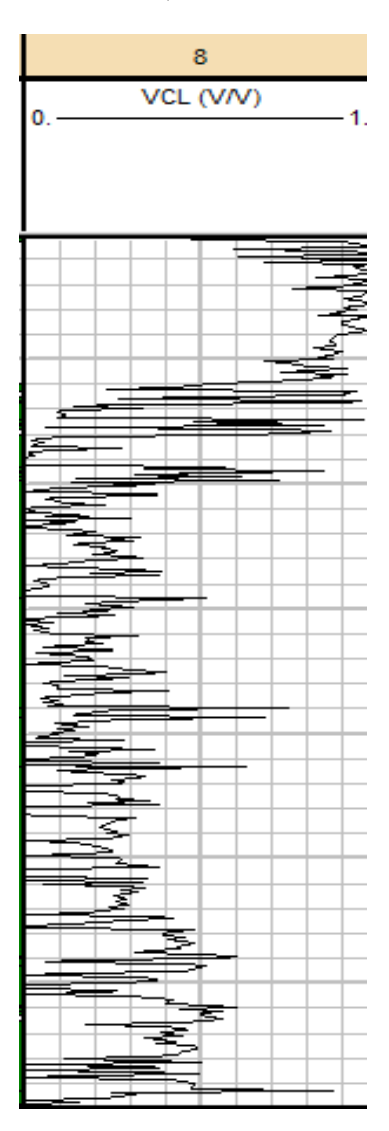

*Ilustración 4.1.3.1, Curvas volumen de arcilla total calculada en el software IP®*

### **4.1.4 Determinación de saturación de agua**

Esta propiedad se calculó con el registro sónico (DT), resistividad (ILD), el gradiente geotérmico y el volumen de arcilla calculado anteriormente. Para posteriormente usarse en las propiedades de permeabilidad y Payflag (Ilustración 4.1.4.1 ).

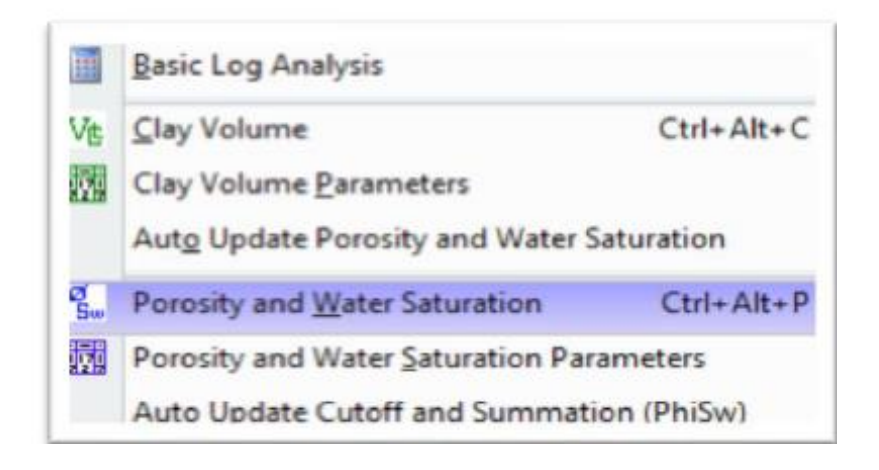

*Ilustración 4.1.4.1, Porosity and Water Saturation del software IP®., sirve para calcular saturación de agua* 

### **4.1.5 Determinación de la porosidad y permeabilidad**

La porosidad se calculó en base al registro sónico y a la profundidad del pozo. En el caso de la permeabilidad se usó igualmente el registro sónico y como parámetros Timur ya determinados en el programando teniendo como resultado la Ilustración, 4.1.5.1

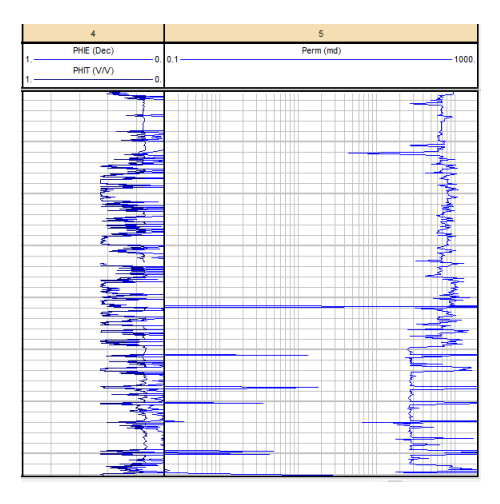

*Ilustración 4.1.5.1, curvas porosidad y permeabilidad del pozo Bauxite- B5, IP®.*
#### **4.1.6 Determinación de Payflag**

Payflag son el producto final de la evaluación realizada en los pozos, se le conoce también como zonas de paga debido a que son zonas donde se puede encontrar petróleo y se puede extraer con un beneficio monetario. La determinación de Payflag y Reservoroirflag se realiza con los parámetros de saturación de agua, volumen de arcilla y porosidad total (Ilustración 4.1.6.1).

|                   | Catoff           | Use:            | Short | Curve         | <b>Triput</b> | Cutuff         | Average               | <b>Result</b>  | Output        |
|-------------------|------------------|-----------------|-------|---------------|---------------|----------------|-----------------------|----------------|---------------|
|                   | <b>Rame</b>      | <b>Name</b>     |       | Type          | Carve         | Type           | lilethod              | Precision:     | Cum CrvH      |
| 1                 | Porosity         | a :             | Phi   |               | PH PHET       | 186            | Attimete              | 3              | ٠             |
| 7                 | Water Saturation | $\mathcal{L}$ . | $-5a$ | $\frac{1}{2}$ | $-50$         | $\alpha$       | <b>Arthmetic</b>      | ĩ              | $\mathcal{A}$ |
| $\overline{a}$    | Clay Visiume     | ä.              | Vie   | Vd. Vd.       |               | $-48$          | <b>J</b> effendig     | $\,$ $\,$      |               |
|                   |                  |                 |       |               |               | $^{16}$        | <b>Arthmetic</b>      | $\mathbb{R}$   |               |
| $=$ $\frac{1}{2}$ |                  |                 |       |               |               | 34             | <b>Arithmetic</b>     | 3.7            |               |
|                   |                  |                 |       |               |               | $\mathbb{R}^n$ | <b>Arthuretic</b>     | 3              |               |
| $\frac{8}{3}$     |                  |                 |       |               |               | <b>BR</b>      | <b>Arthmetic</b>      | 3              |               |
|                   |                  |                 |       |               |               | $\mathbf{a}$ . | <b>Arthuratic</b>     | $\mathbb{R}^3$ |               |
| $\overline{ }$    |                  |                 |       |               |               | $\sigma$       | <b>Administration</b> | $\,$ $\,$      |               |
| 11                |                  |                 |       |               |               | $-100$         | <b>Arthmetic</b>      | $3$ :          |               |

*Ilustración 4.1.6.1, parámetros necesarios para la determinación de zonas de paga el software IP®*

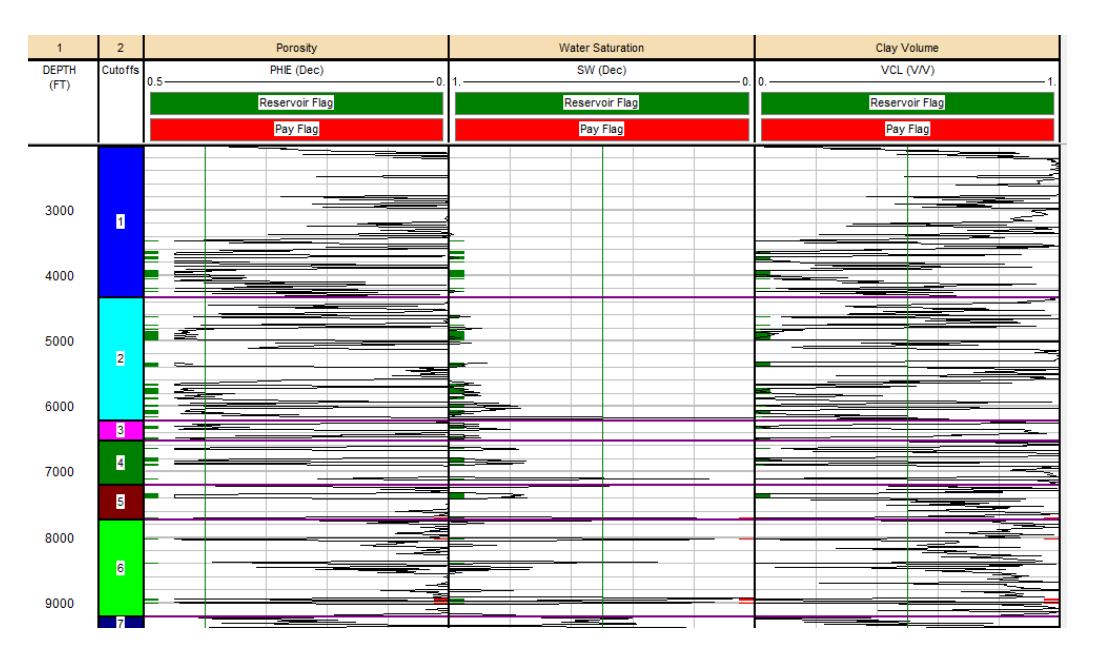

*Ilustración 4.1.6.1 Payflag y Resvoir del pozo Bauxite, resultados, IP®*

## 4.2 Resultados IP®

## **4.2.1 Pozo Bauxite-B5**

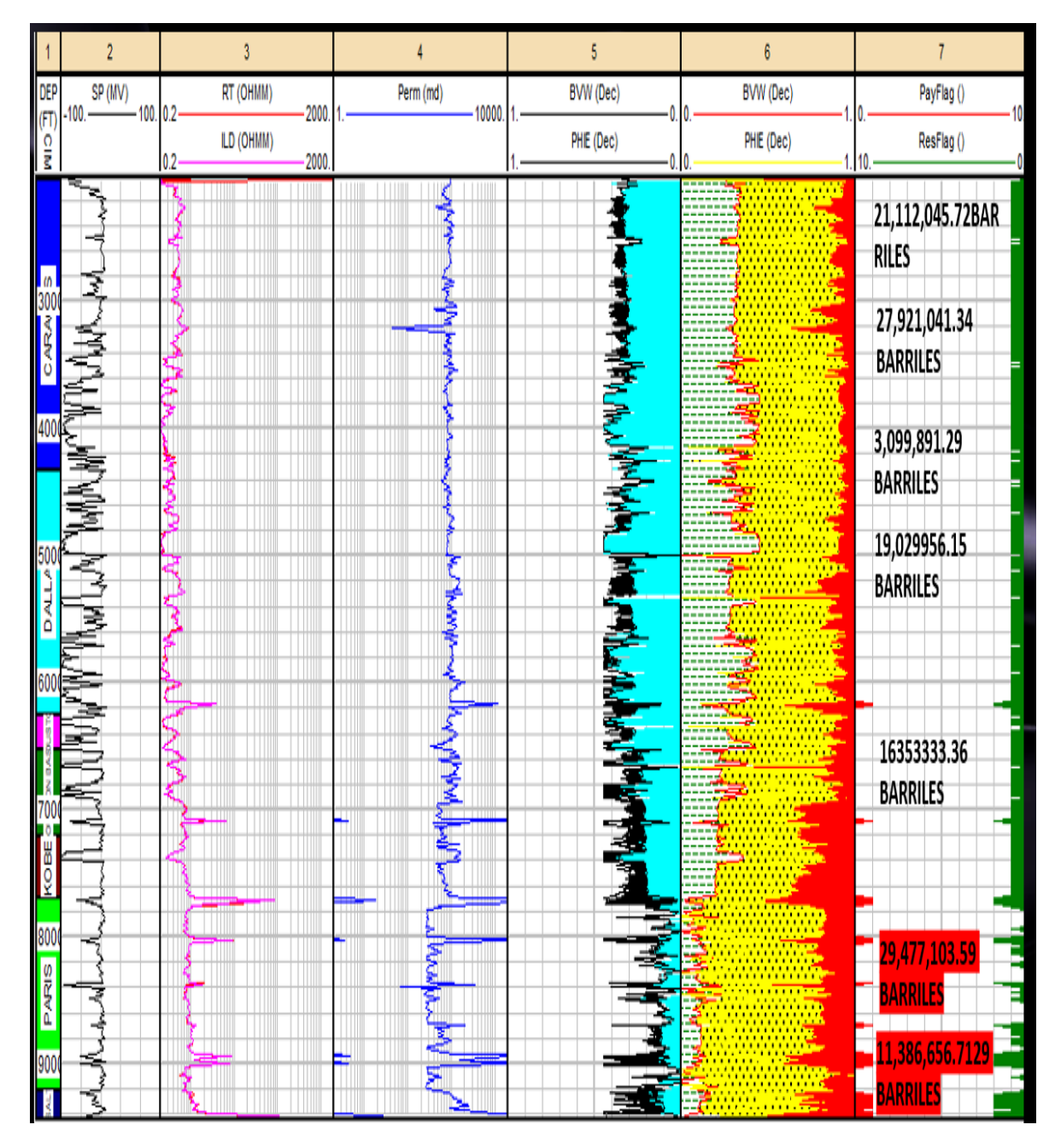

*Ilustración 4.2.1. , Pozo Bauxite-B5, IP®*

El pozo Bauxite-B5 se encuentra entre las profundidades 2040.5 y 9439.5ft. En el cual se van a evaluar las formaciones Caracas, Dallas, Houston, Houston Base, Kobe, Paris y Salt

- **Caracas (2040.5-3209ft):** Es una formación de la edad Plioceno-Pleistoceno, tenemos un volumen de agua y una porosidad efectiva aproximadamente del 30%, se tiene una permeabilidad alta, y volumen de arcilla elevado, tenemos la presencia de reservorios, sin embargo, no se tiene zonas de paga.
- **Dallas (3209-4337ft):** se tiene un volumen de agua y una porosidad efectiva aproximadamente del 40%, se tiene una permeabilidad alta, y volumen de arcilla elevado, tenemos la presencia de reservorios, al igual que zona de paga entre este horizonte y Houston.
- **Houston y Houston Base (4337-6528):** tenemos un volumen de agua y una porosidad efectiva de 40% a un 50%, se tiene una permeabilidad intermitente predominando la permeabilidad baja, el volumen de arcilla de la zona es alto reflejándose en una única zona de paga entre estos horizontes sin embargo se tienen la presencia de reservorios
- **Kobe (6528-7260):** presenta una permeabilidad alta en la mayoría de su espesor, la saturación disminuye considerablemente entre un 30% a un 20%, el volumen de arcilla se considera entre 30%. Las zonas de paga y reservorios en este horizonte aumenten considerablemente respecto a los anteriores.
- **Paris (7260-7699)**, su permeabilidad es alta, la saturación de agua disminuye entre un 10% y 20%, el volumen de arcilla igual disminuye. Las zonas de paga y reservorios en este horizonte son mayores a las de Kobe. Teniendo en este horizonte el mayor número de barriles calculados.

### **4.2.2 Pozo Emerald-A9**

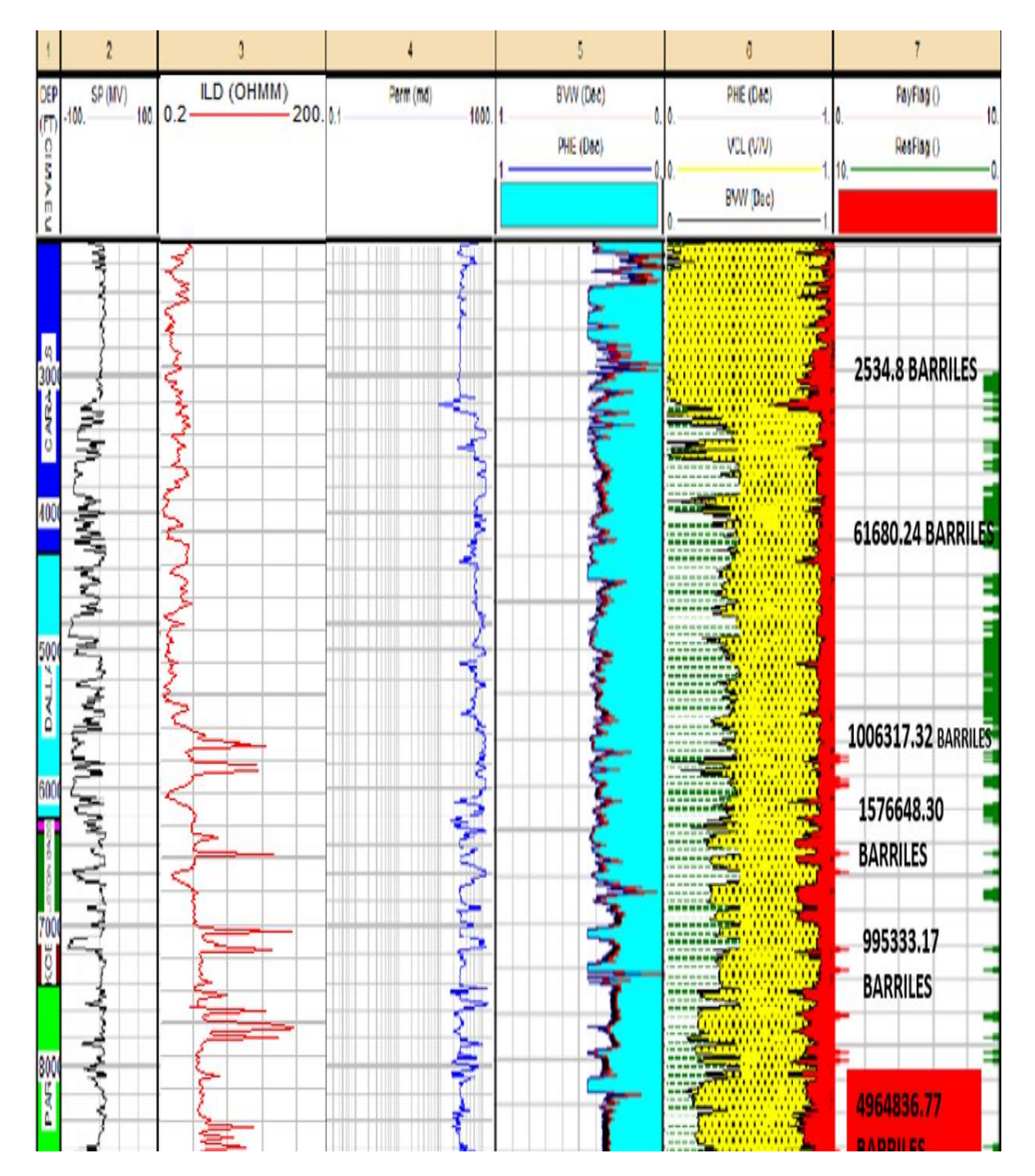

*Ilustración 4.2.2, Pozo Emerald-A9, IP®.*

El pozo Emerald-A9 se encuentra entre las profundidades 2043 y 8999.5ft. En el cual se van a evaluar las formaciones Caracas, Dallas, Houston, Houston Base, Kobe, Paris y Salt.

- **Caracas (2043-3179),** tenemos un volumen de agua y una porosidad efectiva alto aproximadamente de 40 a 50%, se tiene una permeabilidad intermedia, y volumen de arcilla es aproximadamente de un 40% tenemos la presencia de reservorios, sin embargo, no se tiene zonas de paga.
- **Dallas (3179-4295),** se tiene un volumen de agua y una porosidad efectiva aproximadamente de 50%, se tiene una permeabilidad alta y un volumen de acilla elevado. Al igual que Caracas no presenta zonas de paga, pero si reservorios.
- **Houston y Houston Base (4295-6317)** tenemos un volumen de agua y una porosidad efectiva de 40% a un 50%, se tiene una permeabilidad alta, el volumen de arcilla de la zona es alto, y presenta zonas de paga al final del horizonte.
- **Kobe (6317-6958)** presenta una permeabilidad alta en la mayoría de su espesor, la saturación disminuye relativamente entre un 40% y 30%, el volumen de arcilla se considera entre 30%. Se tiene la presencia de varias zonas de paga, al igual que altos reservorios.
- **París (6958-7424)**, su permeabilidad es alta, la saturación de agua disminuye entre un 30%, el volumen de arcilla igual disminuye respecto a los anteriores horizontes. Las zonas de paga y reservorios en este horizonte son mayores a las de Kobe. Teniendo en este horizonte el mayor número de barriles calculados de todo el pozo.

### **4.2.3 Pozo Quartz-A2**

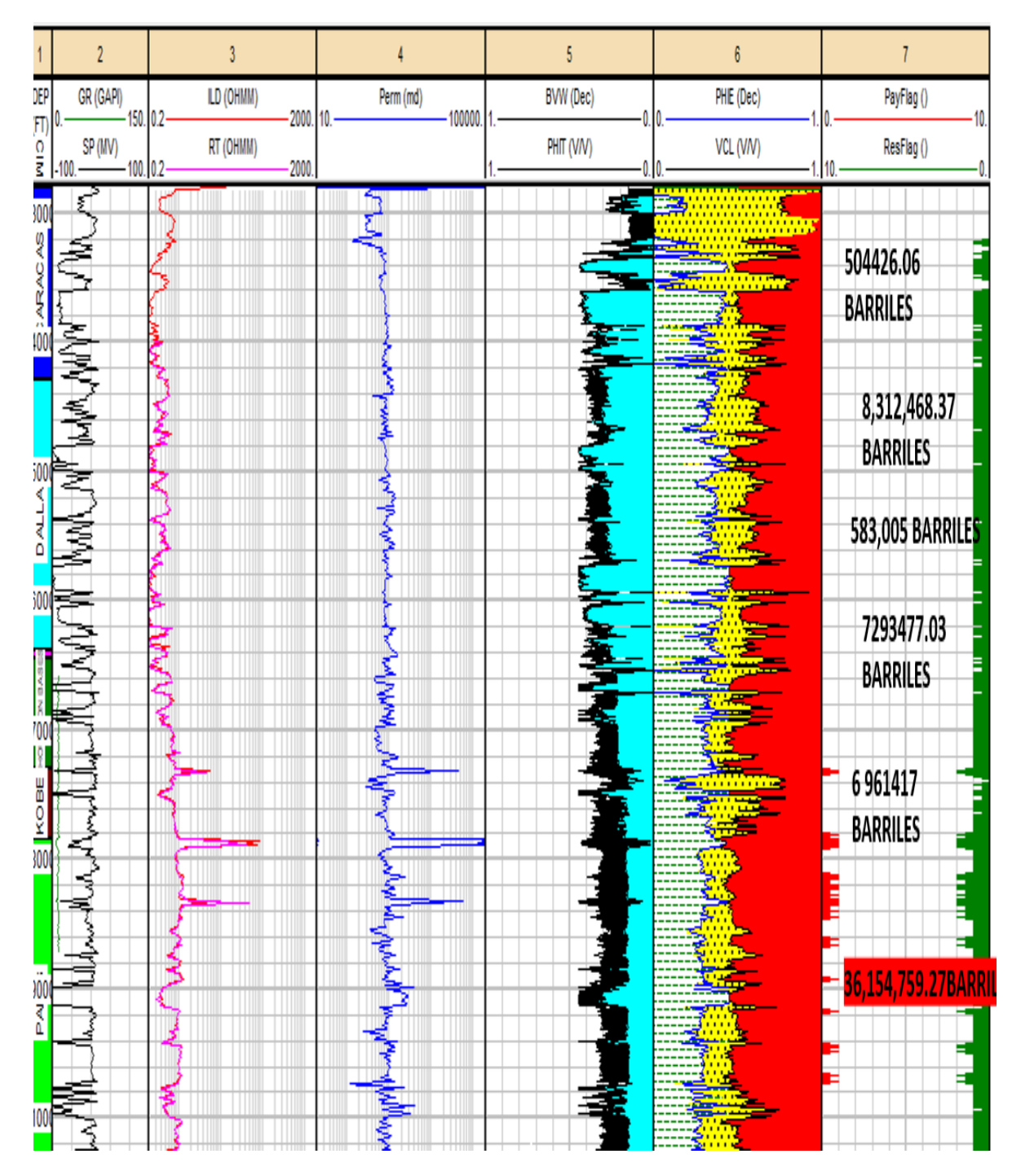

*Ilustración 4.2.3,Pozo Quartz-A2, IP®.*

El pozo Quartz-A2 se encuentra entre las profundidades 2802 y 10366ft. En el cual se van a evaluar las formaciones Caracas, Dallas, Houston, Houston Base, Kobe, Paris y Salt.

- **Caracas (2802-3196),** tenemos un volumen de agua y una porosidad efectiva de 20% a un 30%, se tiene una permeabilidad baja, y volumen de arcilla es aproximadamente de un 30% tenemos la presencia de reservorios, sin embargo, no se tiene zonas de paga.
- **Dallas (2802-4284),** se tiene un volumen de agua y una porosidad efectiva aproximadamente del 40% a un 50%, se tiene una permeabilidad baja y un volumen de acilla elevado. Al igual que Caracas no presenta zonas de paga, pero si reservorios.
- **Houston y Houston Base (4284-6444)** tenemos un volumen de agua y una porosidad efectiva de 40% a un 50%, se tiene una permeabilidad baja, el volumen de arcilla de la zona es alto, se tiene altos reservorios sin zonas de paga.
- **Kobe (6444-7294),** presenta una permeabilidad alta en la mayoría de su espesor, la saturación disminuye considerablemente entre un 30%, el volumen de arcilla se considera entre 30%. Se tiene la presencia de las primeras zonas de paga del pozo, al igual que altos reservorios.
- **París (7294-10366)**, su permeabilidad es alta, la saturación de agua disminuye entre un 20% y 30%, el volumen de arcilla igual disminuye respecto a los anteriores horizontes. Las zonas de paga y reservorios en este horizonte son mayores a las de Kobe. Teniendo en este horizonte el mayor número de barriles calculados de todo el pozo.

## **Capítulo 5: Software SGeMs®**

## 5.1 Metodología

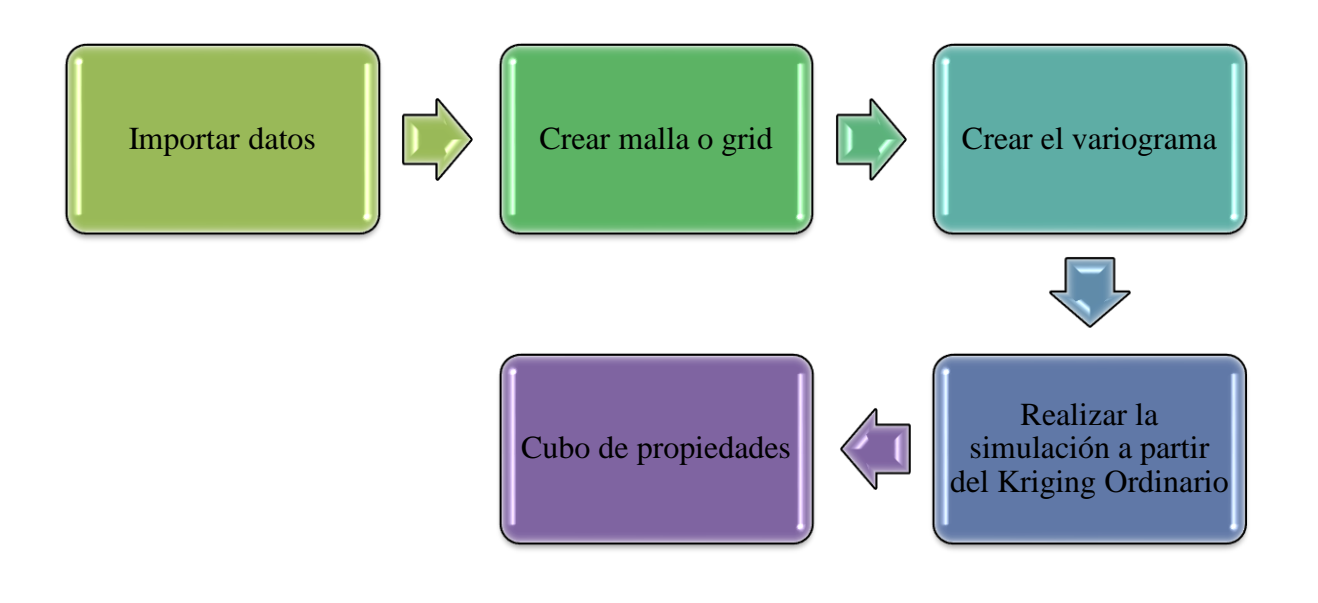

*Ilustración 5.1 Metodología utilizada en S-GeMS*

#### **5.1.1 Importar datos**

Antes de importar los datos en el sistema SGeMs® es necesario crear un archivo de entrada (.txt), el cual consta de un encabezado, que comprende el nombre del campo, el número de columnas y el nombre de las variables. Específicamente el cuerpo de los datos corresponde a la coordenada x, coordenada y, profundidad, y los parámetros petrofísicos previamente calculados en IP®. (Ilustración, 5.1.1)

| <b>CLOUDSPIN</b> |                    |                   |        |        |   |   |   |           |  |
|------------------|--------------------|-------------------|--------|--------|---|---|---|-----------|--|
| 11               |                    |                   |        |        |   |   |   |           |  |
| <b>POZO</b>      |                    |                   |        |        |   |   |   |           |  |
| x                |                    |                   |        |        |   |   |   |           |  |
| Y                |                    |                   |        |        |   |   |   |           |  |
| Z                |                    |                   |        |        |   |   |   |           |  |
| PHIE             |                    |                   |        |        |   |   |   |           |  |
| <b>SW</b>        |                    |                   |        |        |   |   |   |           |  |
| <b>VCL</b>       |                    |                   |        |        |   |   |   |           |  |
| <b>PERM</b>      |                    |                   |        |        |   |   |   |           |  |
| <b>RESFLAG</b>   |                    |                   |        |        |   |   |   |           |  |
| <b>PAYFLAG</b>   |                    |                   |        |        |   |   |   |           |  |
| <b>PROF</b>      |                    |                   |        |        |   |   |   |           |  |
| 1                | 1599744 -172747.63 | $-3011.5 - 999$   | $-999$ | $-999$ | ø | 0 | 0 | $-3011.5$ |  |
| 1                | 1599744 -172747.63 | $-3012$<br>$-999$ | $-999$ | $-999$ | ø | ø | 0 | $-3012$   |  |
| 1                | 1599744 -172747.63 | $-3012.5 -999$    | -999   | -999   | 0 | 0 | 0 | $-3012.5$ |  |
| 1                | 1599744 -172747.63 | $-3013$<br>$-999$ | $-999$ | $-999$ | 0 | 0 | 0 | $-3013$   |  |
| 1                | 1599744 -172747.63 | $-3013.5 - 999$   | -999   | -999   | 0 | 0 | 0 | $-3013.5$ |  |
| 1                | 1599744 -172747.63 | $-3014$<br>$-999$ | $-999$ | -999   | ø | ø | 0 | $-3014$   |  |
| 1                | 1599744 -172747.63 | $-3014.5 - 999$   | $-999$ | $-999$ | ø | 0 | 0 | $-3014.5$ |  |
| 1                | 1599744 -172747.63 | $-3015$<br>$-999$ | $-999$ | $-999$ | 0 | 0 | 0 | $-3015$   |  |
| 1                | 1599744 -172747.63 | $-3015.5 - 999$   | $-999$ | -999   | ø | ø | ø | $-3015.5$ |  |
| 1                | 1599744 -172747.63 | $-3016$<br>$-999$ | $-999$ | $-999$ | ø | 0 | 0 | $-3016$   |  |
| 1                | 1599744 -172747.63 | $-3016.5 - 999$   | $-999$ | -999   | ø | ø | ø | $-3016.5$ |  |
| 1                | 1599744 -172747.63 | $-3017$<br>$-999$ | $-999$ | $-999$ | ø | ø | ø | $-3017$   |  |
| 1                | 1599744 -172747.63 | $-3017.5 - 999$   | $-999$ | $-999$ | ø | 0 | 0 | $-3017.5$ |  |
| 1                | 1599744 -172747.63 | $-3018$<br>$-999$ | $-999$ | $-999$ | ø | ø | ø | $-3018$   |  |
| 1                | 1599744 -172747.63 | $-3018.5 - 999$   | $-999$ | $-999$ | ø | ø | ø | $-3018.5$ |  |
| 1                | 1599744 -172747.63 | $-3019$<br>$-999$ | $-999$ | $-999$ | ø | 0 | 0 | $-3019$   |  |
| 1                | 1599744 -172747.63 | $-3019.5 - 999$   | $-999$ | $-999$ | ø | ø | ø | $-3019.5$ |  |
| 1                | 1599744 -172747.63 | $-3020$<br>$-999$ | $-999$ | -999   | ø | ø | Ø | $-3020$   |  |

*Ilustración 3.1.1 Formato (.txt) para cargar en el Software SGeMs ®*

Una vez concluido con el archivo de entrada se procede a cargarlo, mediante la opción Object en el menú superior y posteriormente Load Object. En la ventana que se despliega se selecciona Point Set y se establece en que columna se encuentra X, Y, y Z.

#### **5.1.2 Malla cartesiana o grid**

Para realizar un modelo 3D se tienen que elaborar una malla cartesiana o grid, para ello se despliega la pestaña Objects y se selecciona New Cartesian Grid, posteriormente se selecciona la pestaña Info donde se muestra las coordenadas máximas y mínimas de X, Y, y Z, estas coordenadas nos servirán para delimitar nuestra área donde se realizara la simulación de cada propiedad.

Estas distancias en X, Y, y Z son divididas entre 50, ya que estas simulaciones se correlacionarán con la sísmica, la cual no tiene una resolución tan detallada y un cubo de 50X50X50 es suficiente para realizar la correlación.

En la tabla 5.1.2, se muestran los valores utilizados para crear la malla cartesiana o grid y en la ilustración 5.1.2. se visualiza el resultado.

| <b>Coordenadas</b>      | Máxima (Vmax.) | <b>Mínima</b><br>(Vmin.) | Distancia entre<br>puntos<br>(Vmax-Vmin) | Número de<br>cubos |
|-------------------------|----------------|--------------------------|------------------------------------------|--------------------|
| $\overline{\mathbf{X}}$ | 1601084.1      | 1599744                  | 1109.1                                   | 22                 |
| v                       | $-171097$      | -173477                  | 2380                                     | 48                 |
| Z                       | $-2040.5$      | $-10366$                 | 8325.5                                   | 167                |

*Tabla 5.1.2 Valores utilizados en la creación de la malla cartesiana o grid*

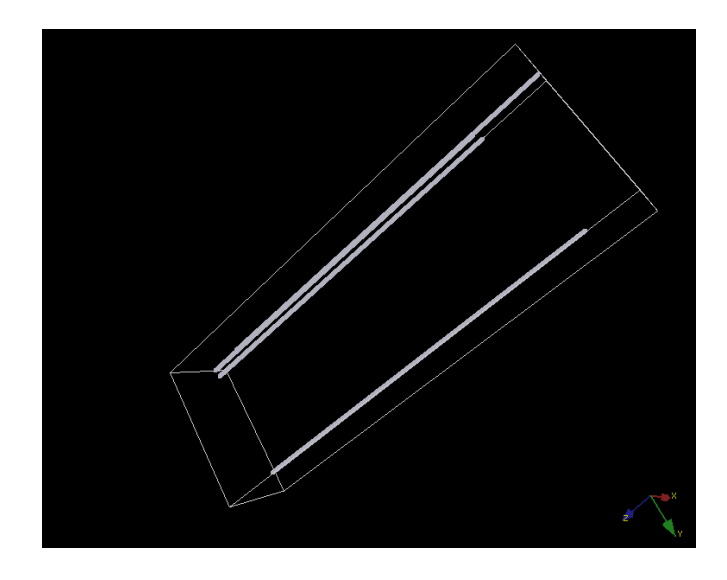

*Ilustración 5.1.2 Visualización de los pozos y la malla cartesiana, SGeMs®.*

#### **5.1.3 Creación de Variogramas**

Con los pozos y la malla cargada lo siguiente es crear los variogramas para cada propiedad, los cuales servirán para llevar a cabo la simulación de nuestras propiedades. Para ello en el menú Data Analysis se escoge la opción variograma, donde se selecciona la propiedad. Posteriormente es introducido el número de lags, la separación y tolerancia de los lags, el azimut, DIP, tolerancia y el ancho de la banda. Una vez generado el variograma se coloca el efecto Nugget, Sill y también se selecciona el tipo de curva que mejor se ajusta a los datos (exponencial, esférica y gaussiana).

Después de crear el variograma se procede a realizar la simulación. En la pestaña Simulation se selecciona la opción Sequential Gaussian simulation, donde se carga el variograma, la malla donde se generará la simulación y se selecciona el tipo de interpolación (kriging), para este trabajo se empleó Ordinary Kriging.

Finalmente se corre el algoritmo para generar la simulación, la cual aparecerá en un submenú de la malla.

#### 5.2 RESULTADOS SGeMs®

#### **5.2.1 Cubo porosidad efectiva**

En la Ilustración 5.2.1, se puede observar que la distribución espacial de la porosidad efectiva dentro del campo es buena, donde los valores más altos (colores cálidos) estarían representando posibles zonas donde algún tipo de fluido puede quedar entrampado. Por otro lado, aquellas zonas ejemplificadas de color azul estarían indicando una baja o nula presencia del parámetro analizado.

Teniendo mayor porosidad efectiva en la parte inferior del cubo donde se estaría ubicando a las formaciones Kobe y París. Por otro lado, tenemos una intercalación de porosidad alta y baja en la parte media entre las formaciones de Houston y Houston Base. Finalmente, en la parte superior se tiene una intercalación de porosidad alta y baja, predominando la porosidad baja en las formaciones de Dallas y Caracas.

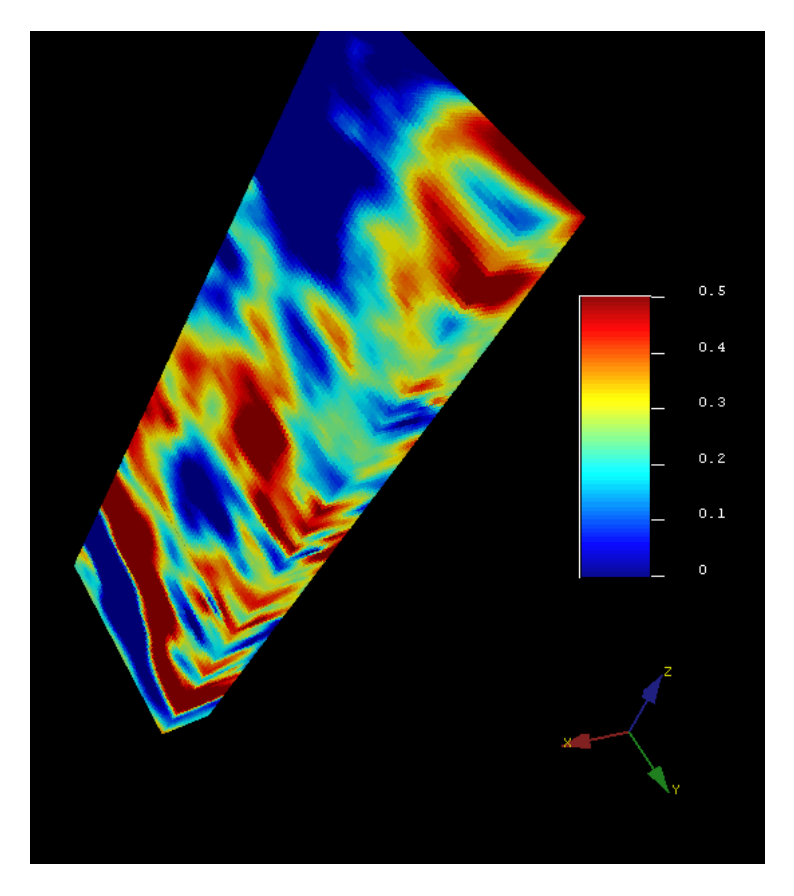

*Ilustración 5.2.1, Cubo de porosidad efectiva (PHIE,), SGeMs.*

#### **5.2.2 Cubo Saturación de agua**

Con respecto a la Ilustración 5.2.2, es posible observar áreas donde hay mayor concentración de agua (color rojo), esto nos sugiere que podría estar relacionado con la presencia de materiales arcillosos. También se puede observar zonas donde la saturación de agua es baja (color azul claro), consideradas como zonas no invadidas.

Por lo tanto, se puede observar que en la parte superior dentro de las formaciones Caracas y Dallas, la saturación de agua es elevada. En la parte media dentro de las formaciones Houston y Houston Base sigue predominando la saturación de agua elevada; mientras que, en la parte inferior donde se ubica a las formaciones Kobe y París disminuye considerablemente la saturación de agua respecto a las formaciones anteriores.

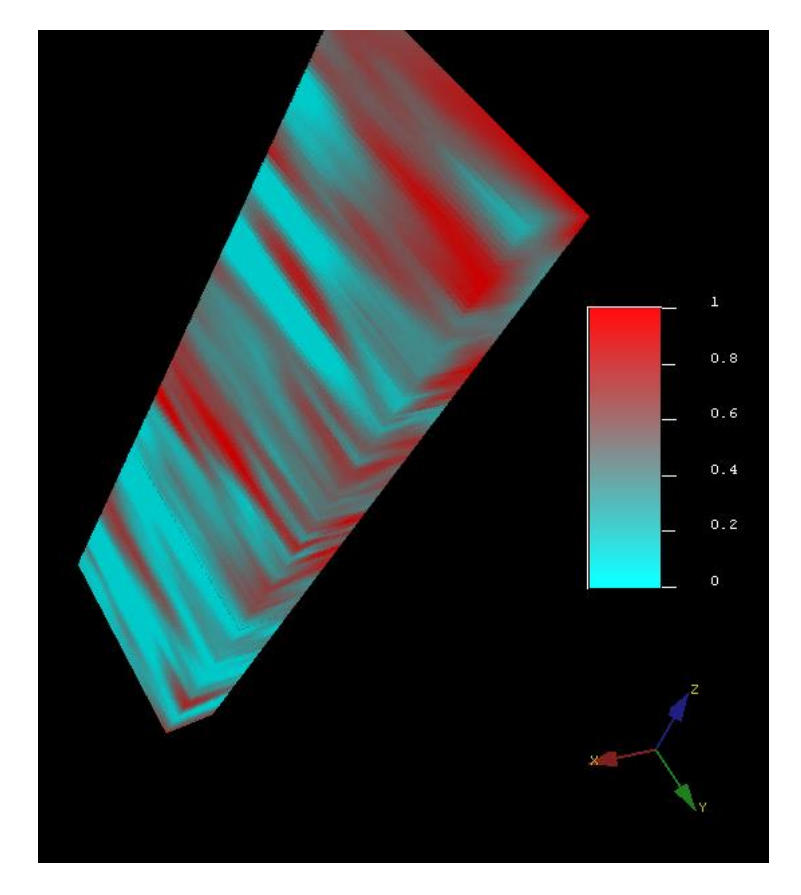

*Ilustración 5.2.2, Cubo saturación de agua (Sw), SGeMs.*

#### **5.2.3 Cubo Volumen de arcilla**

Analizando el volumen arcilla (Ilustración 5.2.3), es posible identificar algunas zonas consideradas como sucias debido a que presentan una mayor concentración de arcilla (colores cálidos). También se puede observar que la distribución del parámetro analizado en su mayoría está representada por valores bajos, lo que sugiere mayor probabilidad de encontrar áreas de interés.

Teniendo una mayor concentración de arcilla en la parte superior entre las formaciones Caracas y Dallas; posteriormente en la parte media, entre las formaciones Houston y Houston Base se tiene bajo volumen de arcilla en la mayoría de las zonas; por último, en la parte inferior entre París y Kobe predominan los valores bajos de arcillosidad.

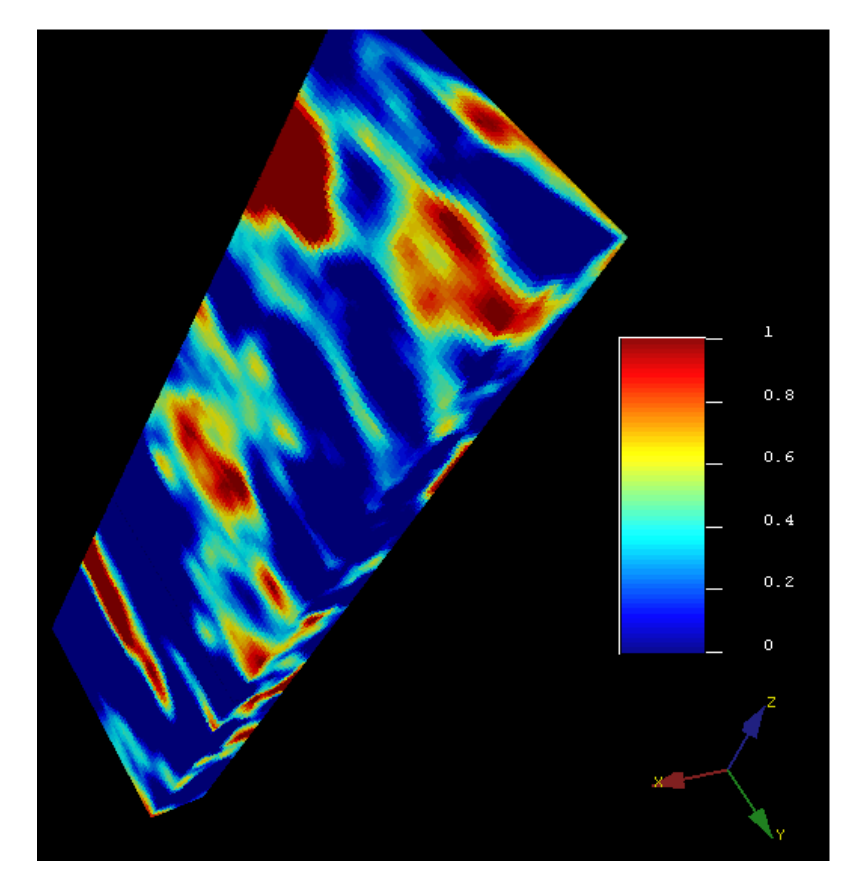

*Ilustración 5.2.3 Cubo volumen de arcilla (Vcl), SGeMs.*

#### **5.2.4 Cubo zonas de paga**

En la Ilustración 5.2.4, se puede observar que las zonas de paga son reducidas (color azul), y la mayoría de ellas se encuentran en la parte sur del cubo, por lo tanto, se puede inferir que en dichas zonas se cumple con los parámetros de corte. Estos parámetros de corte consisten en lo siguiente:

- > o = 10% de PHIE
- $\bullet \quad < \circ = 50\%$  de Sw
- $\bullet \quad < 0 = 50\%$  de Vcl

Por lo tanto, las zonas de mayor interés se localizan entre las formaciones Kobe y París, y posteriormente en Dallas. Lo mencionado se puede corroborar con los resultados obtenidos en los softwares de IP® y Petrel®.

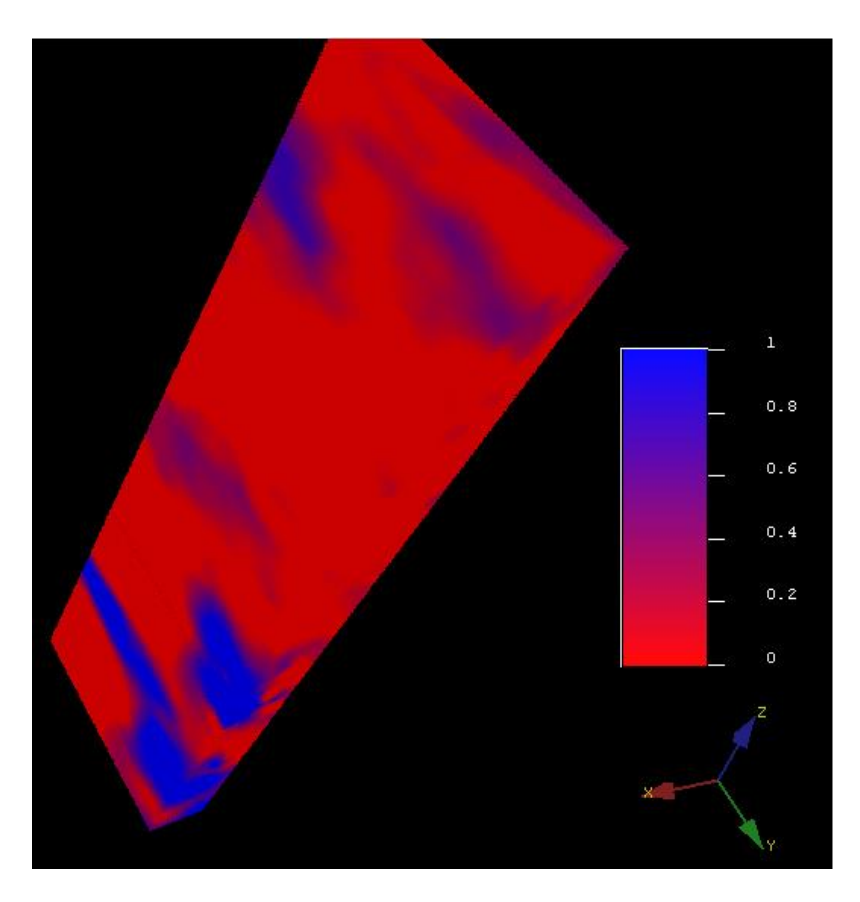

*Ilustración 5.2.4 Cubo zonas de paga (PayFlag), SGeMs.*

## **CONCLUSIONES**

En los softwares IP® y SGeMs® podemos correlacionar a la Formación París con respecto a las propiedades evaluadas como son Porosidad efectiva alta, Saturación de agua baja y Volumen de arcilla bajo, lo cual quiere decir que posiblemente sea la roca productora principal de nuestros tres pozos. Por otro lado, tenemos el Horizonte Kobe con propiedades parecidas al Horizonte París por lo que sería nuestra segunda roca productora.

Al igual en Houston podemos inferir de acuerdo a lo observado en los cubos y pozos que tiene condiciones para poder ser la roca almacén y en Caracas sería la roca sello

En Petrel®, se pueden constatar las afirmaciones anteriores, los intervalos más importantes de cada pozo se ubican en el Horizonte París, al realizar las correlaciones con los softwares anteriores, se determinó que aquí se encuentra el Horizonte con mayor importancia.

Se determinó la presencia de tres fallas y el domo salino que favorecen el entrampamiento de los Hidrocarburos.

# **BIBLIOGRAFÍA:**

- $\triangleright$  Archie, G.E., (1942). The Electrical Resistivity Logs As An Aid In Determining Some Reservoir Characteristics. SPE. Vol. 146. No. 01.
- Barberii, E. (1998). El pozo Ilustrado. Caracas: Ediciones FONCIED
- Bird, D. E., Burke, K., Hall, S. A., And Casey, J. F. (2005). Gulf of México Tectonic History: Hotspot Tracks, Crustal Boundaries, and Early Salt Distribution. AAPG Bulletin, 89(3), 311-328.
- Bouma, A.H., Coleman, J.M. And DSDP Leg 96 ShipBoard Scientists, (1989). Mississippi Fan: Leg 96 Program and Principal Results. In: A.H. Bouma, W.R. Normark and N.E. Barnes (Editors), Submarine Fans and Related Turbidite Systems. Springer-Verlag, New York, N.Y., Pp. 247-252.
- Buffler, R. T., and Thomas, W. A. (1994). Crustal Structure and Evolution of The Southeastern Margin Of North America And The Gulf Of México Basin. Phanerozoic Evolution Of North American Continent-Ocean Transitions: Boulder, Colorado, Geological Society Of America, Decade Of North American Geology, Continent-Ocean Transect Volume, 219-264.
- $\triangleright$  Chopra, S., and K.J. Marfurt, (2007), Curvature attribute applications to 3D surface seismic data: The Leading Edge, v. 26/4, p.404-414.
- Coleman, J. M., D. B. Prior, And J. F. Lindsay, (1996), Deltaic Influences On Shelf Edge Instability Processes, In D. J. Stanley And G. T. Moore, Eds., The Shelf Break; Critical Interface On Continental Margins: SEPM Special Publication 33, P. 121–138.
- Dandekar, A. (2006) Petroleum Reservoir Rock and Fluid Properties. Taylor & Francis. p. 13-26.
- $\triangleright$  Darcy, H., Les Fontaines Publiques de la Ville de Dijon, Dalmont, Paris, (1856).
- Diegel, F. A., Schuster, F. D. D., Shoup, R. C., Karlo, J. F., and Tauvers, P. R. (1995). Cenozoic Structural Evolution and Tectono-Stratigraphic Framework Of The Northern Gulf Coast Continental Margin. In Salt Tectonics: A Global Perspective: Based On The Hedberg International Research Conference, Bath, UK, September 1993 (Vol. 65, P. 109). AAPG Online Bookstore.
- $\triangleright$  Eguiluz de Antuñano, S., (2001), Geologic evolution and gas resources of the Sabinas Basin in northeastern Mexico, en Bartolini, C., Buffler, R.T., Cantú–Chapa, A. (eds.), The Western Gulf of Mexico Basin: Tectonics, Sedimentary Basins, and Petroleum Systems: Tulsa, Oklahoma, American Association of Petroleum Geologists, 241–270.
- Ellis Darwin V., Julian M. Singer., (2017). "Well Logging for Earth Scientists", Second Edition
- $\triangleright$  Ellis, D. Y Singer, J. (2008). Well Logging For Earth Scientists. Http://Old.Geology.Lnu.Edu.Ua/Phis\_Geo/Fourman/Library-Earth/Well%20Logging%20for%20Earth%20Scientists.Pdf, Consultado el 14 de Abril de (2019).
- Ewing, T. E. (1991). Structural Framework. The Gulf Of México Basin: Geological Society of America, The Geology Of North America, V. J, 31-52.
- Ferrer, M. P. (1984). Fundamentos De Ingeniería De Yacimientos.
- Galloway, W. E., Whiteaker, T. L., and Ganey-Curry, P. (2011). History Of Cenozoic North American Drainage Basin Evolution, Sediment Yield, And Accumulation In The Gulf Of México Basin. Geosphere, 7(4), 938-973.
- $\triangleright$  Ganan J., (2014). "Caracterización de un reservorio aplicando técnicas geoestadísticas para un campo del distrito Amazónico". Tesis de Grado. Escuela Politécnica Nacional. Quito-Ecuador. Págs. 224.
- Google Earth, Abanico Del Mississippi Marzo (2019).
- Harding, T. P., and J. D. Lowell, (1979), Structural styles, their plate-tectonic habitats and hydrocarbon traps in petroleum provinces: AAPG Bulletin, v. 63, p. 1016-1058.
- Journel A., (1989). "Fundamentals Of Geoestatistics In Five Lessons". American Geophysical Union. Volumen 8. 1-57.
- Journel, A. G. And Huijbregts. (1978). Mining Geostatistics. London: Academic Press.
- $\triangleright$  Kim, B. (2012). Seismic Sequence Stratigraphy Of Pliocene-Pleistocene Turbidite Systems, Ship® Shoal South Addition, Northwestern Gulf Of México. Master Degree. Texas A&M University.
- $\triangleright$  Konyukhov, A. I. (2008). Geological Structure, Evolution Stages, And Petroliferous Complexes Of The Gulf Of México Basin. Lithology And Mineral Resources, 43(4), 380-393.
- $\triangleright$  Lehner, P. (1969). Salt tectonics and Pleistocene stratigraphy on continental slope of northern Gulf of Mexico. American Association of Petroleum Geologists Bulletin 53, 2431–79.
- López, J., Ramírez, O. Y León, D. (2018). Análisis Petrosísmico 3-D De Las Formaciones Caracas, Houston, Kobe, Sal, Bloque 3 Del Campo Cloudspin (Tesis De Licenciatura). Instituto Politécnico Nacional, CDMX, México.
- $\triangleright$  Martin, R. G. (1984). Northern and Eastern Gulf of Mexico continental margin: stratigraphic and structural framework. In Framework, Facies, and Oil-trapping Characteristics of the Upper Continental, pp. 21–42. American Association of Petroleum Geologists, Studies in Geology no. 7
- Martin, R. G. Jr. (1978) Northern And Eastern Gulf Of Mexico Continental Margin: Stratigraphic And Structural Framework.In: Framework, Facies, And Oil-Trapping

Characteristics Of The Upper Continental Margin (Eds A. H. Bouma, G. T. Moore, And J. M. Coleman), Am. Assoc, Petrol Geol Stud. Geol No. 7, Pp. 21-42

- Martin, R. G., And Bouma, A. H., (1977). Physiography Of Gulf Of Mexico. In Bouma, A. H., Moore, G. T, And Coleman, J. M. (Eds.), Framework, Fades, And Oil-Trapping Characteristics Of The Upper Continental Margin. Am. Assoc. Pet. Geol. Stud. Geol., 7: 3-19.
- $\triangleright$  Martínez, M. (2017). Estudio Petrosismico 3-D De La Formación JSK En Un Campo Del Suereste De México (Tesis De Licenciatura). Instituto Politécnico Nacional, CDMX, México.
- $\triangleright$  Mcbride, B. C. (1998). The Evolution Of Allochthonous Salt Along A Mega-Regional Profile Across The Northern Gulf Of México Basin. AAPG Bulletin, 82(5B), 1037-1054.
- Miranda M. Y Condal A., (2003). Importancia Del Análisis Estadístico Exploratorio En El Proceso De Interpolación Espacial: Caso De Estudio Reserva Forestal Valdivia. Bosque, Vol. 24 N° 2, Pp. 29-42.
- Moore, G. T, Starke, G. W., Bonham, L. C , And Woodbury, H. O., (1978). Mississippi Fan-Gulf of Mexico—Physiography, Stratigraphy, And Sedimentational Patterns. In Bouma, A. H., Moore, G. T., and Coleman, J. M. (Eds.), Framework, Fades, And Oil-Trapping Characteristics Of The Upper Continental Margin. Am. Assoc. Pet. Geol. Stud. Geol., 7:155-191.
- Moore, G. T., Woodbury, H. O., Worzel, J. L., Watkins, J. S., And Starke, G. W., (1979). Investigations Of The Mississippi Fan. Gulf Of Mexico, Am. Assoc. Pet. Geol. Mem., 29:393-402.
- $\triangleright$  Morales, S. (2018). Análisis Petrosísmico 3-D De Las Formaciones Dallas, Houston Base Y París, Bloque 8 Del Campo Cloudspin (Tesis de Licenciatura). Instituto Politécnico Nacional, CDMX, México.
- Moreno, R. Y Moreno, J. (2014). Secuencia De Procesamiento Y Migración "Pre-STM" De Datos Sísmicos Marinos (Tesis de Licenciatura). Instituto Politécnico Nacional, CDMX, México.
- Murray, R. C. (1960). Origin of Porosity in Carbonate Rocks. J. Sediment. Petrol 30, 59-84.
- Myers, D. E. (1987). Optimization of Sampling Locations For Variogram Calculations. Water Resources Research. 23(3): 283(93).
- Normark, W. R., 1970. Growth Pattern Of Deep-Sea Fans. Am. Assoc. Pet. Geol. Bull., 54:2170-2195.
- O'Connell, S., (1986). Anatomy of Modern Submarine Depositional And Distributary Systems. Ph.D. Dissertation, Columbia University, New York, N.Y., 302 Pp. (Unpublished)
- Panesso, R. D. (1997). Saturación De Fluidos: Conceptos Y Métodos De Cálculo Utilizando Los Registros Eléctricos. Ciudad De Bolívar.
- Pirson, S. J. (1965). Ingeniería de Yacimientos Petrolíferos. Barcelona: Ediciones Omega.
- Randen, PCT Patent Application Nopct/IB99/01040 AUTOMATED STRATIGRAPHIC AND FAULT INTERPRETATION (2002).
- Rowan, G. M., And P. Weimer, (1999), Salt-Sediment Interaction, Northern Green Canyon and Ewing Bank (Offshore Louisiana), Northern Gulf Of México: AAPG Bulletin, V. 82, No. 5B, P. 1055-1082.
- Rowan, M. G., M. P. A. Jackson, And B. D. Trudgill, (1998), Salt-Related Fault Families and Fault Welds in the Northern Gulf Of México: AAPG Bulletin, V. 83, No. 9, P. 1454-1484.
- $\triangleright$  Salvador, A. (1987). Late Triassic-Jurassic Paleogeography And Origin Of Gulf Of México Basin. Am. Assoc. Pet. Geol., Bull.; (United States), 71(4).
- $\triangleright$  Salvador, A. (1991). Origin And Development Of The Gulf Of México Basin. The Gulf Of México Basin, 389-444.
- Schlumberger Wireline & Testing, "Log Interpretation Principles/Applications", Seventh Printing, Schlumberger (2009), Chapter 3, Pg. 7
- Stuart, C. J., And Caughey, C. A., (1976). Form and Composition Of The Mississippi Fan. Trans. Gulf. Coast Assoc. Geol. Soc, 26:333-343.
- Taner, M.T, F. Koehler And R.E Sheriff (1979), Complex Seismic Trace Analysis Geophysics, V.